# **Welcome** To Other Duties as Assigned: A Day of Learning

#NoveListDayofLearning

Novellist

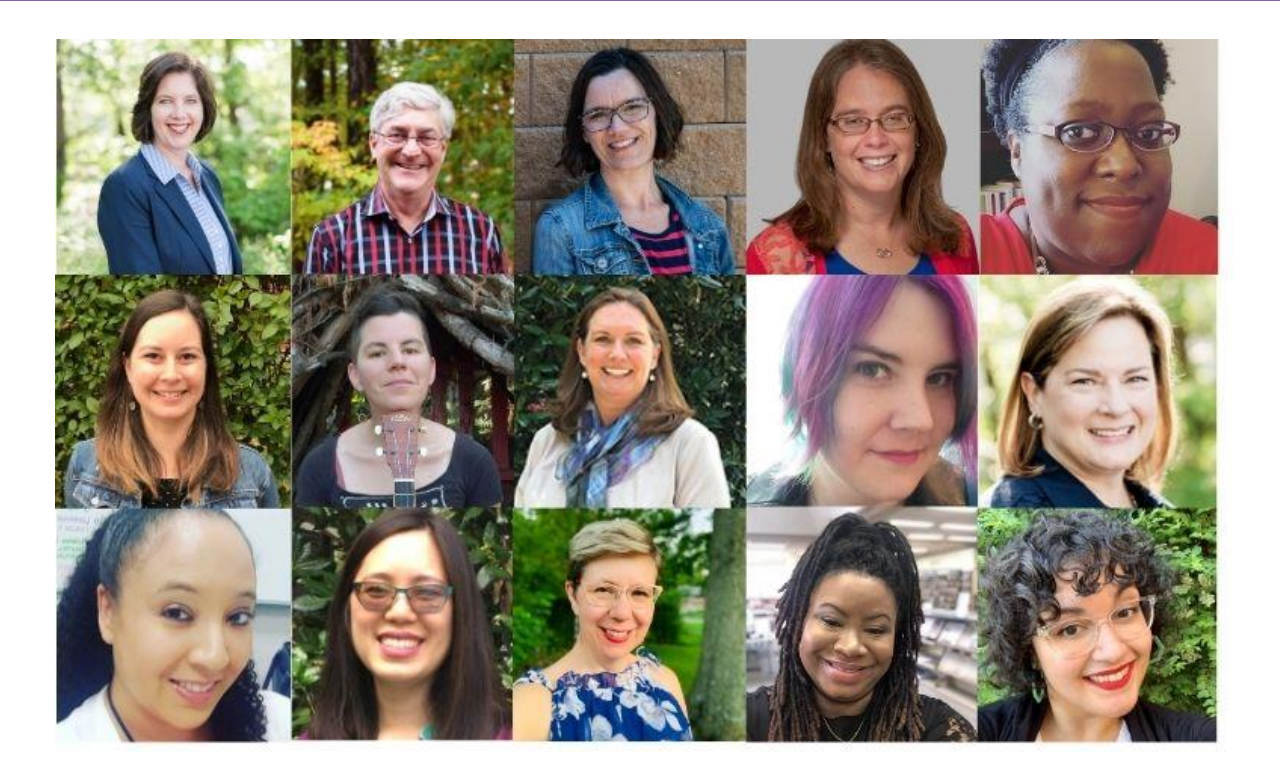

## **Table of Contents**

#NoveListDayofLearning

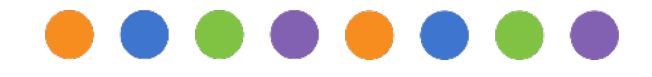

- 1. RA Evolution: [Going to Where we Have Been Before](#page-2-0)
- 2. [RA Basics Renovated: Flip Your Focus and Think Like A](#page-26-0) Reader
- 3. [Islands in the Stream: Navigating the Waters of Collection Development](#page-38-0)
- 4. [Digital Storytelling: Moving Your Storytime Online](#page-56-0)
- 5. [Surprise! Contactless Browsing to Keep Readers Coming Back](#page-56-0)
- 6. [Email Newsletters: Easy as 1-2-3](#page-106-0)
- 7. #Library: [Digital Readers' Advisory](#page-161-0)

# EBSCO

# <span id="page-2-0"></span>Reader's Advisory Evolution: Going to Where We Have Been Before

Duncan Smith, Co-Founder NoveList Chief Strategist, Public Libraries

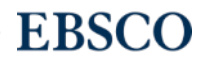

### A Reading Ecology: Relationships

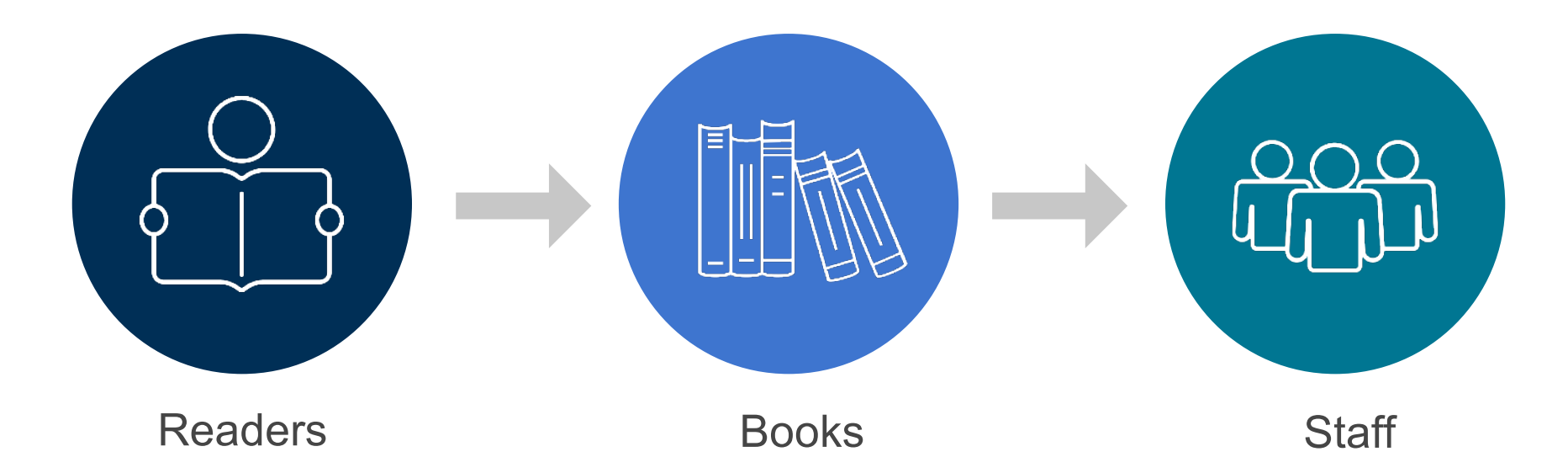

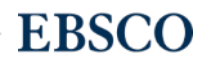

### A Reading Ecology

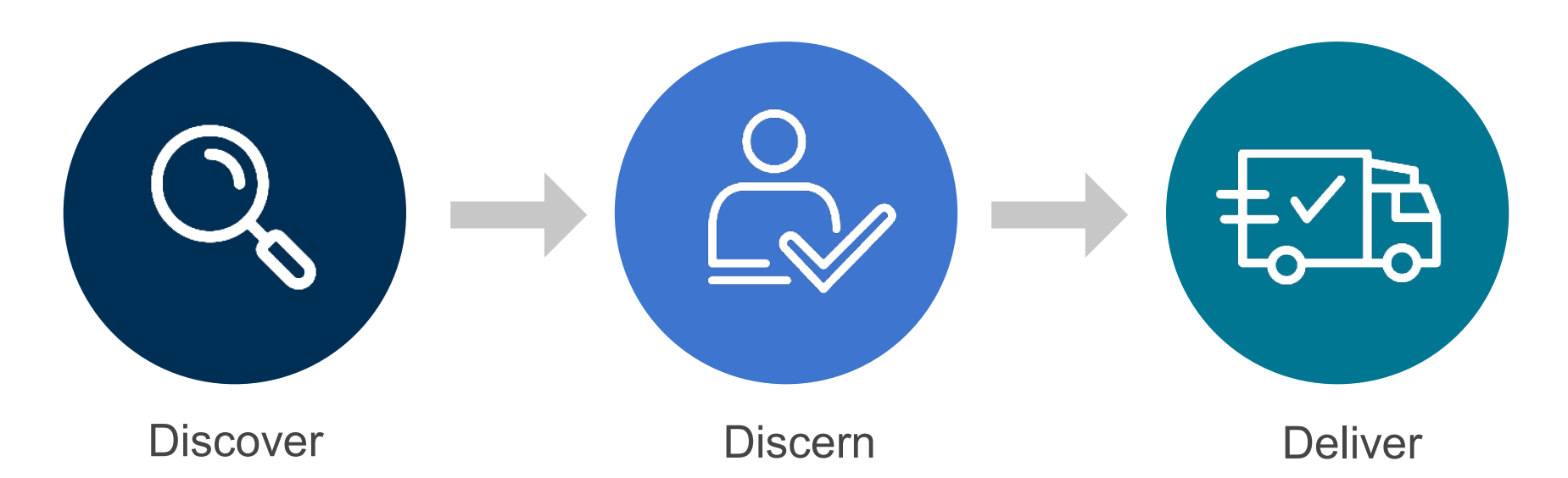

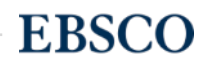

### Library Value in the Ecosystem: Yesterday

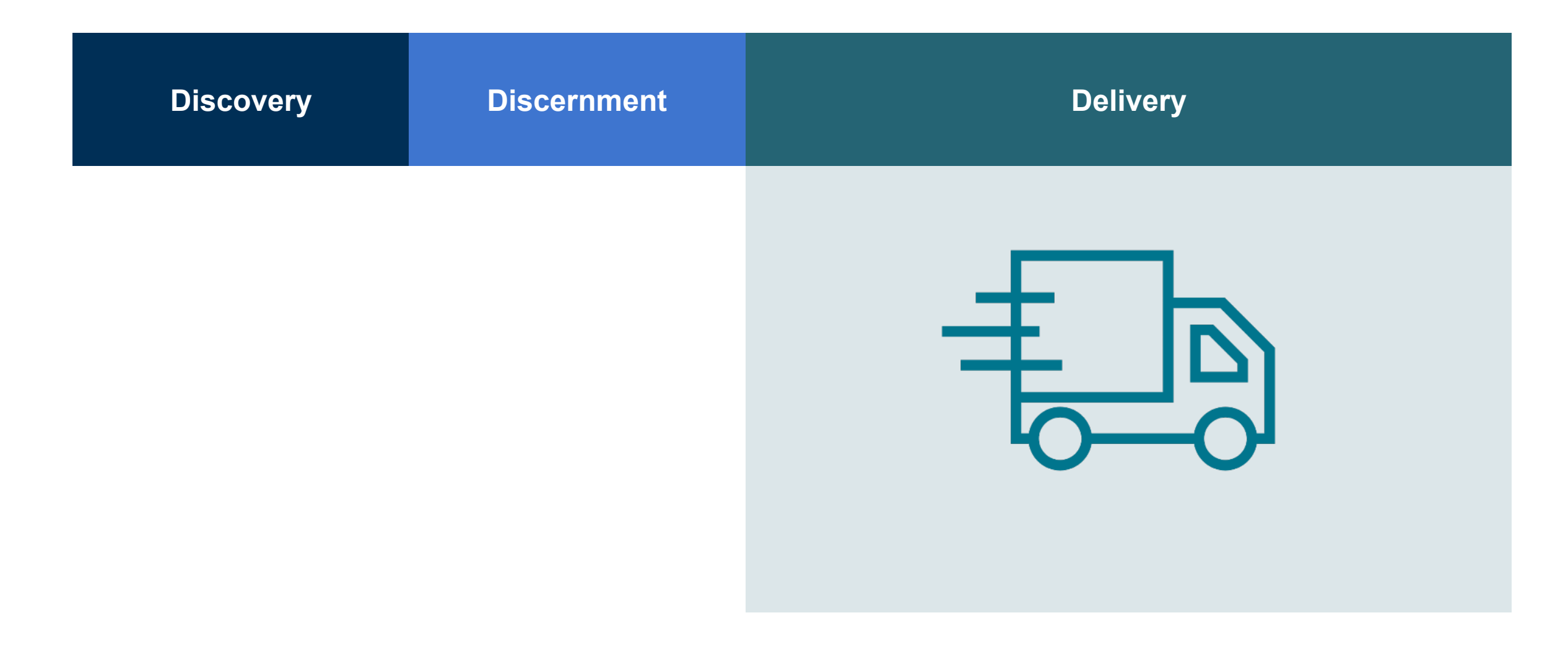

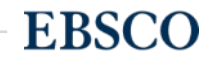

### Library Value in the Ecosystem: Today & Tomorrow

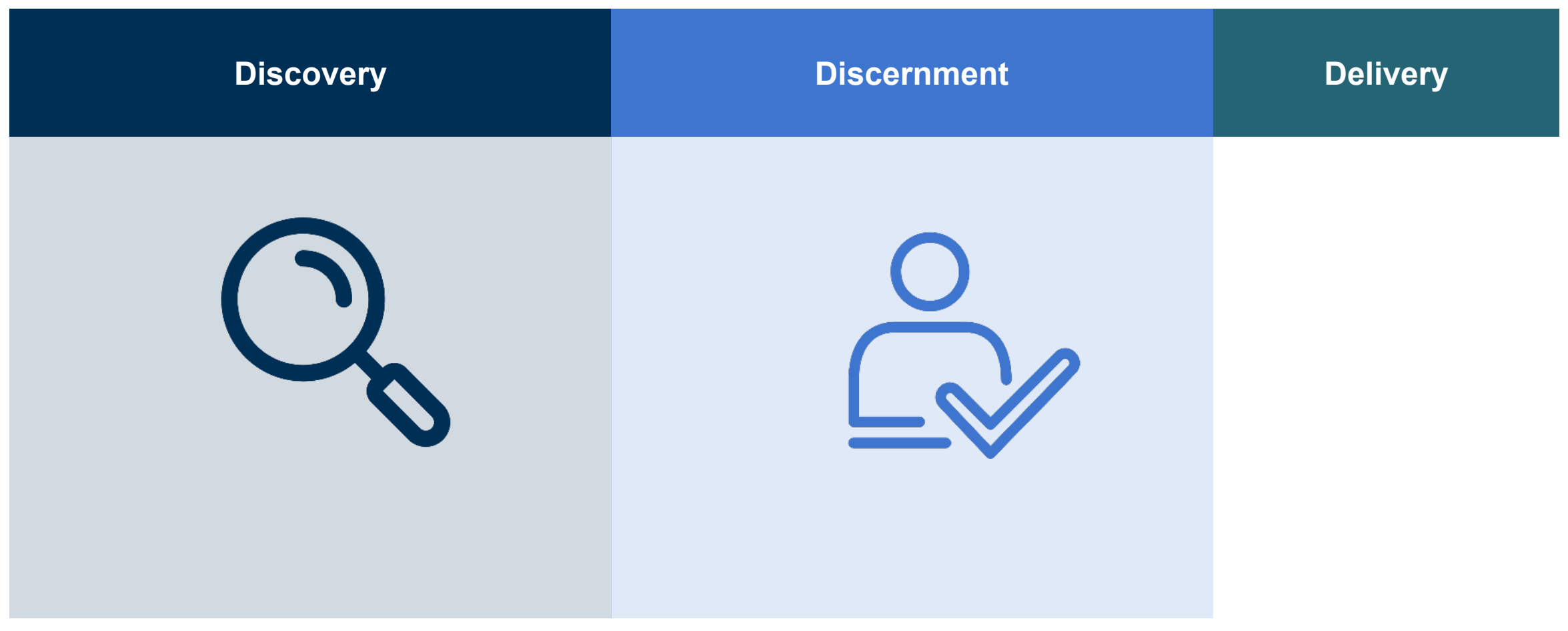

### A Reading Ecology: Adding Value Today & Tomorrow

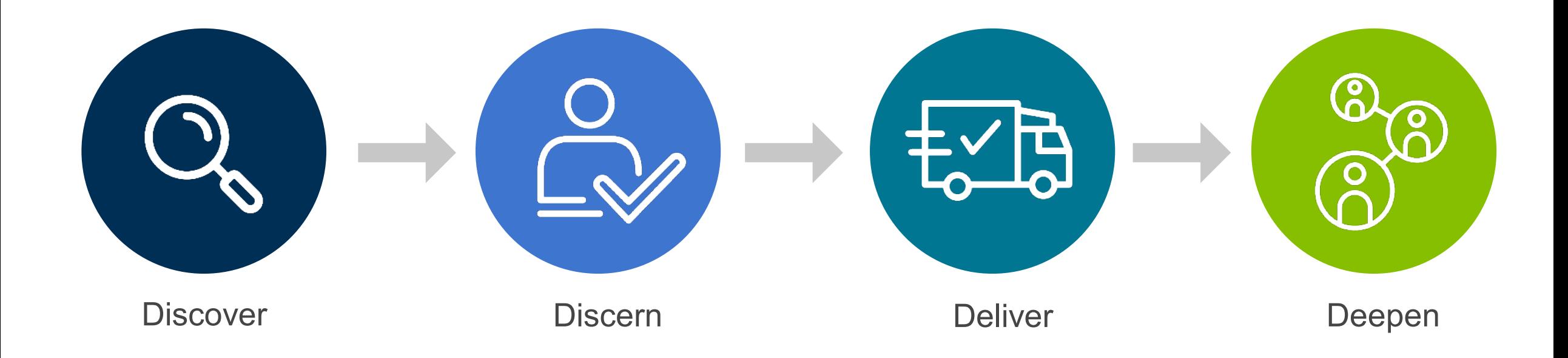

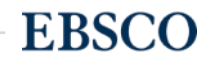

### **A Brief History of Readers' Advisory**

## **1920s**

- Jennie M. Flexner—NYPL
- Reading plans focused on learning
- Ongoing relationships with readers

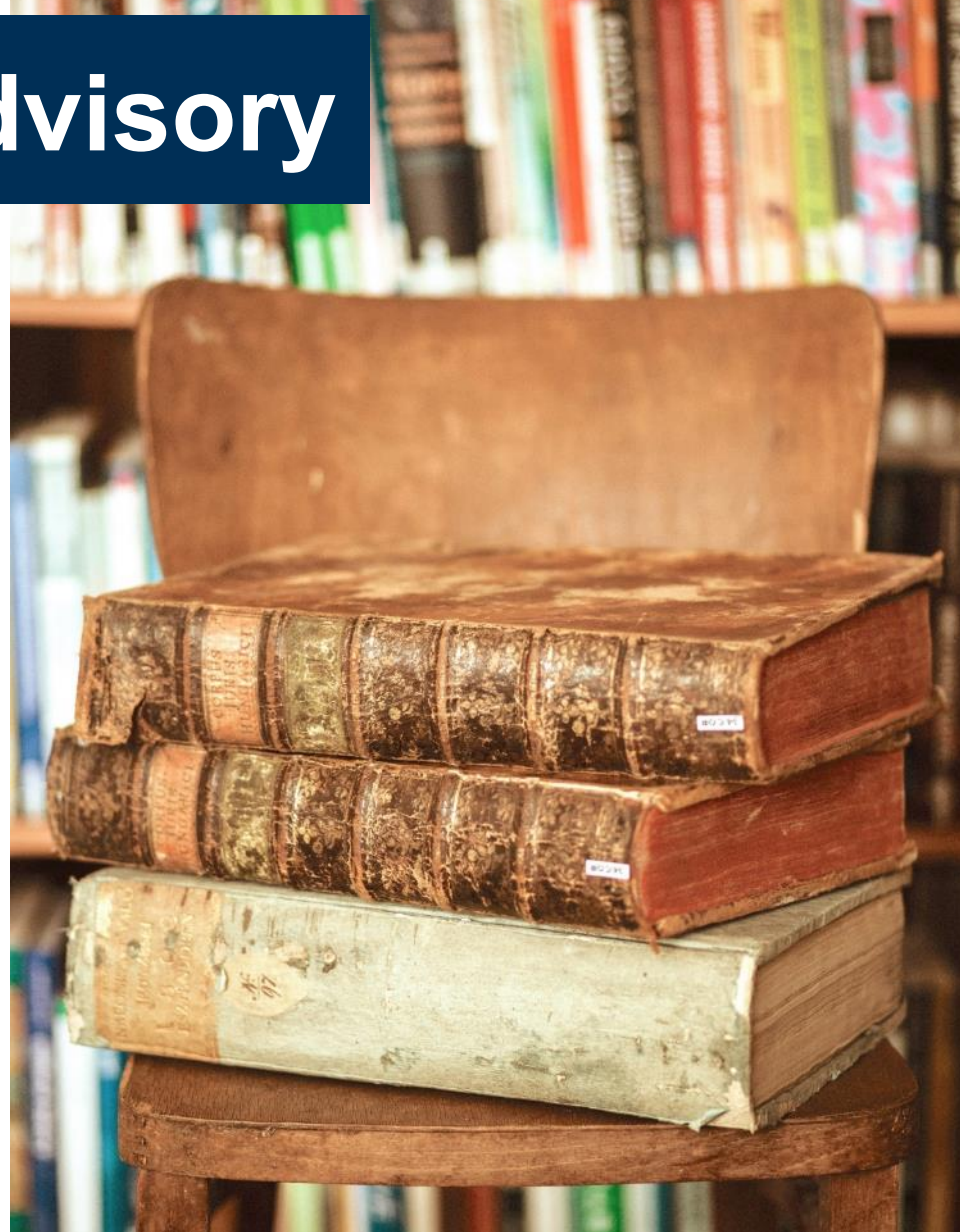

**EBSCO** 

### Readers' Advisory Renaissance

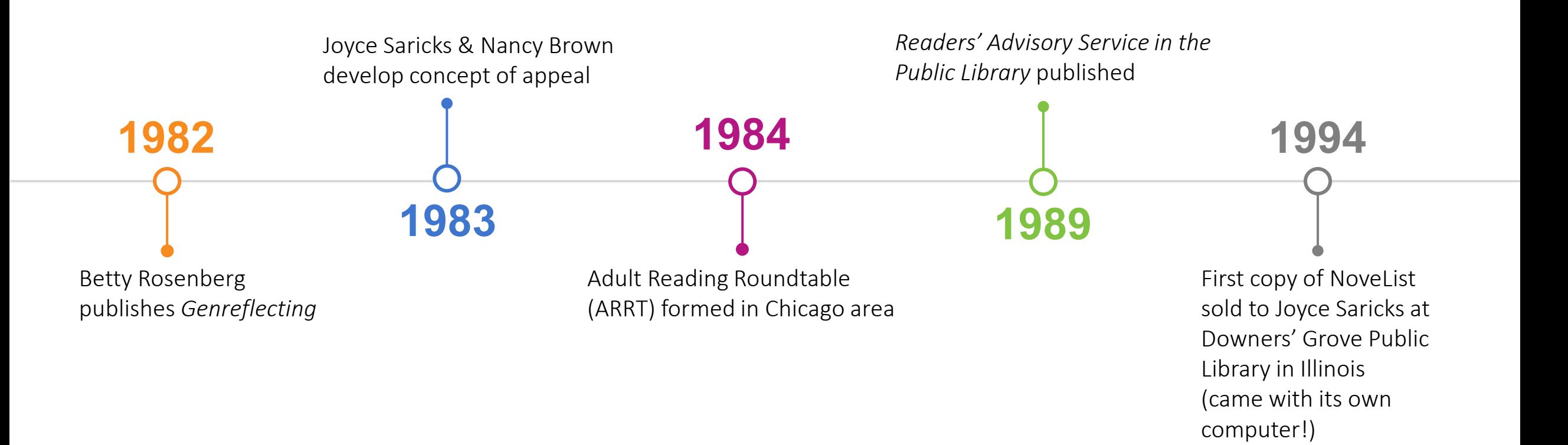

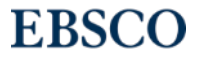

### Moving up the Reader Engagement Ladder

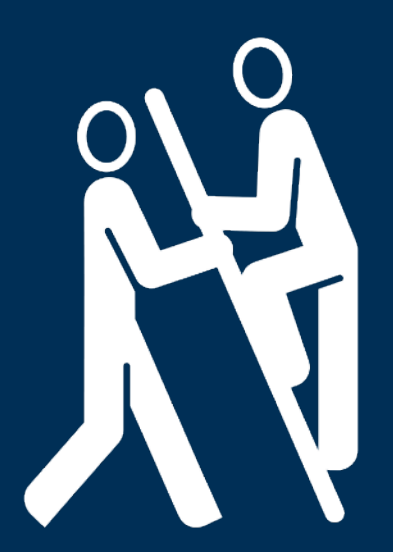

Introduce reader to new authors and titles.

Increase reader ability to understand what they like.

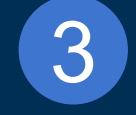

1

2

Expand reader strategies for finding more.

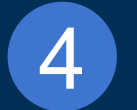

Deepen their appreciation of reading.

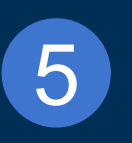

Support reader in sharing their reading with others.

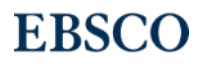

### Titles for Joanne

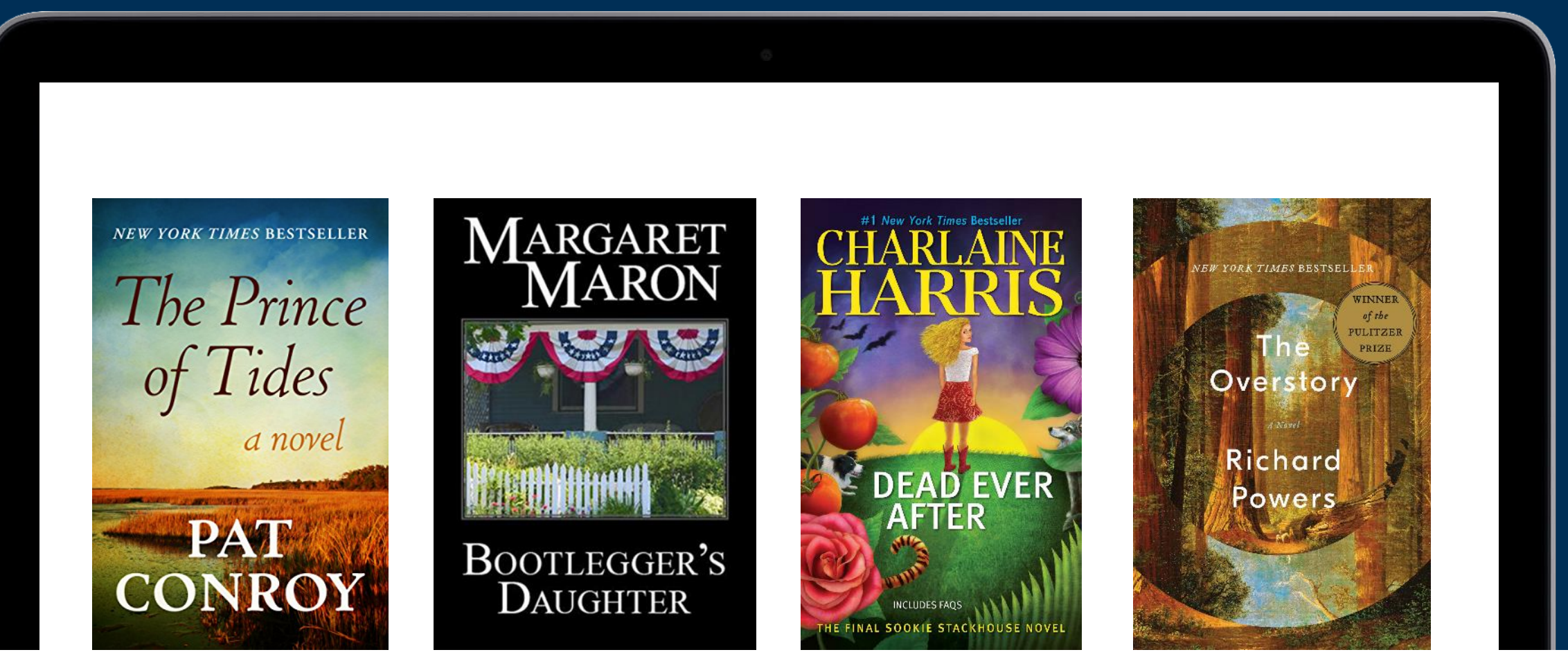

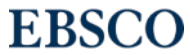

### Autumn suggests *There, There* to Joanne

I chose this based on some of the things you mentioned in your book talks

You like a story rich in characters

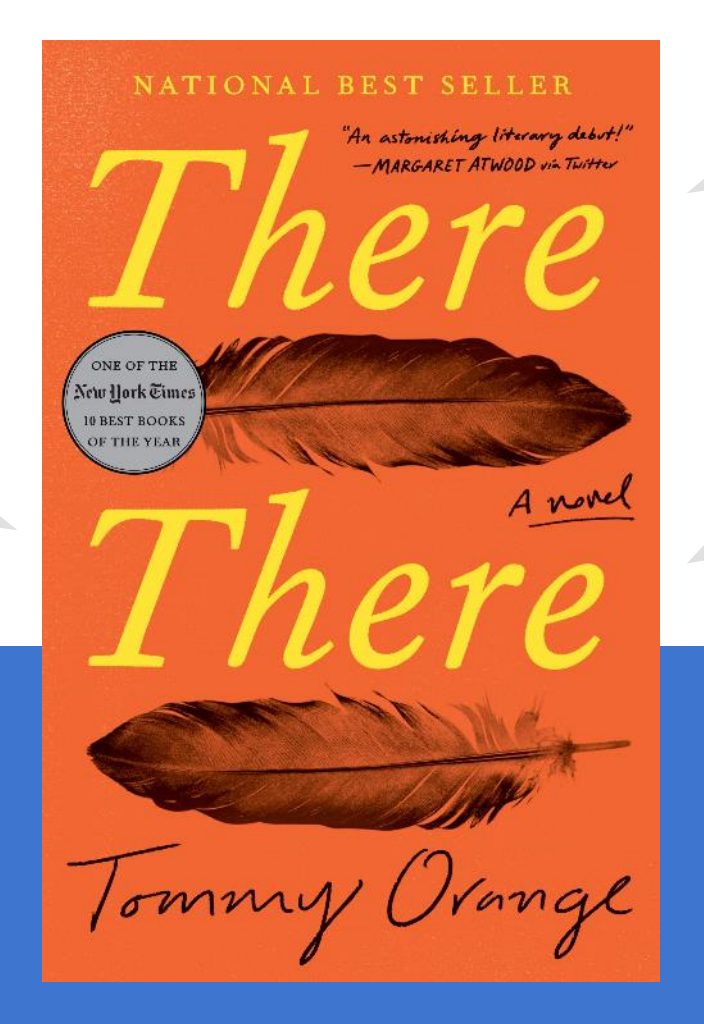

You also mentioned that you enjoy reading about racial injustice

You also talked about enjoying books with humor – while this book tackles difficult themes, the author adds humor to this power book

### Joanne's Response:

Yes, this looks like a book I'd enjoy. The evaluation of why I would is good.

I'm adding it to my list! Am happy to say the library as the ebook!

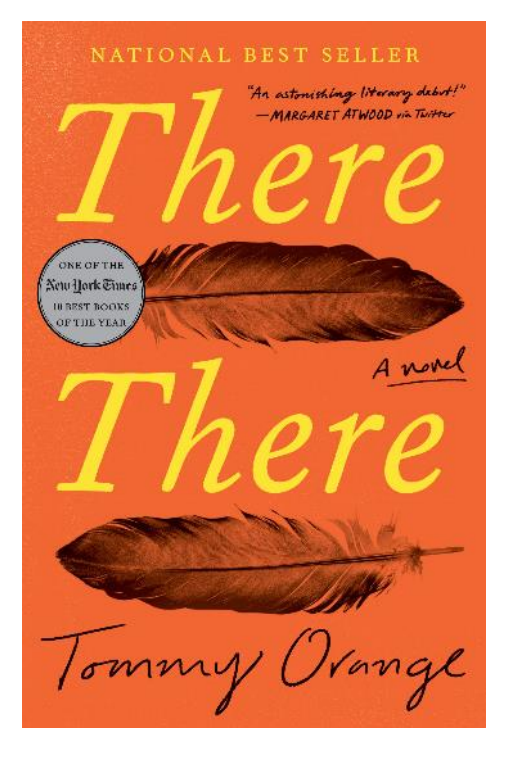

MacBook

**EBSCO** 

**Introduce** reader to new authors and titles.

1

In her short reply, Joanne indicates that she thinks she might like the book.

She was motivated enough to take action to obtain the title by checking to see if the library owned it.

She put it on hold.

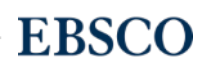

2 **Increase** 

reader understanding about what they like and why.

RA is the art of introducing unknown items to a reader and connecting that item to identified reader interests.

Autumn focuses on elements that the reader has stated as preferences. Then explicitly restates the reader's preference allowing the reader to make the connection.

This approach increases the likelihood that the reader will consider the title. Joanne's response to Autumn's description also indicates that this reader feels heard!

Expand the reader's strategies for finding more of what they like.

3

We might respond to Joanne's email reaction with something like this:

*If you are interested in reading about different cultures or diversity issues, we have a resource that identifies authors by their nationality and ethnic origin. It also can be used to search on topics like racial justice, etc. I would be happy to send you a link to this resource or set up an online meeting where I can show it to you.*

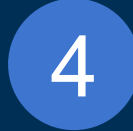

Deepen their appreciation of reading.

Consider evocative questions that invite the reader to explore their reading experiences.

Racial justice is a popular reading interest right now. Are you willing to share a book on this topic that provided new understandings or insights for you on this topic?

This question might lead the reader to talk about: *The Queen of Palmyra.*

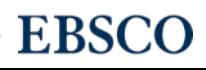

5

Support readers in sharing their reading with others.

Ask the reader if they would be willing to join a book discussion of this title or attend a virtual "author talk" by this author.

Encourage the reader to review the "list" of titles dealing with racial justice to encourage her to share her thinking.

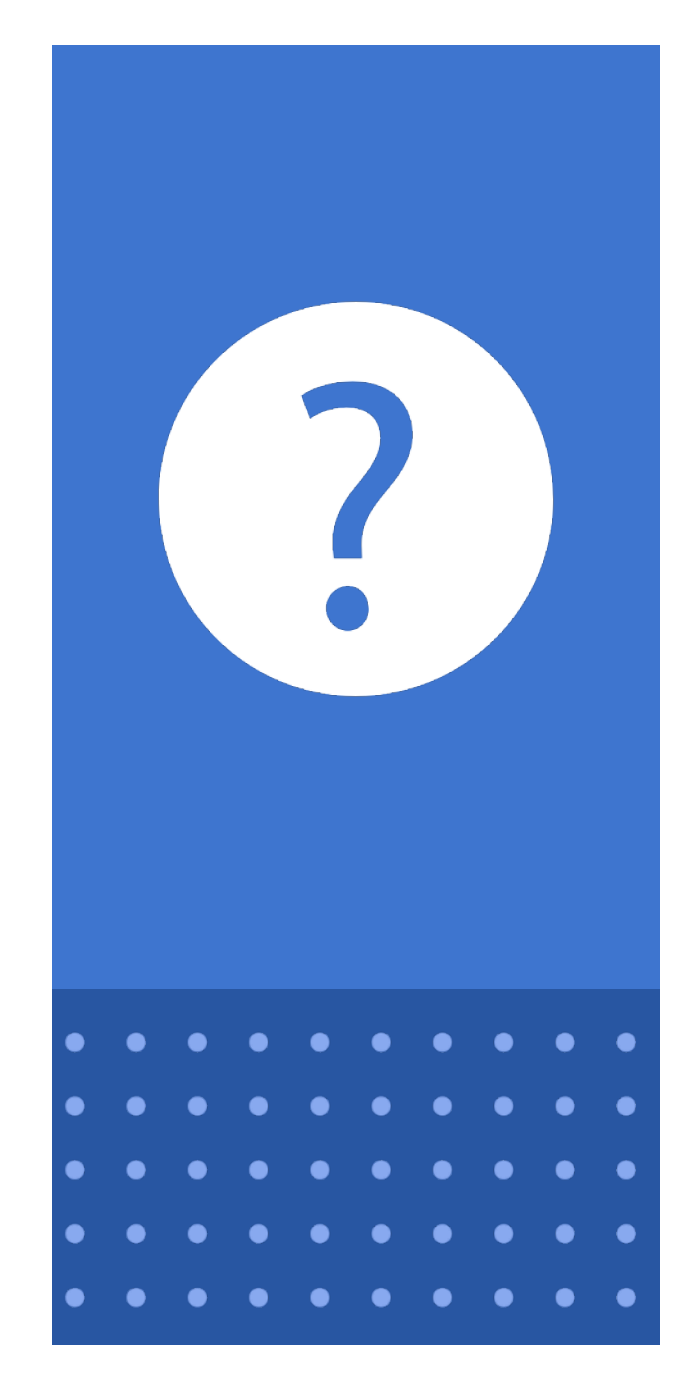

### **What Reader Problem Do I Want to Solve?**

I would like to help older adults find what they want to read. I want to have a readers conversation and dig in, narrow down what they are actually looking for in that next book.

Most of the time a patron can tell you an author they like, but not necessarily why they liked it.

### **Reader Conversations**

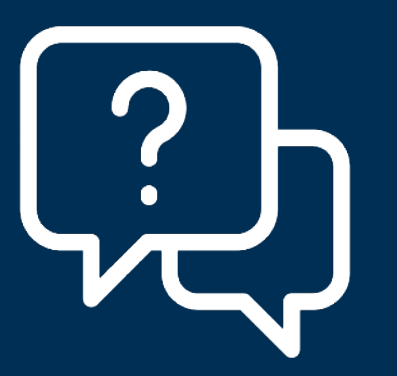

- Call older adult homebound patrons like normal.
- Change the questions being asked.
	- − Instead of "What kind of books would you like me to bring?" Or, "What author would you like to read?"
	- − Start with, "Out of the books I pulled for you last time, which one stood out?"
	- − What was the last books you really enjoyed?

**EBSCO** 

### **Further Reader Conversations**

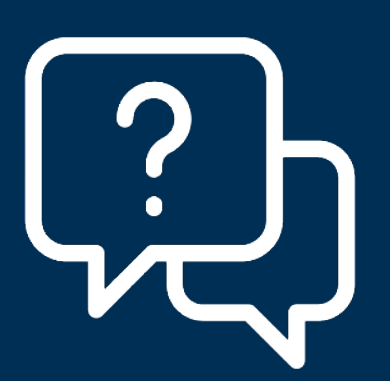

In further conversations expand the questions being asked to include past reading experiences

- What is the first book you remember reading?
- Was there one person who was a big influence on your reading habits?
- Do you reread books? If so which ones?
- What book genre's do you love?
- Do you ever read a book based solely on its cover?
- Are there any book dealbreakers for you?

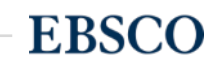

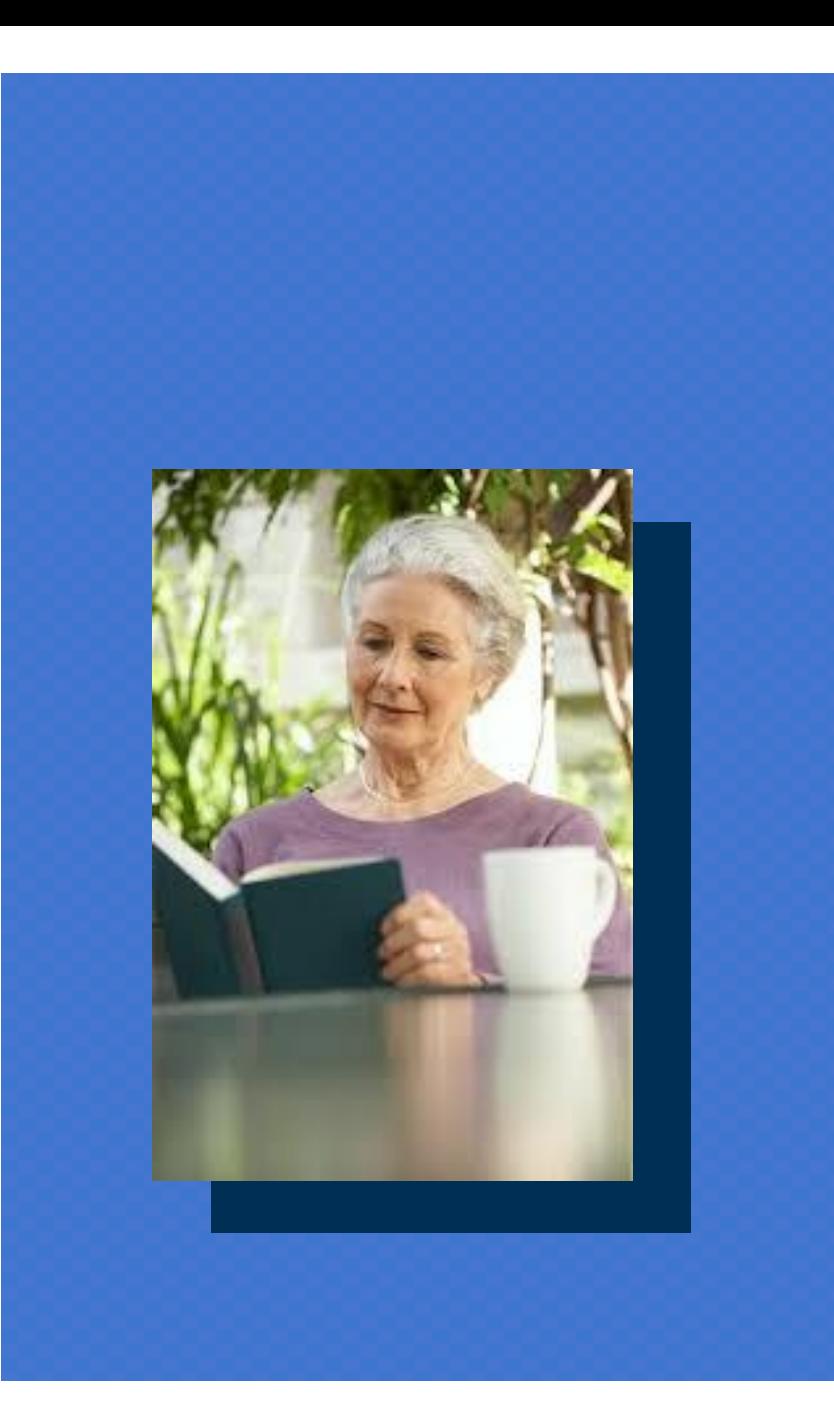

- I have been taking her books for 14 years.
- Learning new things. Like she does reread books, but only non-fiction.
- Got her thinking about her parents and their influence on her reading habits.

### Reader Engagement Goals: Measurement

#### **Introduce reader to new authors and titles.**

− Sample measure: Did you learn about new titles/authors as a result…

### **2**

**3**

**1**

#### **Increase reader ability to understand what they like.**

− Sample measure: Did you learn something about the type of books you like as a result…

#### **Expand reader strategies for finding more.**

− Sample measure: Will you look for your next book differently as a result…

#### **Deepen their appreciation of reading.**

− Sample Measure: How do you feel about reading as a result…..

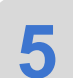

**4**

#### **Support reader in sharing their reading with others.**

− Sample Measure: Will you talk/share with anyone about this/these books or your insights about reading?

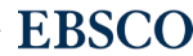

### Moving up the Reader Engagement Ladder:

### "Remember that today's problems come from yesterday's solutions ."

Peter Senge *The Fifth Discipline: The Art and Practice of the Learning Organization*

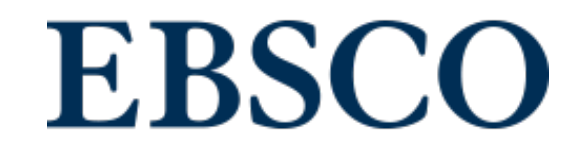

### Thank you and keep up the great work!

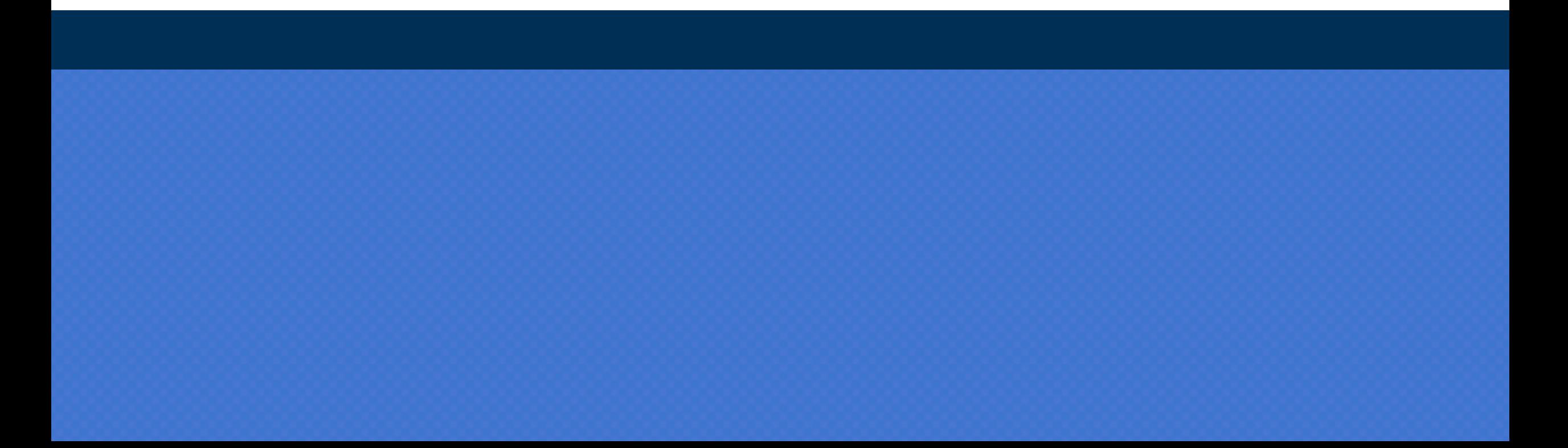

# <span id="page-26-0"></span>Flip Your Focus and Think Like A Reader: RA Basics Renovated

Becky Spratford, RA Specialist, RA for All Autumn Friedli, Readers Services, TSCPL Presented for NoveList Day of Learning February 10, 2021 #NoveListDayofLearning

### Conversations vs Transactions

- Evolution of RA service
- Shift in emphasis means...time to renovate!
- 4 easy to replicate segments
	- Or renovate our ideas and turn them into your own
- RA Service is 60% Listening, 40% Action

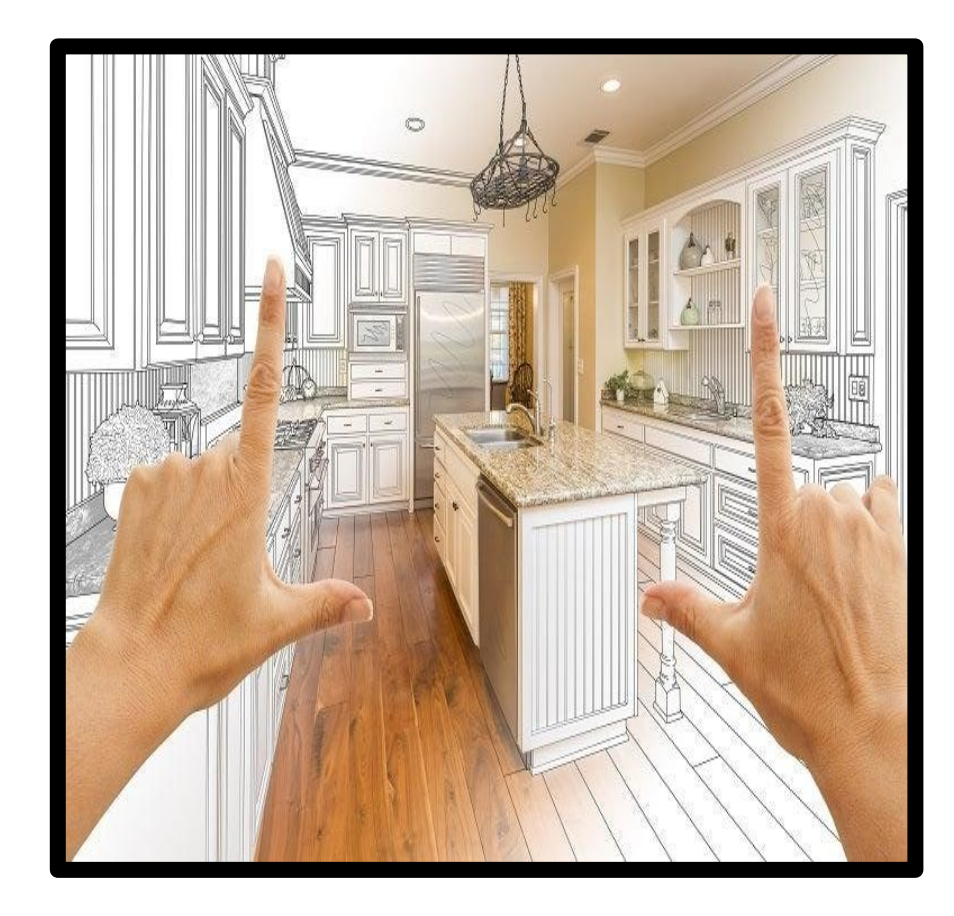

### Sharing Anything (whether you read it or not)

- Somebody HAS read it, just not you
- Be honest "I haven't read this, but my friend Chris loved it."

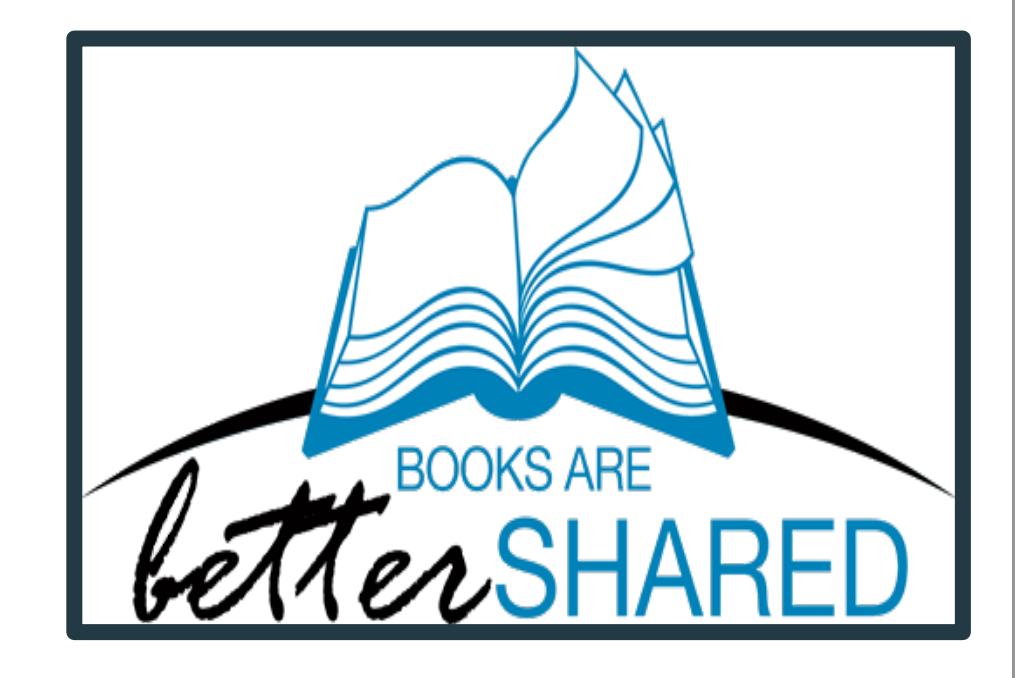

### Sharing Examples

- Create a culture of sharing books in your library.
- Podcasts...shameless plug TSCPL's The Bookmark
- Webinars
- Blogs
- Goodreads
- NOVELIST! The reason we are here today!
- Be creative and look for other resources.

### Conversation Starters

- Creating relationships NOT tallying transactions
- Dialog NOT monologue
- Talking about books, book news NOT making a match
- [Why NOT what](https://raforall.blogspot.com/2020/10/share-why-someone-would-enjoy-book-not.html)
- **Listen and learn**

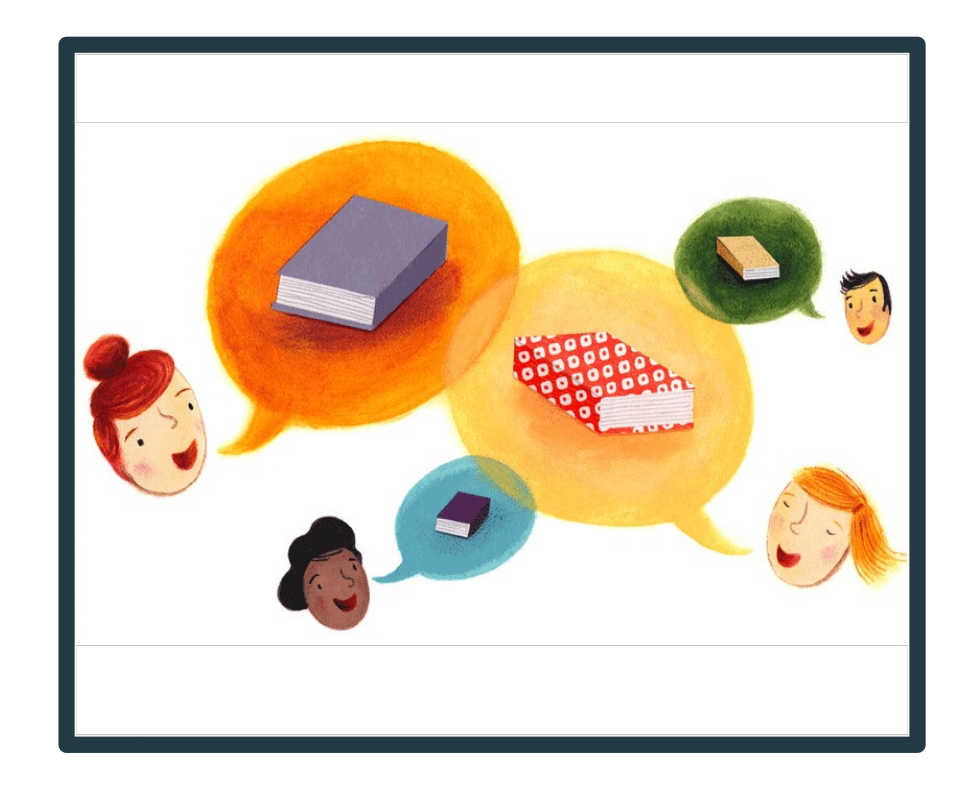

### Conversation Starters Examples

- In person-- have fun "why" questions:
	- What's your least fav book? What's your fav to recommend? Where do you get book recommendations for yourself? What was the most fun you had reading a book in the last year?
- Socially Distant: [Curbside Passive RA](https://raforall.blogspot.com/2021/01/curbside-patrons-and-discovery.html)
- **Online-- [Unboxing Videos](https://raforall.blogspot.com/search?q=unboxing+videos)**
- Both-- [interactive displays](https://raforall.blogspot.com/2017/11/make-all-of-your-displays-interactive.html)
- Both-- [use props](http://raforall.blogspot.com/2018/11/call-to-action-booktalking-prompts-made.html)
	- Grab an item in person or post it online and share why you picked it

### The Art of the Handoff

- Could be a book, a resource...or both.
- The HOW is just as important as the WHAT.
- Think RELATIONSHIP not TRANSACTION.

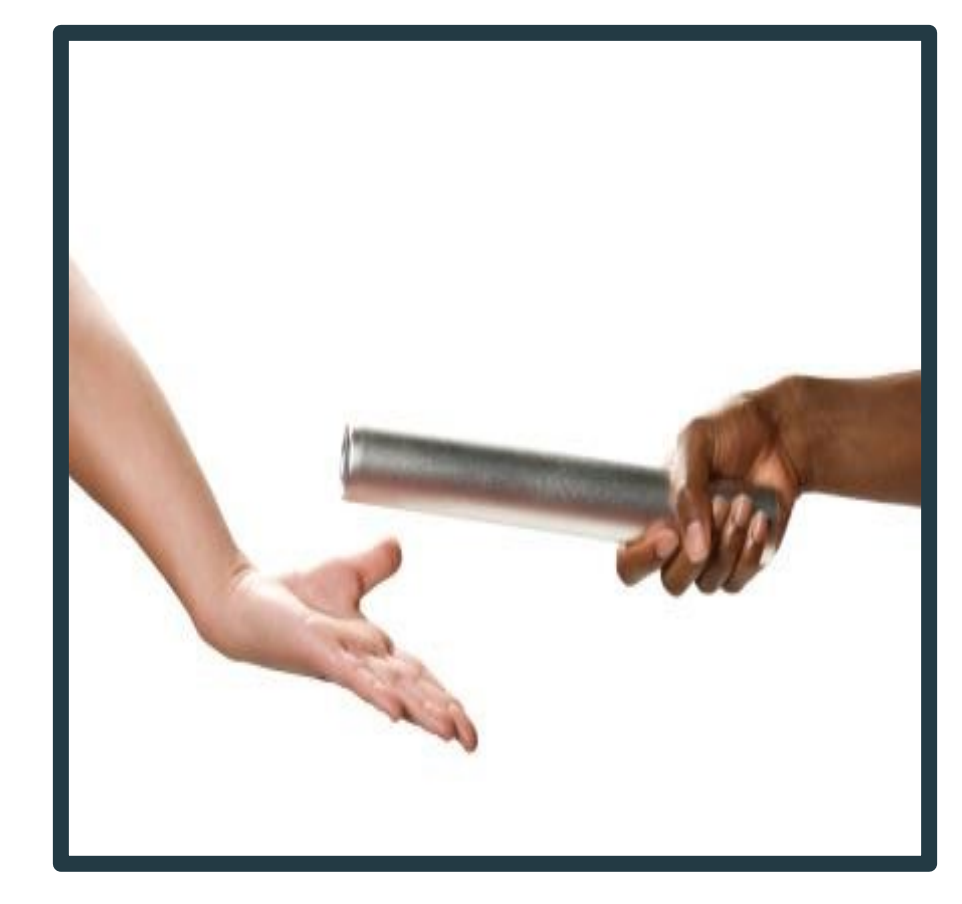

### Handoff Examples

- Explain the why and use their words
	- Prove you heard them
- Connect them to more
	- Don't be a Pushy Salesperson
- Encourage feedback
	- Think "Reading Relationship"

### Inspiring All Staff To Help

- Working together is your best resource.
- Real talk...You will never know all the books!
- All staff can be part of core service.
- The more staff included, the more diverse your pool of suggestions.

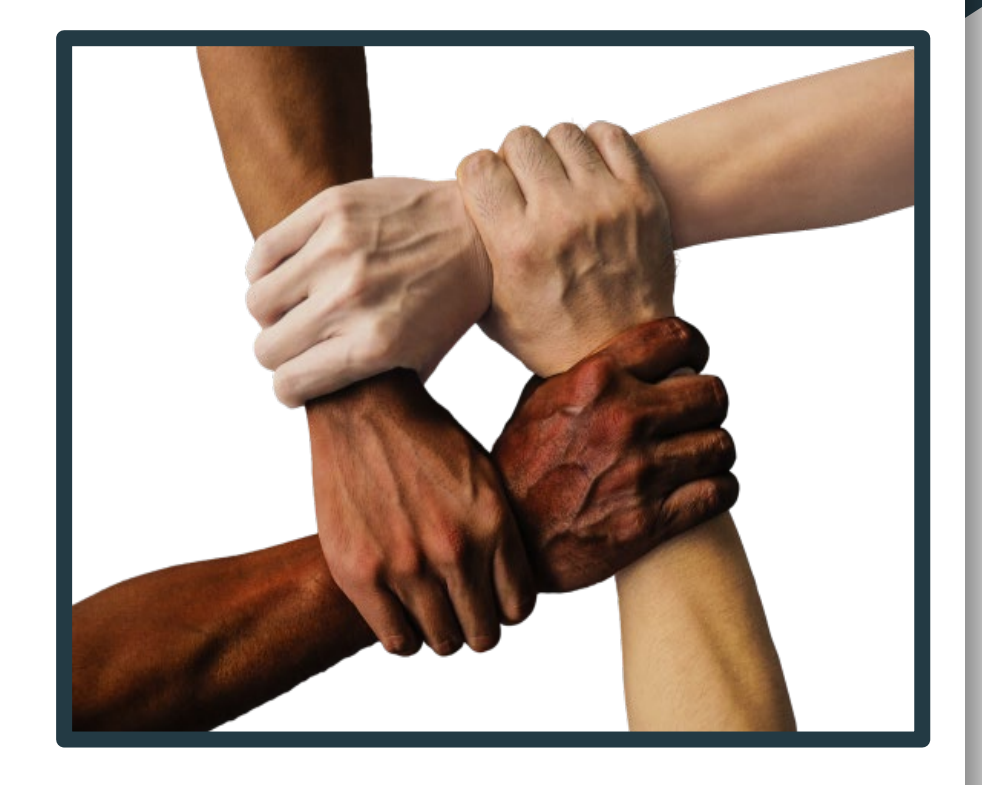

### Working Together Examples

- Don't wait for volunteers
	- [invite participation](http://raforall.blogspot.com/2019/01/display-idea-ask-your-staff-for-their.html)
- [Goodreads Shelves](http://raforall.blogspot.com/2020/03/stock-your-ra-pantry-get-busy-on.html)
- **[Stock Your RA Pantry](https://raforall.blogspot.com/p/stock-your-ra-pantry.html)**
- Did you listen to patrons?
	- Use what they have shared.
- Covid Success Story:
	- [Des Moines Public Library](https://dmpl.org/book-chat-lets-find-your-next-great-read)
	- [Their Goodreads](https://www.goodreads.com/group/show/1106061-dmpl-book-chat)

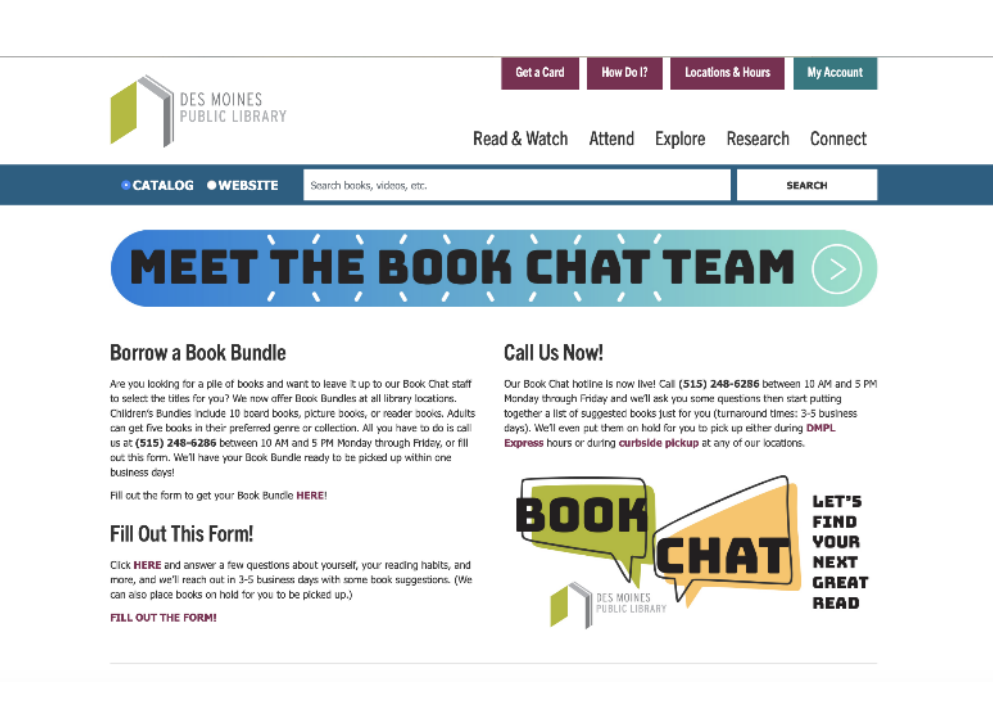
### Final Thoughts

- 6 Ways Anyone Can RA, Regardless of Job Title
	- Article in NoveList by Becky
- No correct way to do this, but guiding principles to renovate your thinking.
- Share, Converse, Handoff, Work Together
	- Make it fit your strengths, staff, and patrons
- RA Service is 60% Listening, 40% Action

### Questions? Now or Later

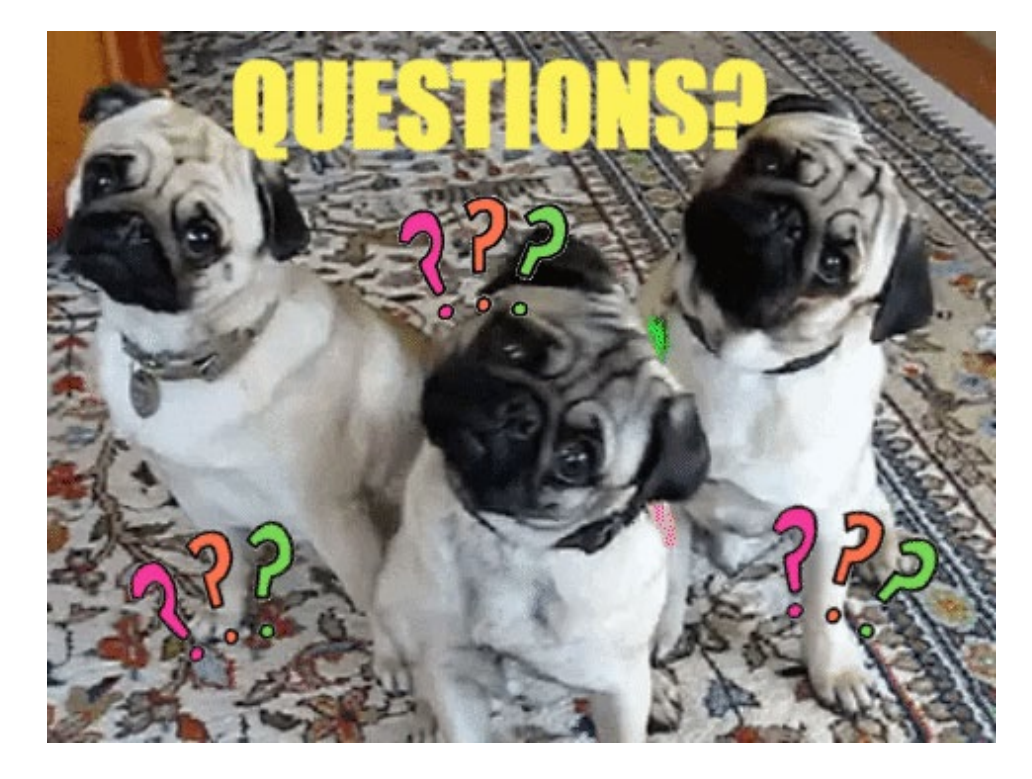

### #NoveListDayofLearning 38

### • Becky Spratford

- [bspratford@hotmail.com](mailto:bspratford@hotmail.com)
- [RA for All](http://raforall.blogspot.com/)
- Twitter: [@RAforAll](https://twitter.com/RAforAll)
- Autumn Friedli
	- o [afriedli@tscpl.org](mailto:afriedli@tscpl.org)
	- tscpl.org/podcast

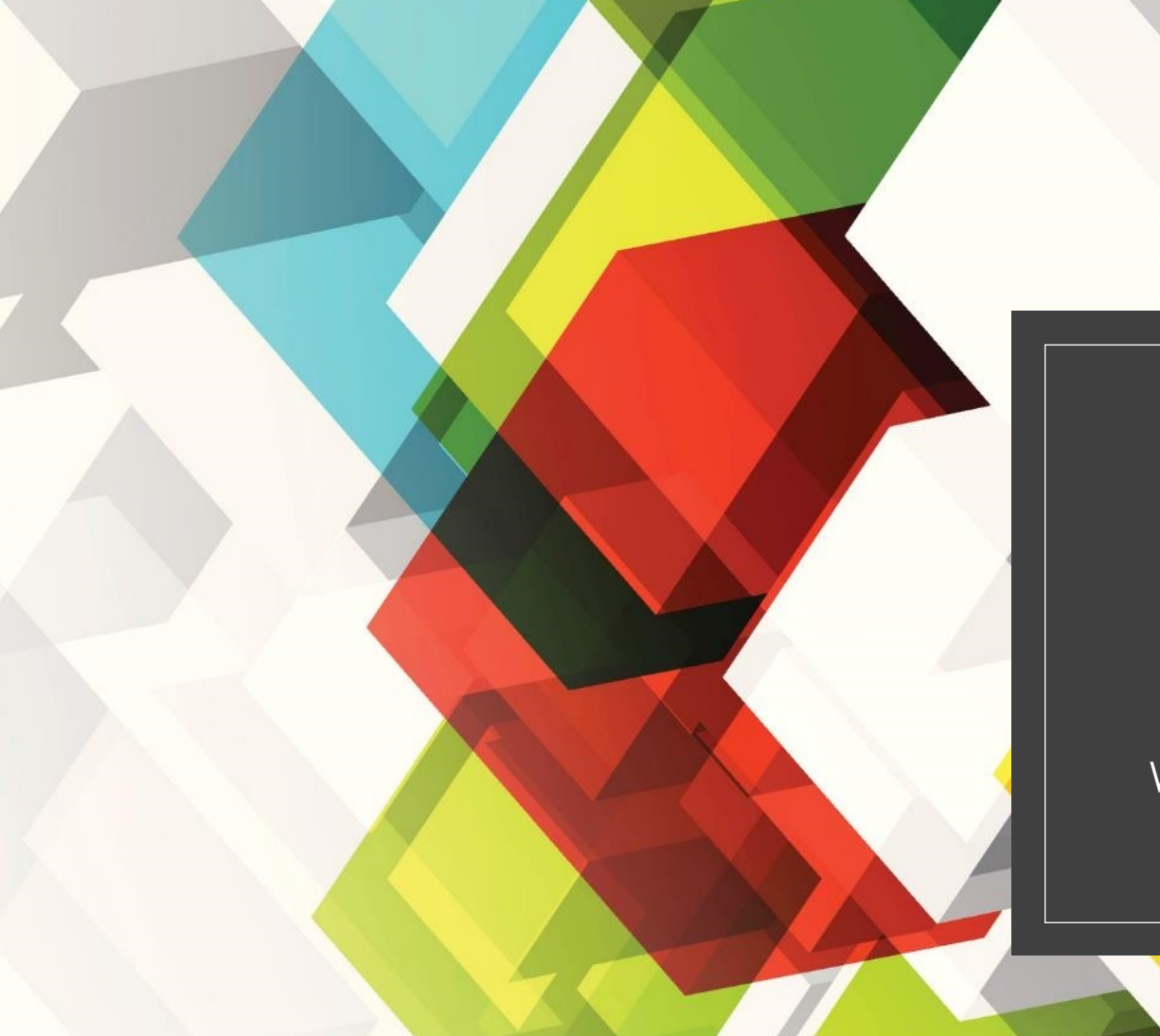

### ISLANDS IN THE STREAM

Welcome to the world of Collection Development

### Presenters

### Robin Bradford

•Collection Development Librarian

Kendal Spires

•Collection Development Librarian

### I'm here, now what?

# 01

Whether Collection Development is one of your brand new duties... or whether it's just an ordinary Tuesday...

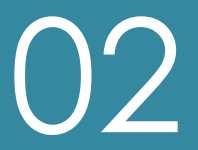

There will likely be a day when you'll stare at the screen and not know where to start.

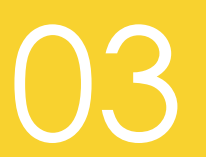

The good news is that

### If you're brand new to everything...

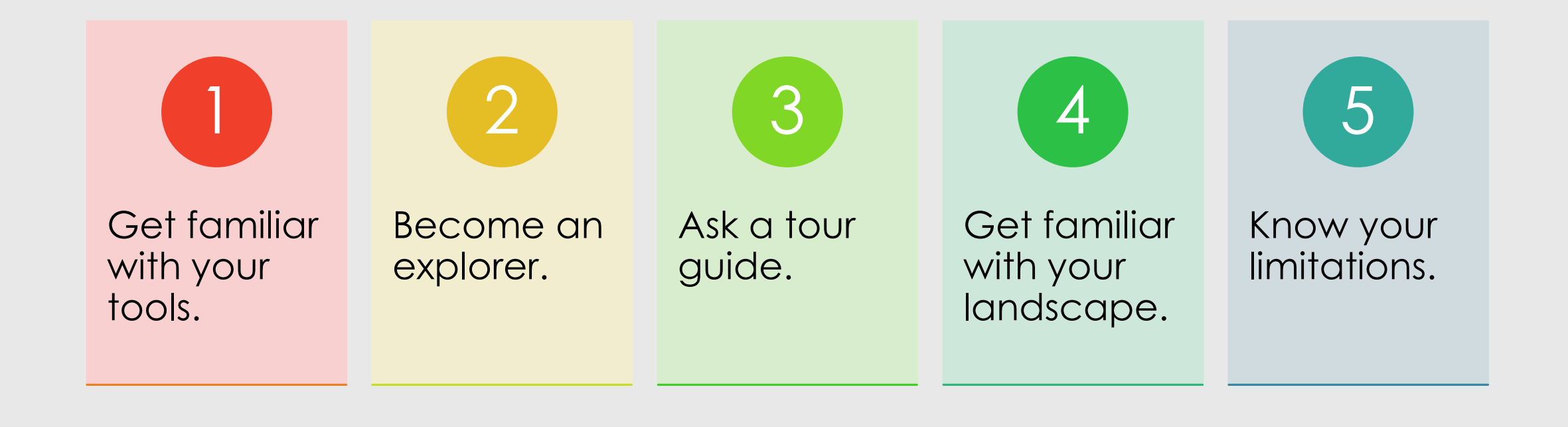

### Get familiar with your tools

- How do you do selection at your library?
	- Do you have a primary vendor? Multiple vendors?
- Where have you been discovering titles?
- What are the things specific to your library that are required for selection?
	- The "how to" for your location
	- Differences specific to a subject area (Children's selection vs. Adult or Fiction vs. Non)
	- Differences specific to format
- What processes do you need to know about?
	- Setting up carts
	- Sending carts
	- Working with adjacent departments (cataloging, etc.)

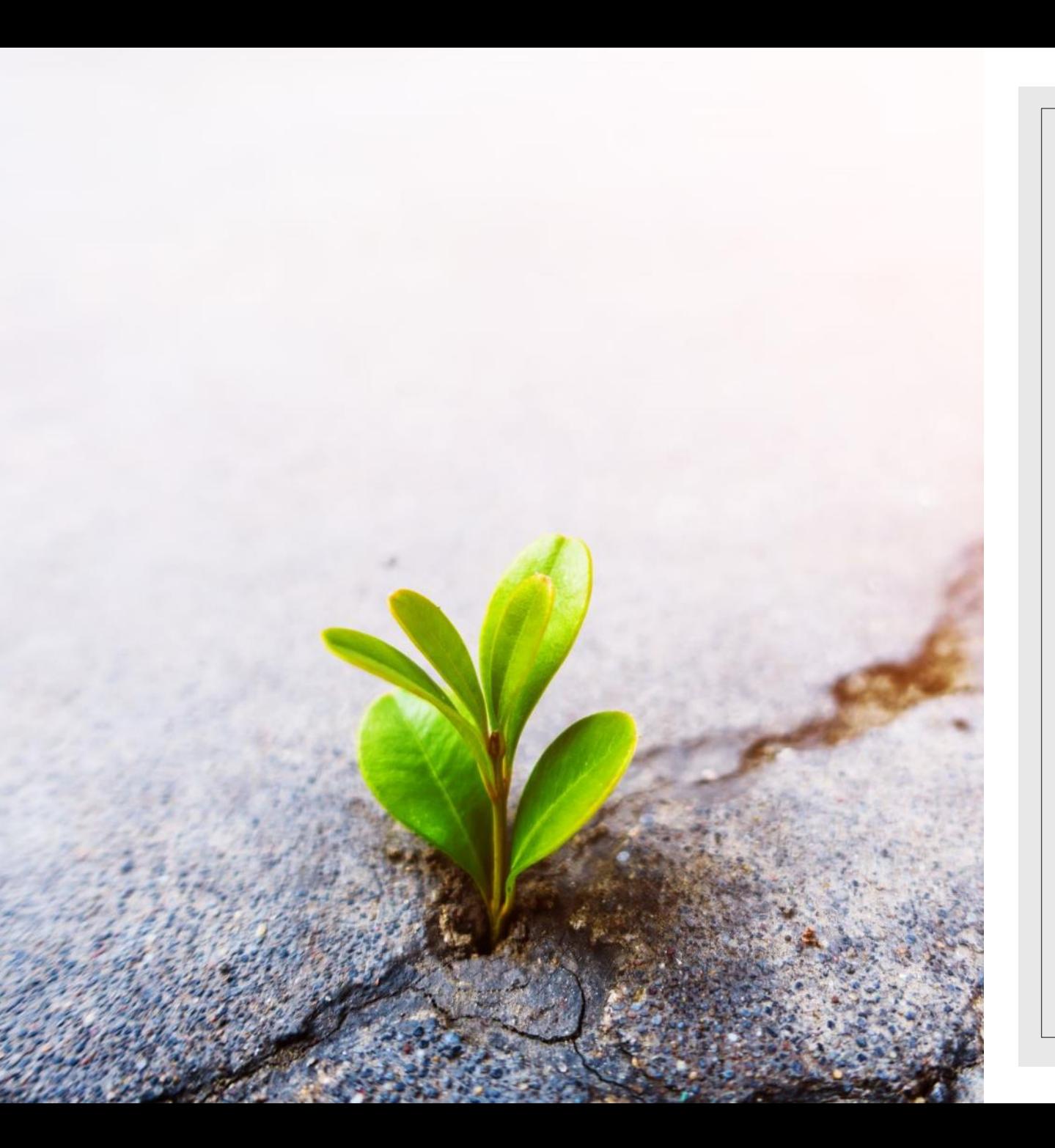

### Become an Explorer

- Look everywhere for materials allow space for **Discoverability**.
- Don't be afraid to **try something new** (within reason).
- It's okay to settle into a process.
- What works for others may not work for you.
- Everything about Collection Development is **trial and error**.
- Keep an open mind.

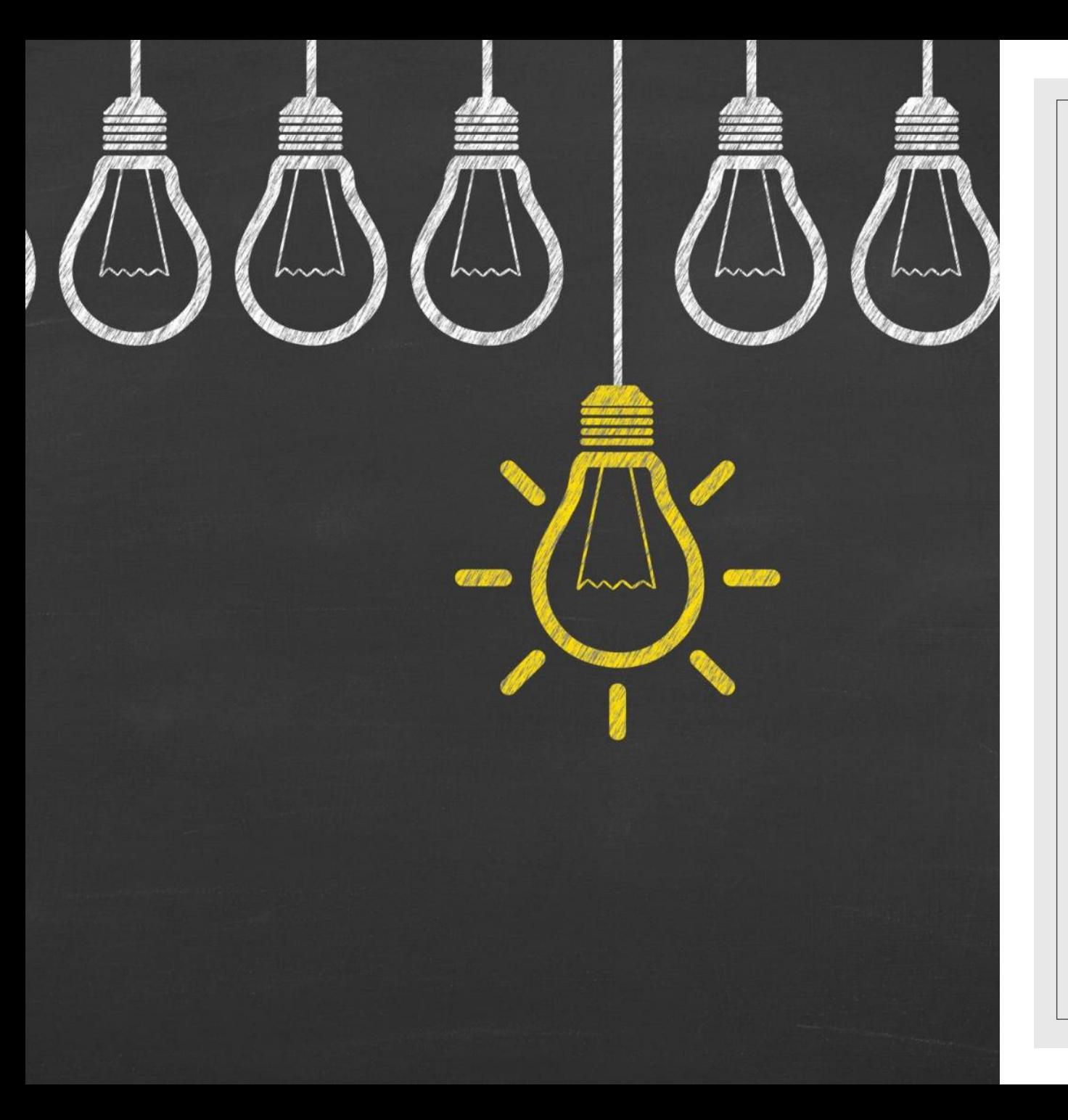

### Ask a tour guide

- Talk to people who have done this at your library.
- Talk to people outside your library who also have collection development experience.
- Take a holistic approach to collection development.
	- Talk to catalogers.
	- Talk to shipping & receiving.
	- If you only do collection development, talk to public services staff (ALL staff, not just librarians).

### Get familiar with your landscape

◦ Landscape = Collection Development Areas.

46

- Discover the old standbys in your area.
- Discover what is popular.
- Look for ways to expand.

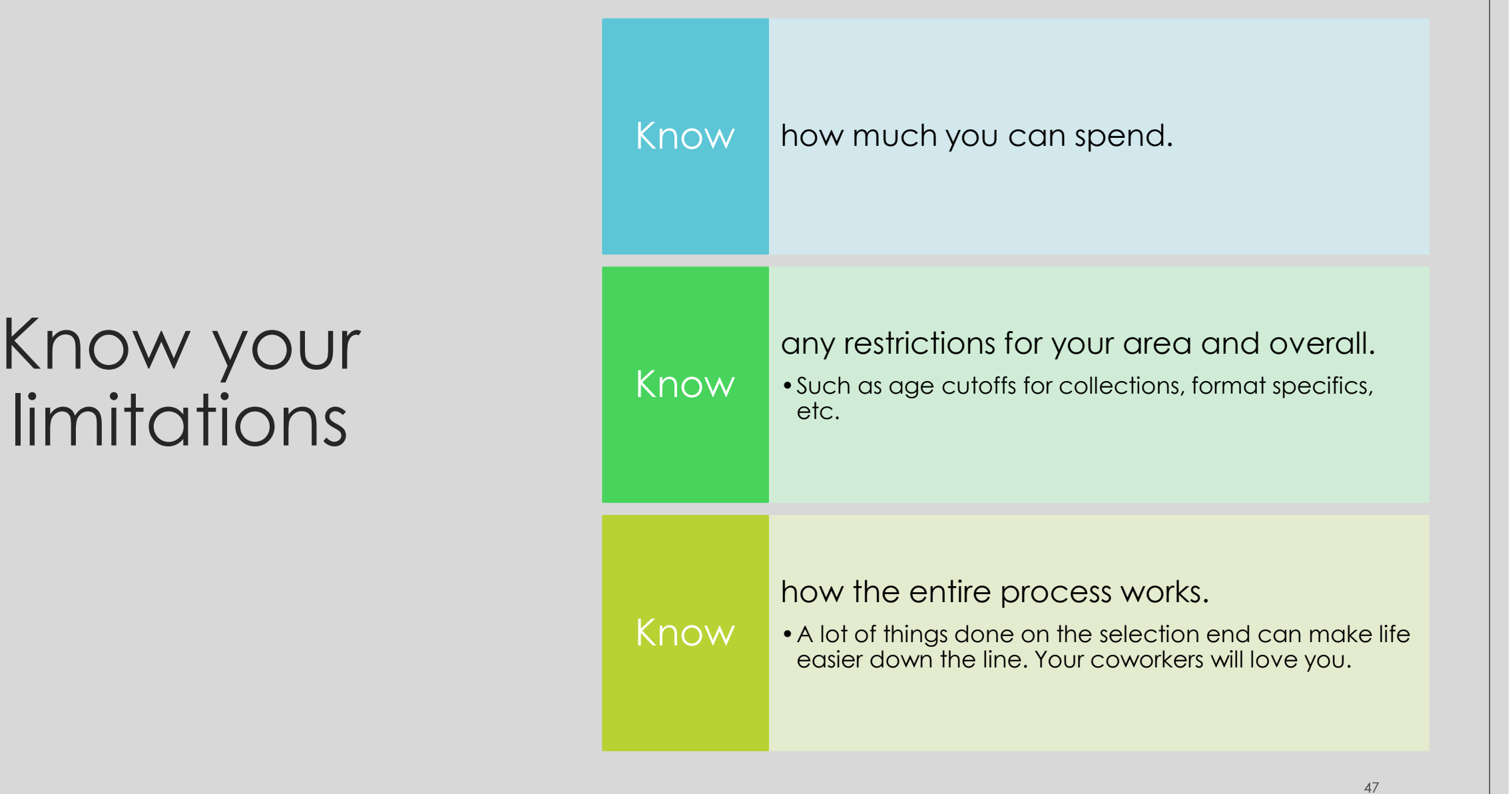

### Not new, but feeling unsettled...

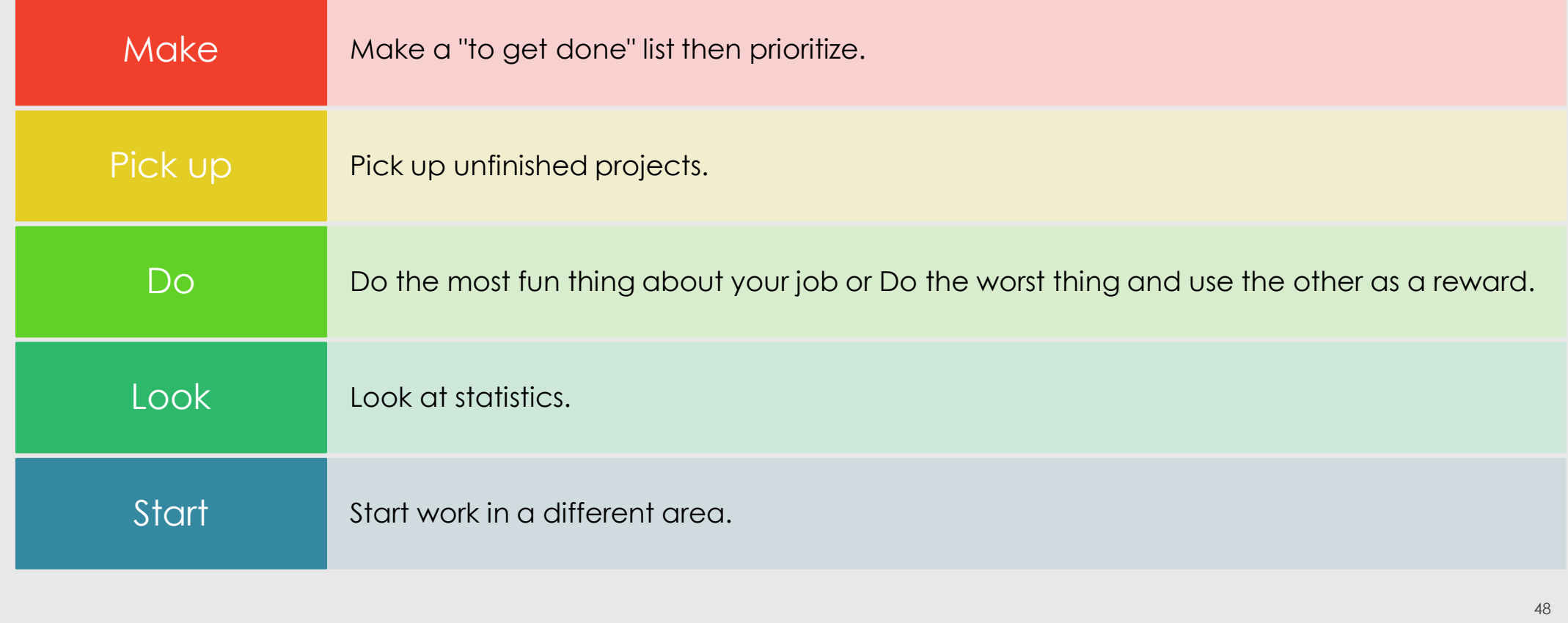

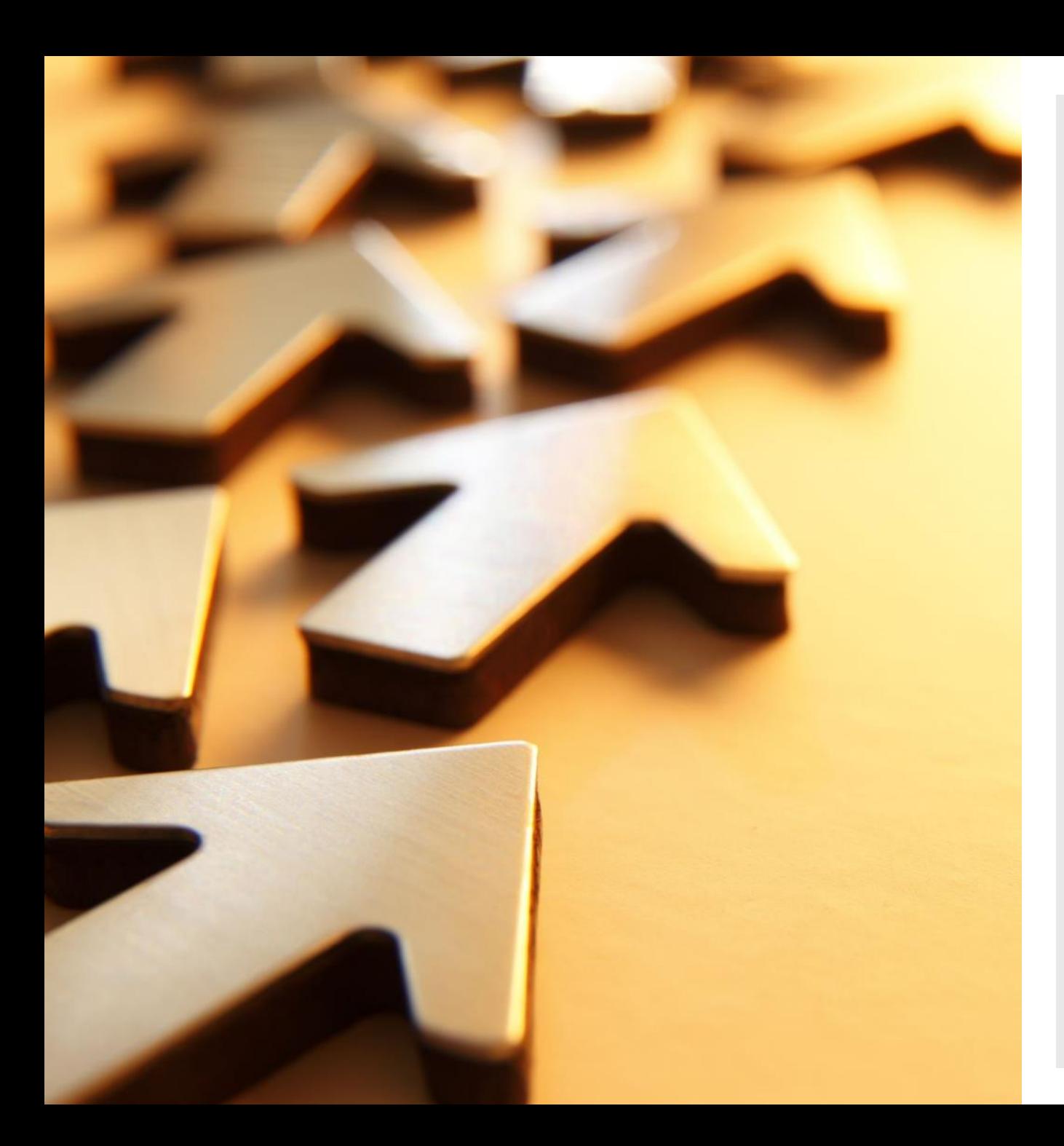

### Make

- A "to do" list is immediate. A "to get done" list is an exercise to try and rein in wild and wandering thoughts.
- It can be a concrete list or an aspirational list.
- Use this as an exercise to settle thoughts.

## Pick up

- Collection Development can be a series of ongoing projects.
- If you have multiple subject areas, move to a new one.
- If you have other collection responsibilities (weeding, statistics, patron requests) move to one of those.
- Again, the purpose is to give your brain a break so you can regain focus.

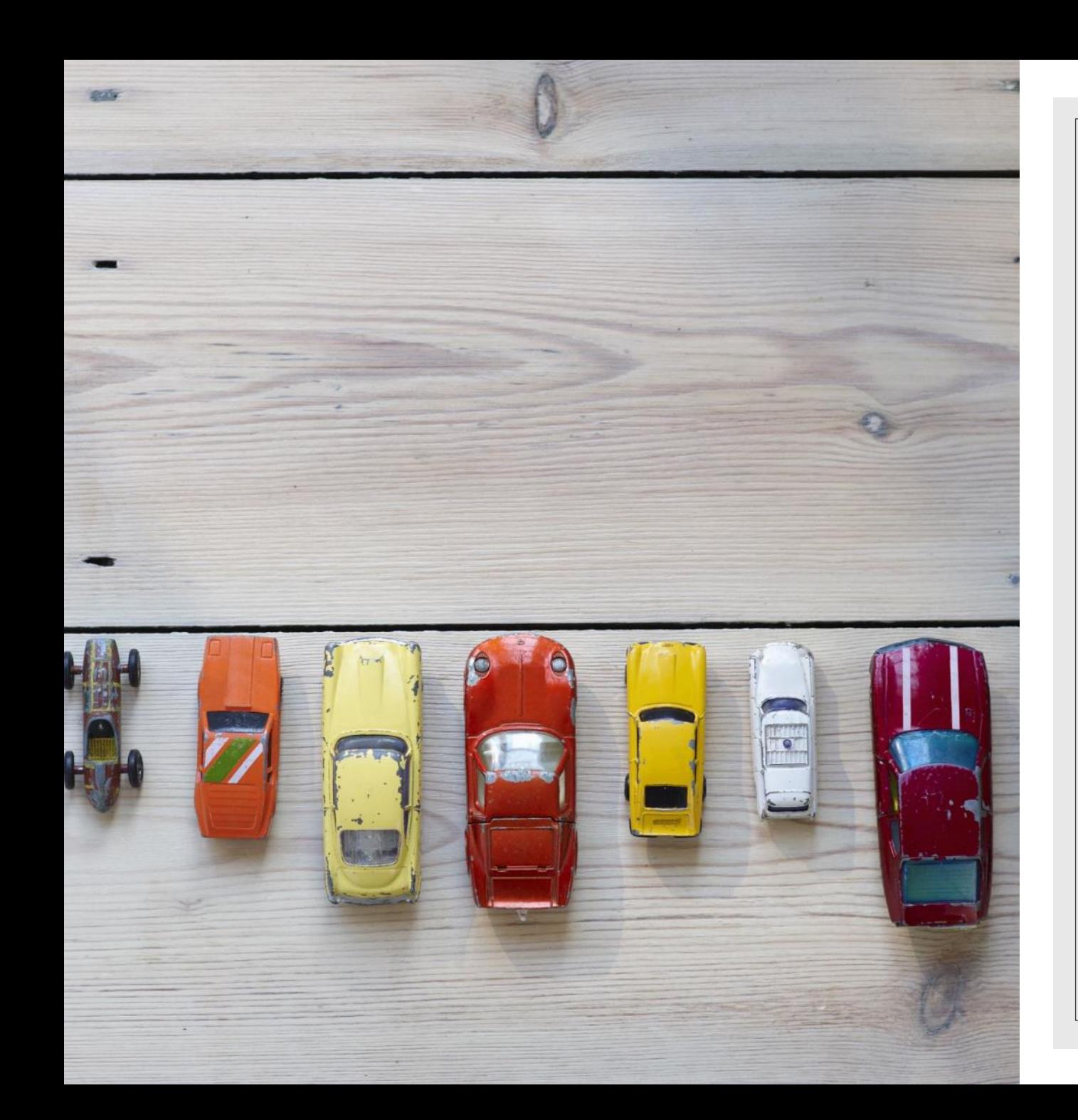

### Do

- Do the **most fun** thing about your job.
- Do the **least fun** thing about your job and use the most fun thing as a reward.

### Look

- Look at statistics.
- Calculate (I know, I know!) some numbers.
- Look for new ways to measure performance.

52

### **Start**

- If you have other responsibilities, switch to those.
- Move around in collection development.
- The key is to do something different to jumpstart motivation.
- When all else fails, I look for cake.

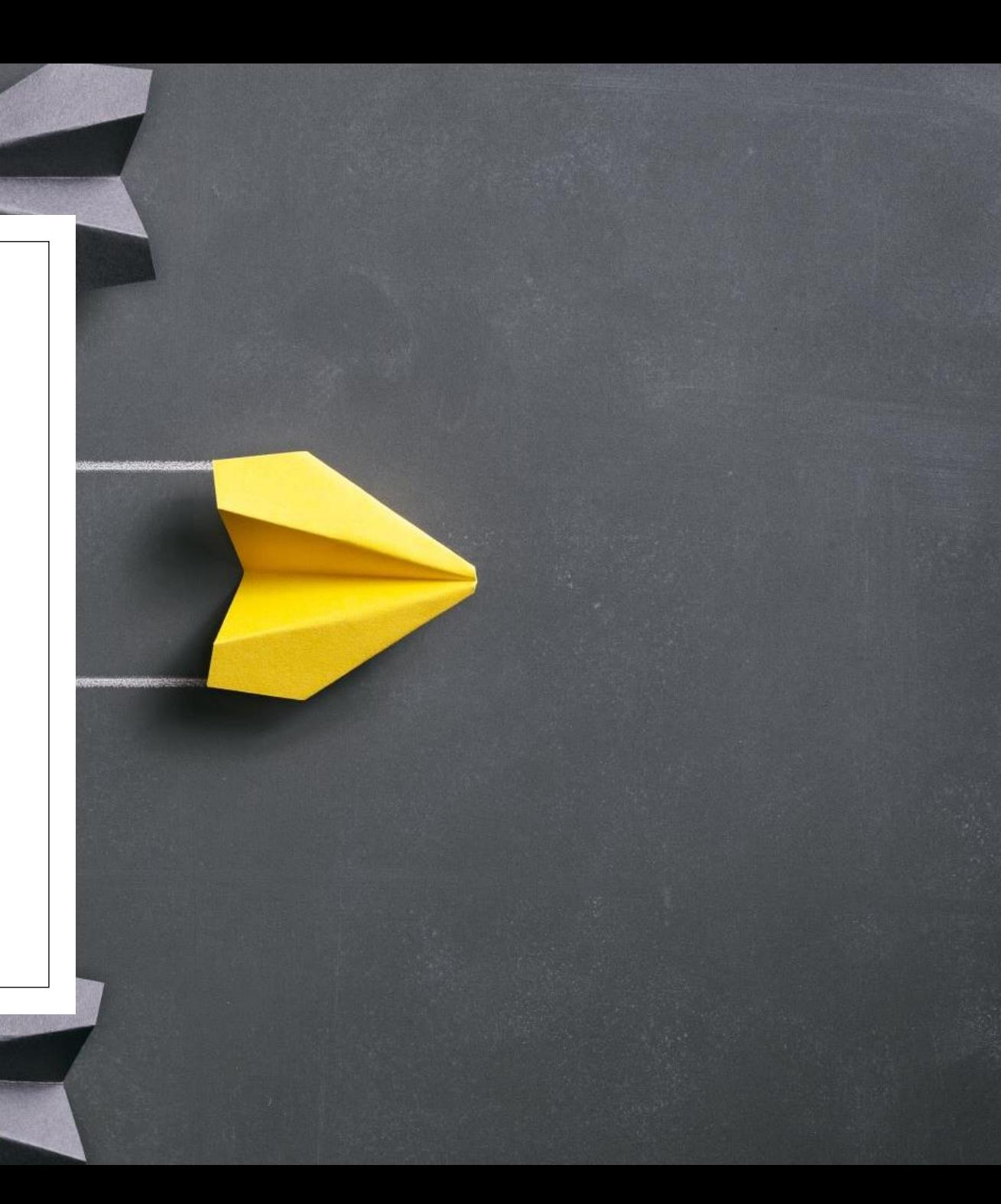

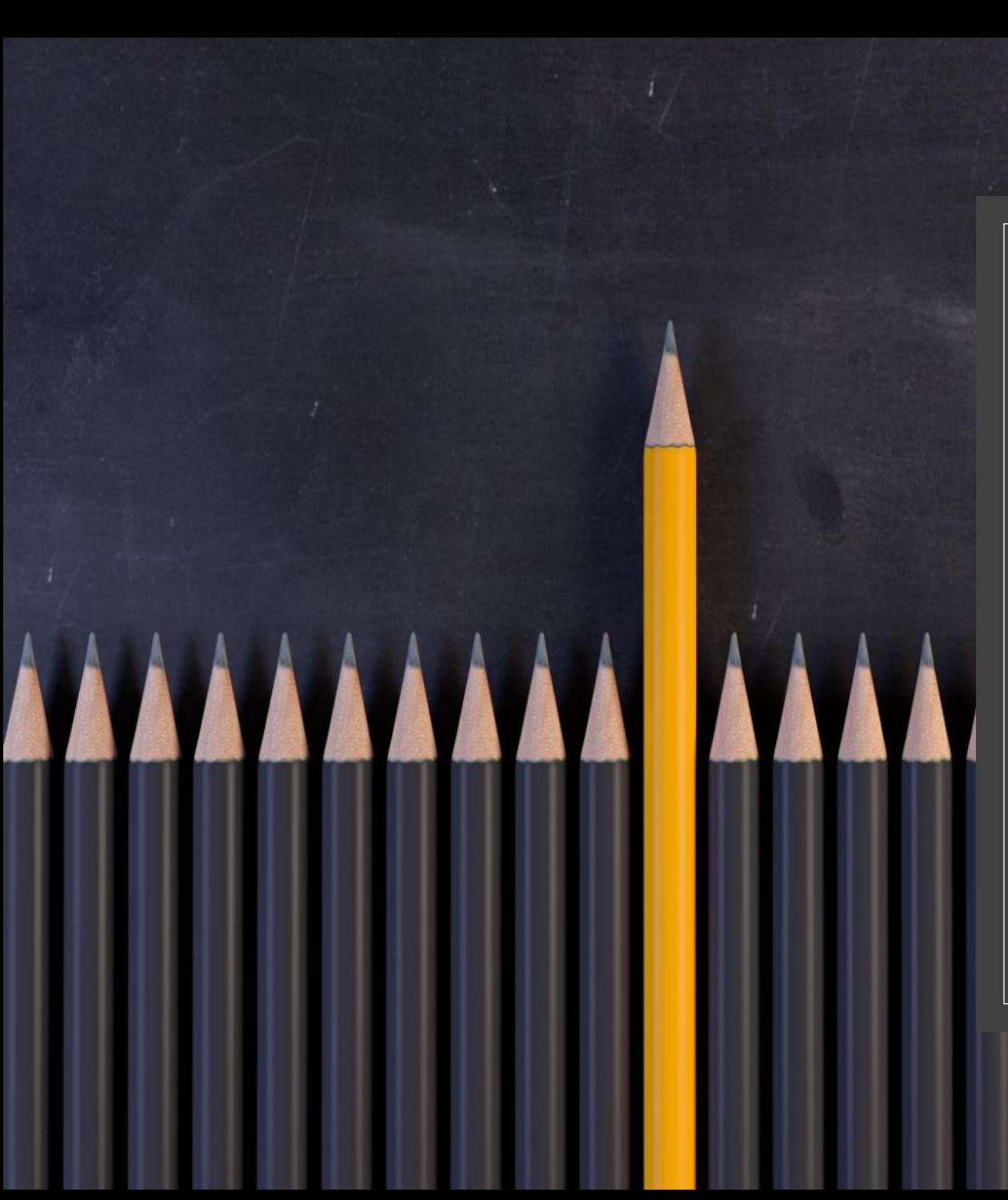

### DON'T BE AFRAID OF CHANGE

- But also, make \*thoughtful\* changes.
- Make the distinction between corrections and changes.
- NOTHING IS LIFE OR DEATH.
- Get comfortable with making mistakes and then learning from them.
- Ask for help, advice, guidance, and ideas.

### Leave your mark

It doesn't matter if you're temporarily filling in or permanently taking over

It doesn't have to be in a big and flashy manner. Subtle changes work as well.

Don't forget to check your progress.

### THANK YOU! | Any questions?

# NoveZist

**Empowering Librarians... Engaging Readers** 

# **DIGITAL STORYTELLING** Moving Your Storytime Online

NoveList

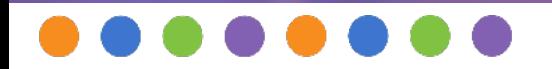

www.ebscohost.com/novelist

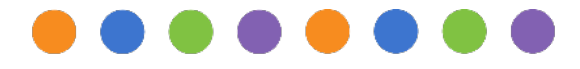

### **Meet** Our Presenters

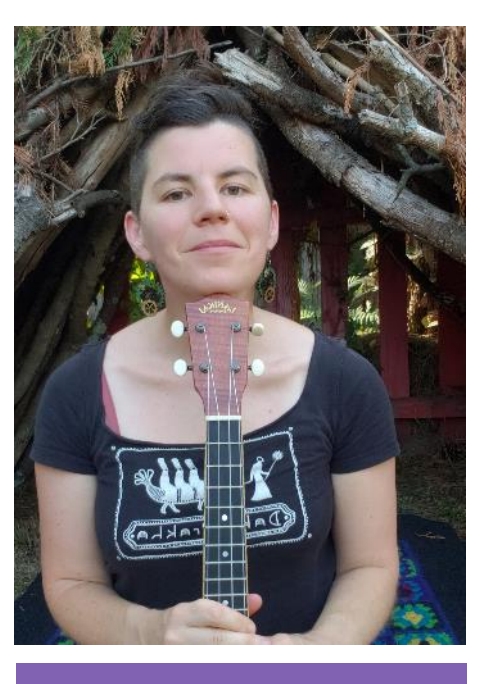

**Amy Godfrey** Little People, Big Questions

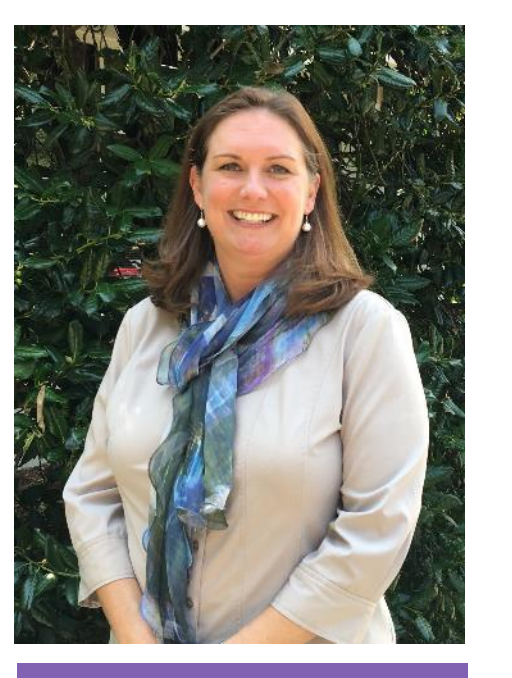

**Brierley Ash** NoveList Metadata **Librarian** 

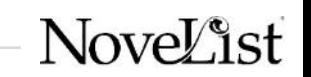

### Agenda

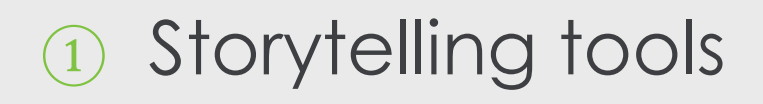

Storytelling platforms

Engagement

Questions

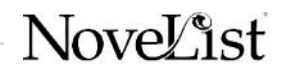

# Digital Storytelling Tools

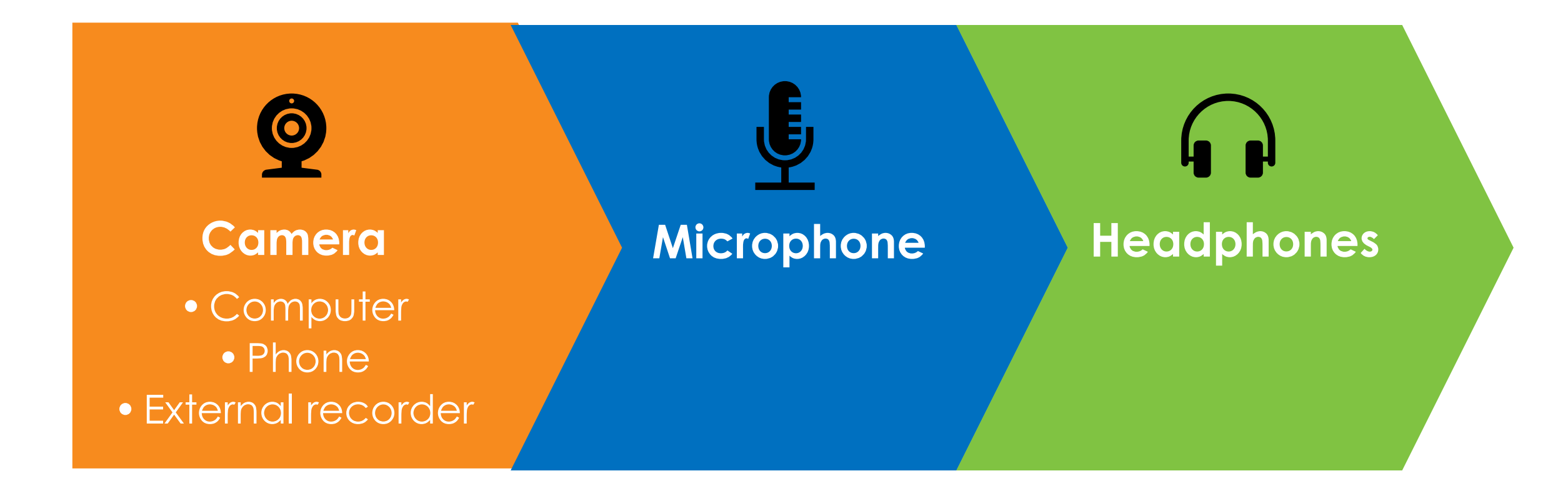

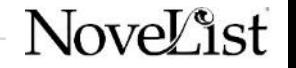

### Which Platform?

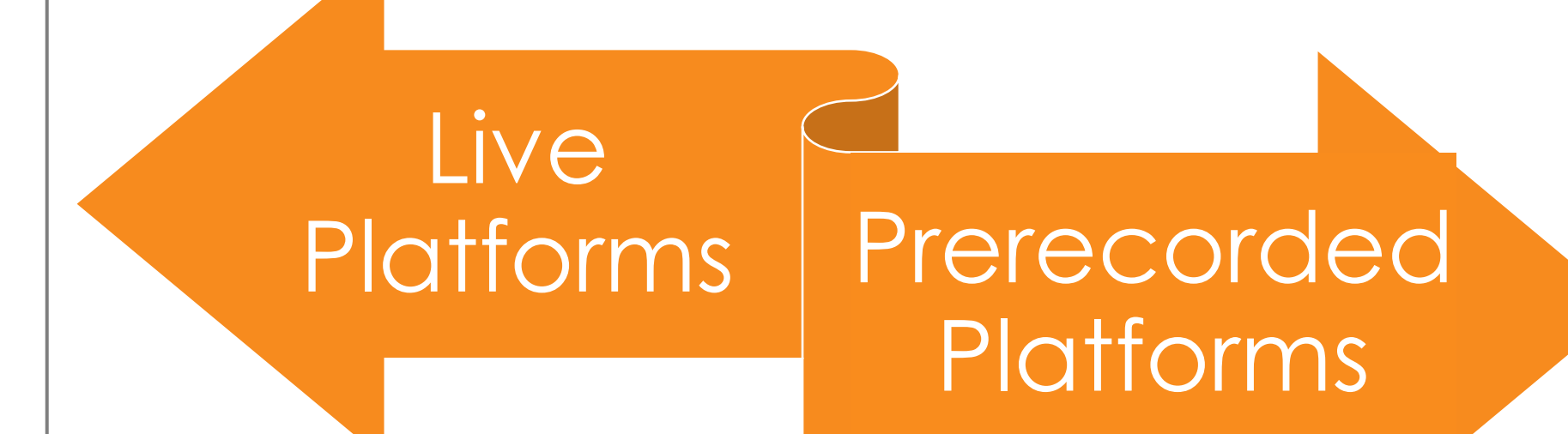

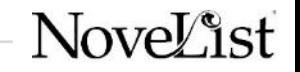

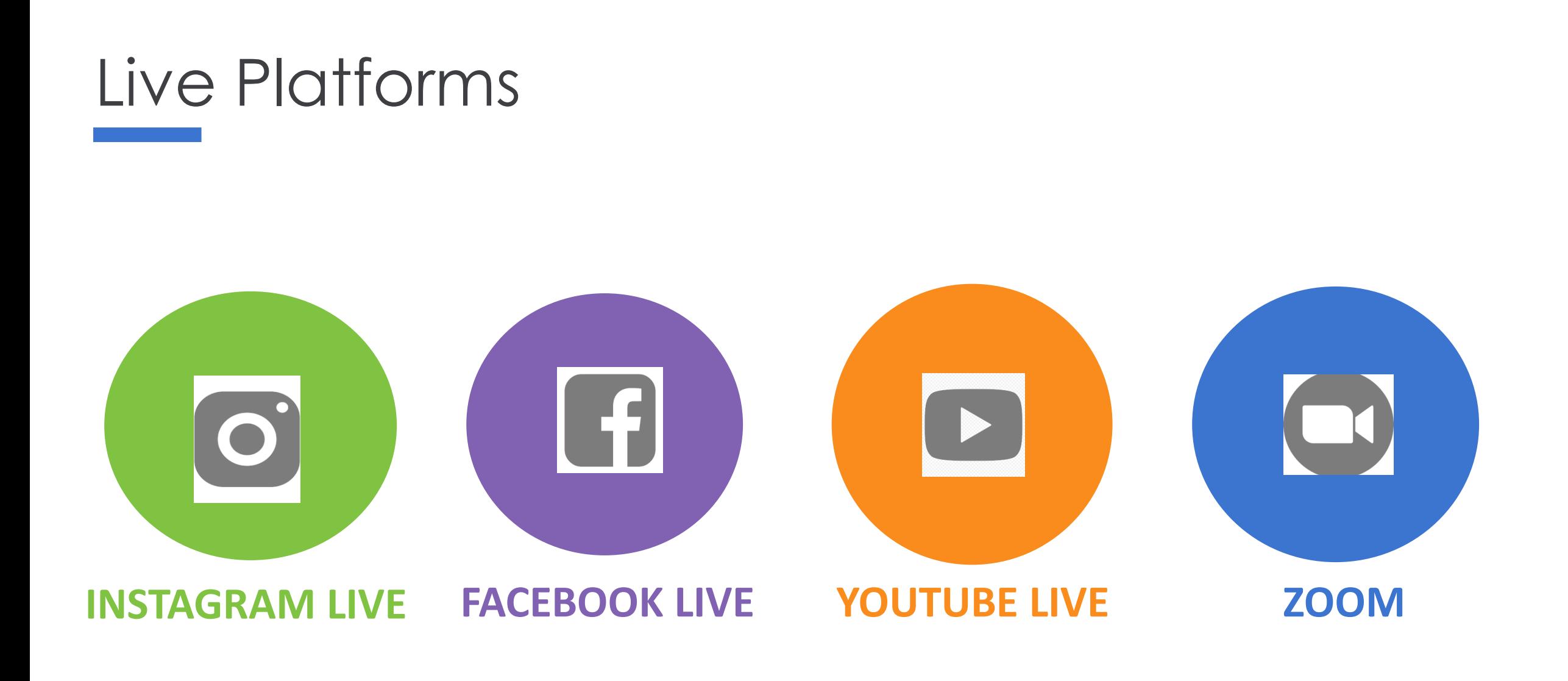

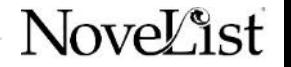

### Prerecorded Platforms

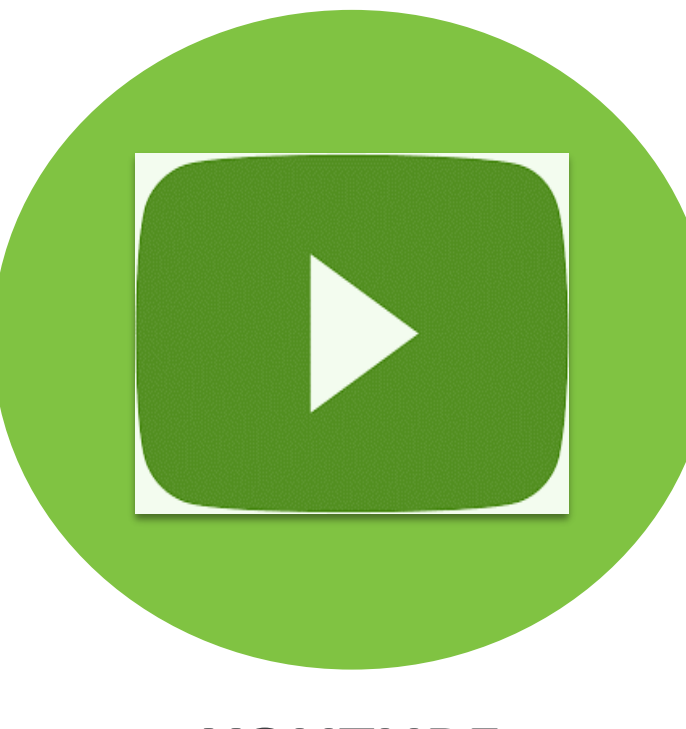

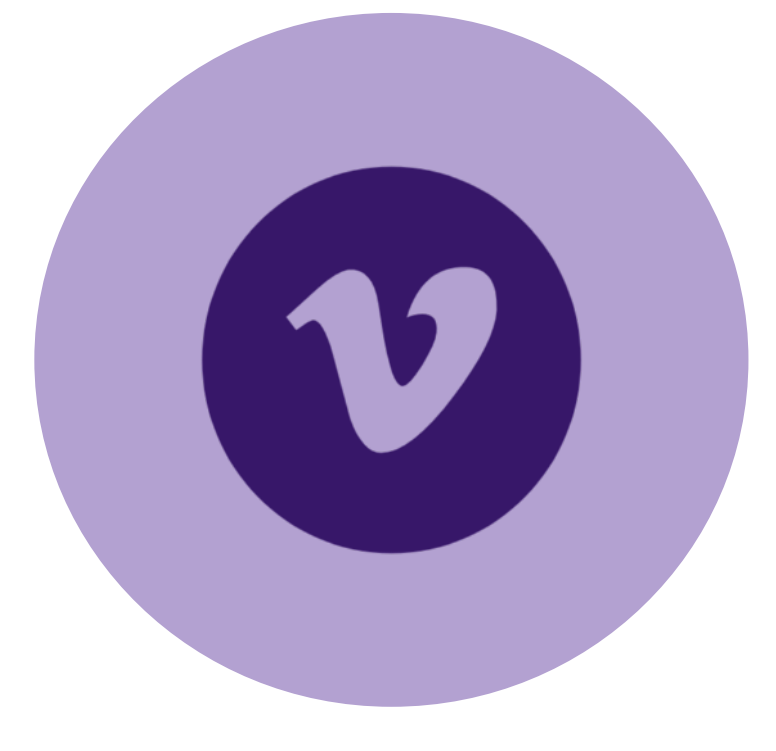

**YOUTUBE VIMEO**

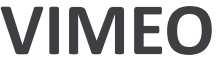

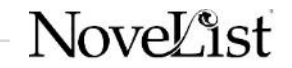

# ENGAGING THROUGH SCREENS

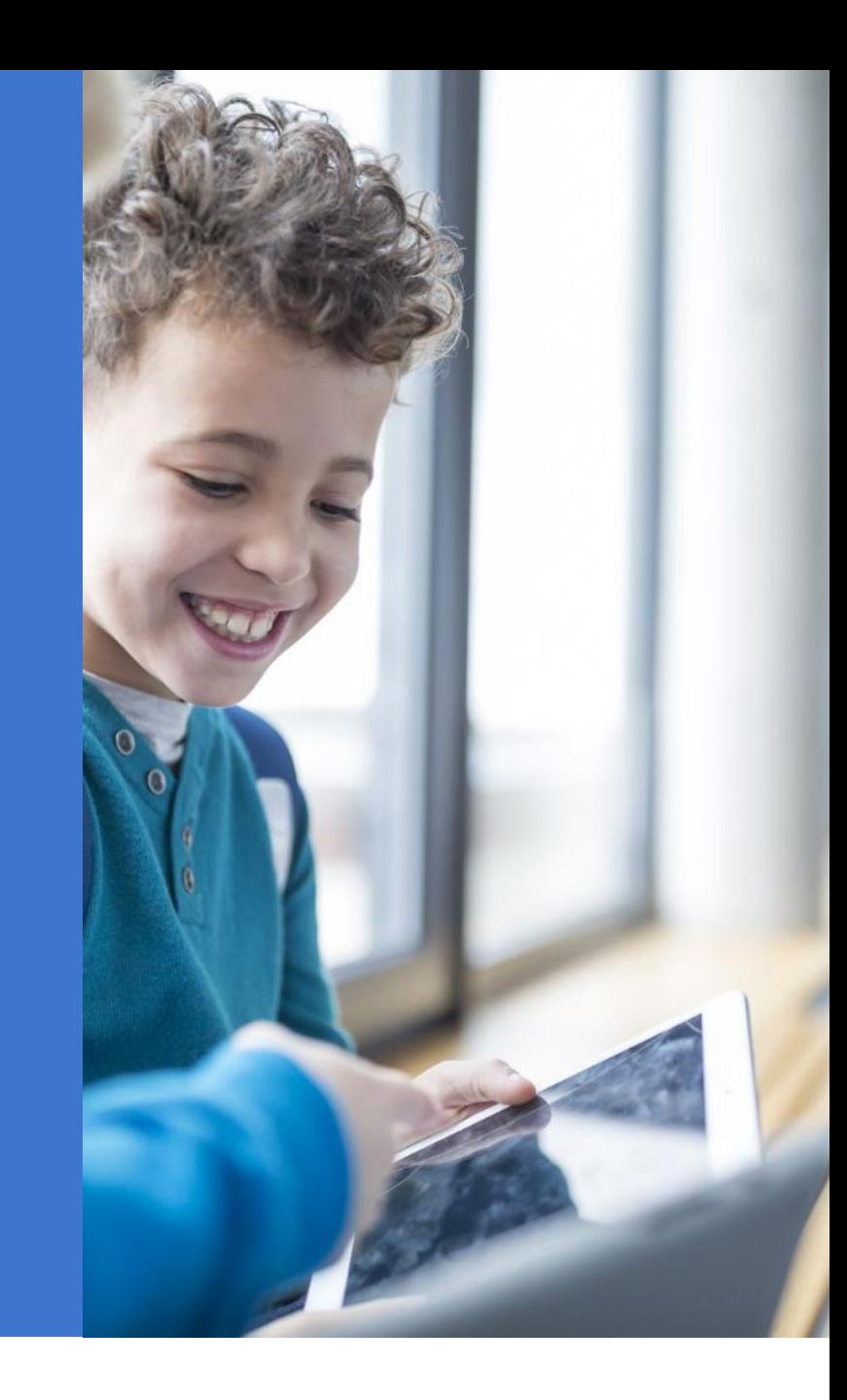

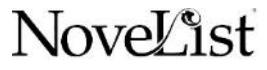

NoveZist **Empowering Librarians... Engaging Readers** 

**Questions?**

### **Thank you!**

Amy Godfrey | Little People, Big Questions | NoveList Metadata Librarian | Amy Godfrey | Little People, Big Questions

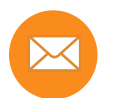

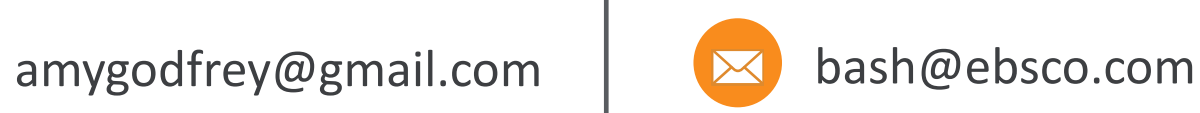

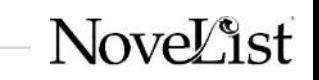

# **Surprise!**  Contactless Browsing to Keep Readers Coming Back

### **Presenters**

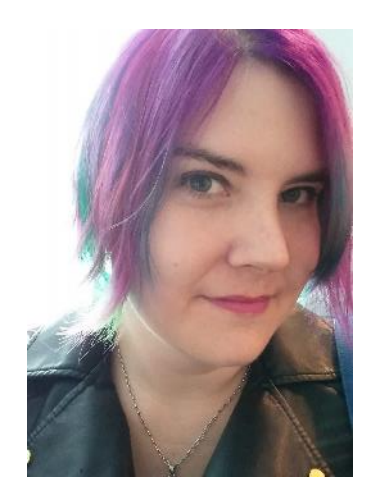

Elena Gleason Readers' Advisory Librarian elena.gleason@hillsboro-oregon.gov

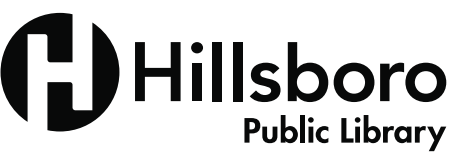

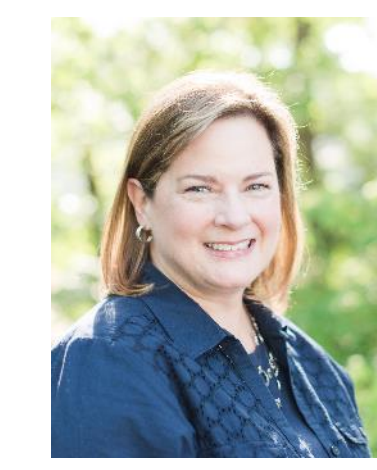

### Kathy Lussier Manager, Engagement

and Services klussier@ebsco.com

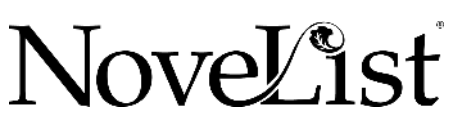

# People *really* miss the library.

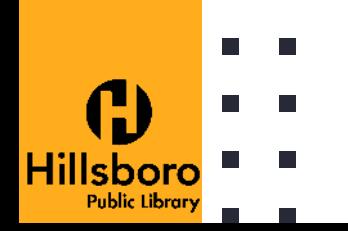

### HO'<br>yol<br>lihr **How do you help browsers when your stacks or even your entire library buildings are closed?**

- Surprise Bundles and Bags
- **Personalized RA**
- **Provide a Window into the Library**
- The Return of the Book Talk
- Virtual Browsing

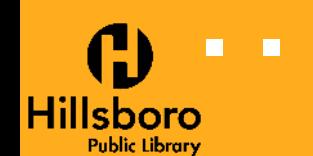

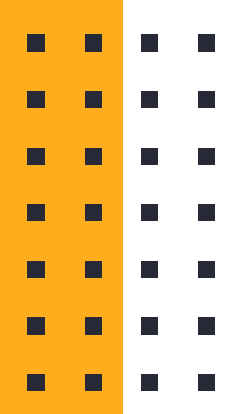

## **Surprise Bundles and Bags**

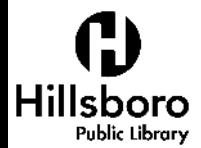

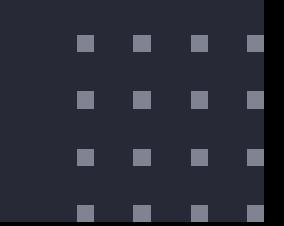

 $\blacksquare$ 

 $\blacksquare$ 

 $\blacksquare$ 

П

П

### **Surprise Bundles at Hillsboro**

- 5-7 items in a paper bag, labeled with a category and quantity
- **EXECUTE CULTENTLY 28 categories encompassing** books and AV for kids, teens, and adults in English and Spanish

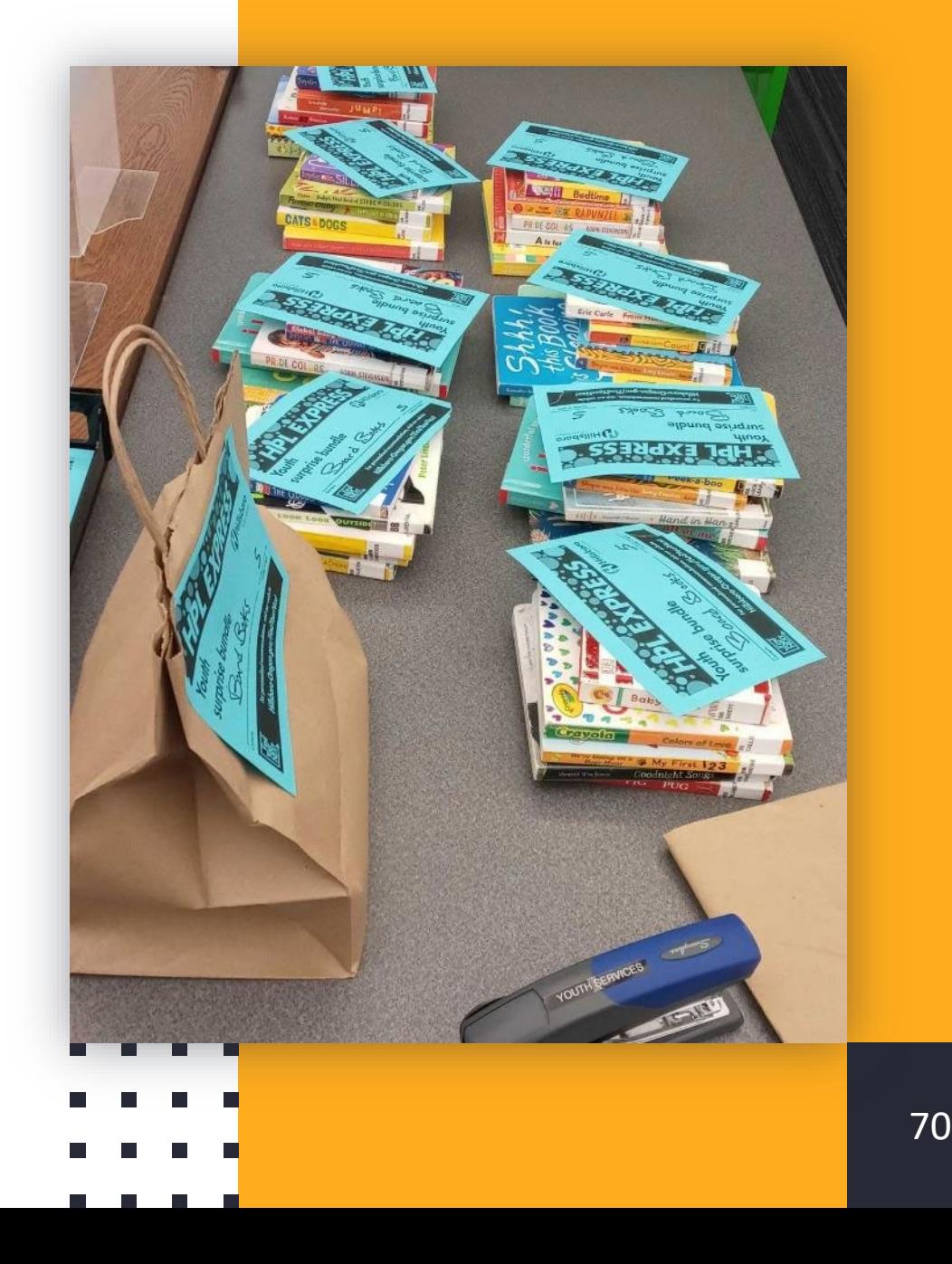

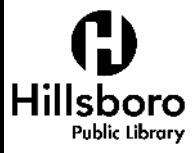

### **Surprise Bundles at Hillsboro**

- Contents check out on selfcheckout machines using RFID
- **EXECT:** Grab and go only not holdable or customizable

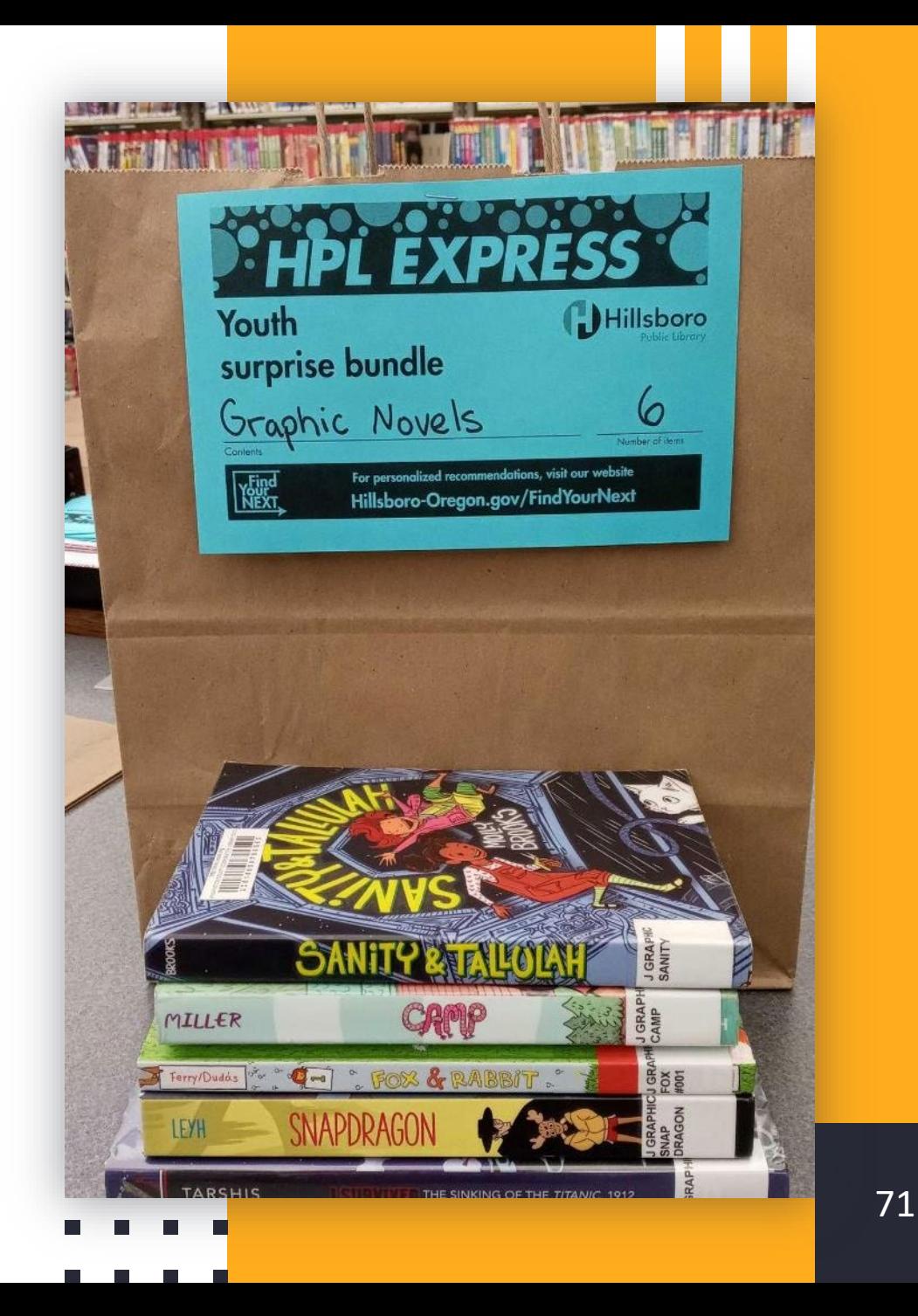

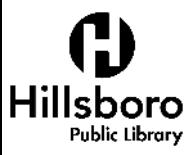

HPL2Go patron today was raving about the mystery bundles. She said she got one at her last visit and she read 3 of the books, which weren't what she usually would read, ended up loving them, and was visiting today to pick up the holds she placed on the authors that were in the bundle--she's hooked! [4]

♥7 Q 5 时  $\circledcirc$  20)

**CHIESTER** 

**THE EXPRESS** 

Jövenes paquete sorpresa poquere su provincia

indeed le

**HP** 

Adolescentes

Adolescentes

 $\blacksquare$ 

 $\mathbf N$ 

Ø

Hillsboro **Public Library** 

Adultos sorpresa Adultos sorpreso

 $\overline{5}$ 

Adultos sorpreso Adultos

**STEFF HOLD** 

**INGLES**
# **11,426**

surprise bundles created at the Hillsboro Public Library between August 2020 and December 2020

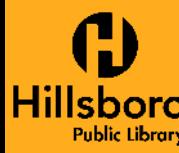

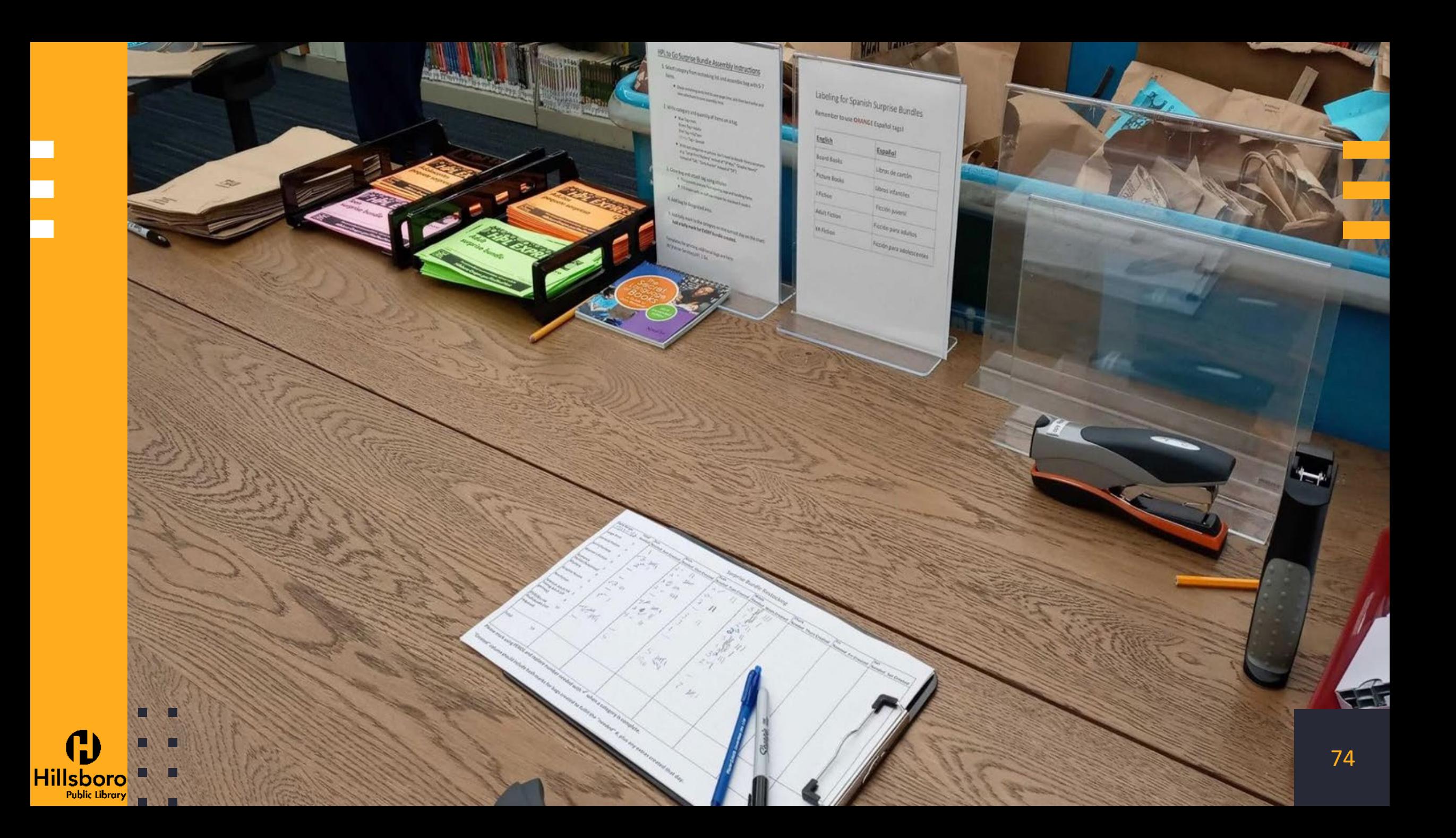

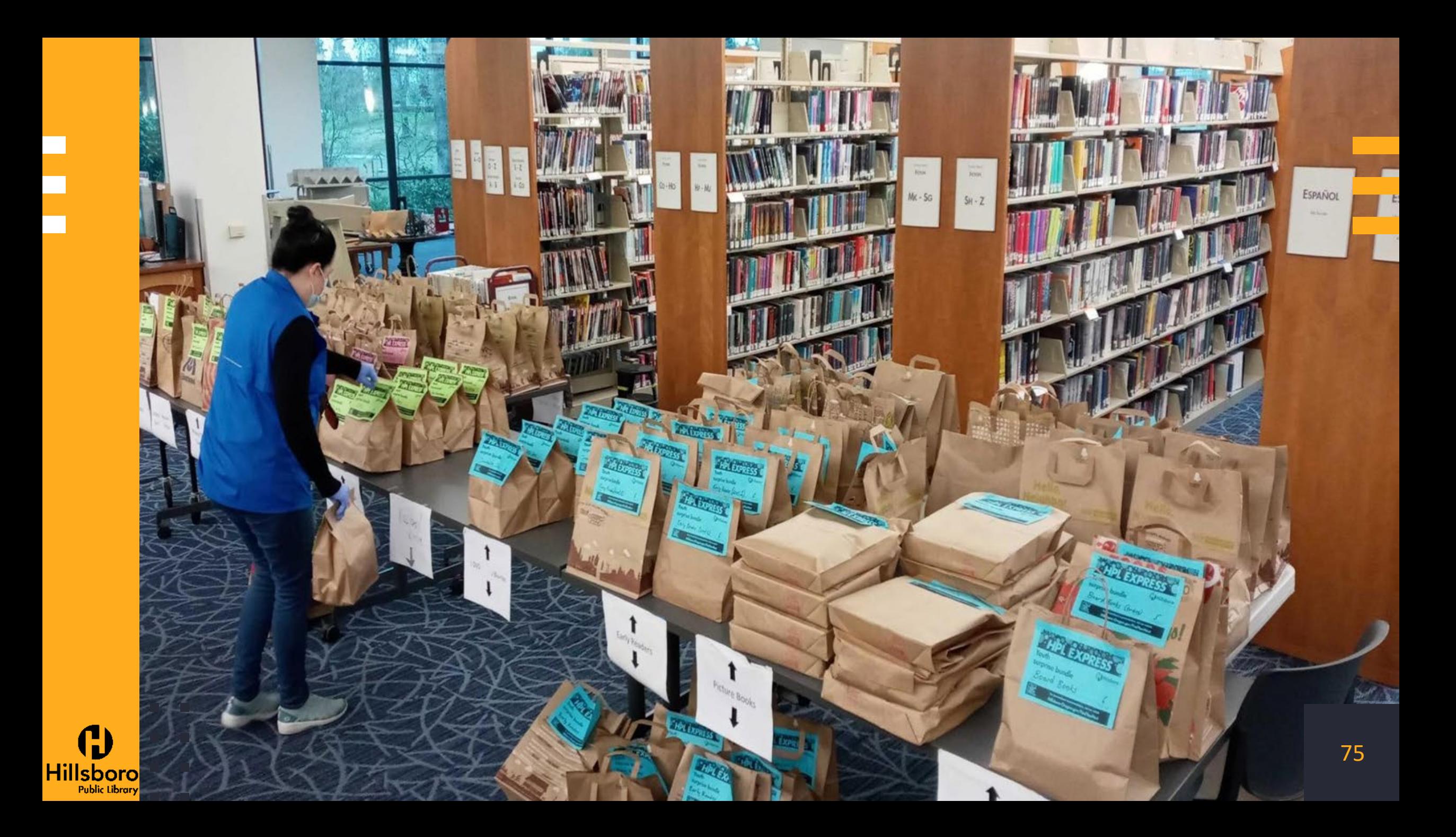

## **Questions to Start With**

- Pre-made or on demand?
- Generic or customized?
- Which categories?
- How many bundles will be needed to meet demand?
- How many items per bundle?

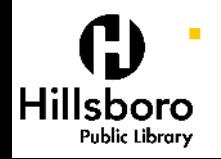

Who will create them? When?

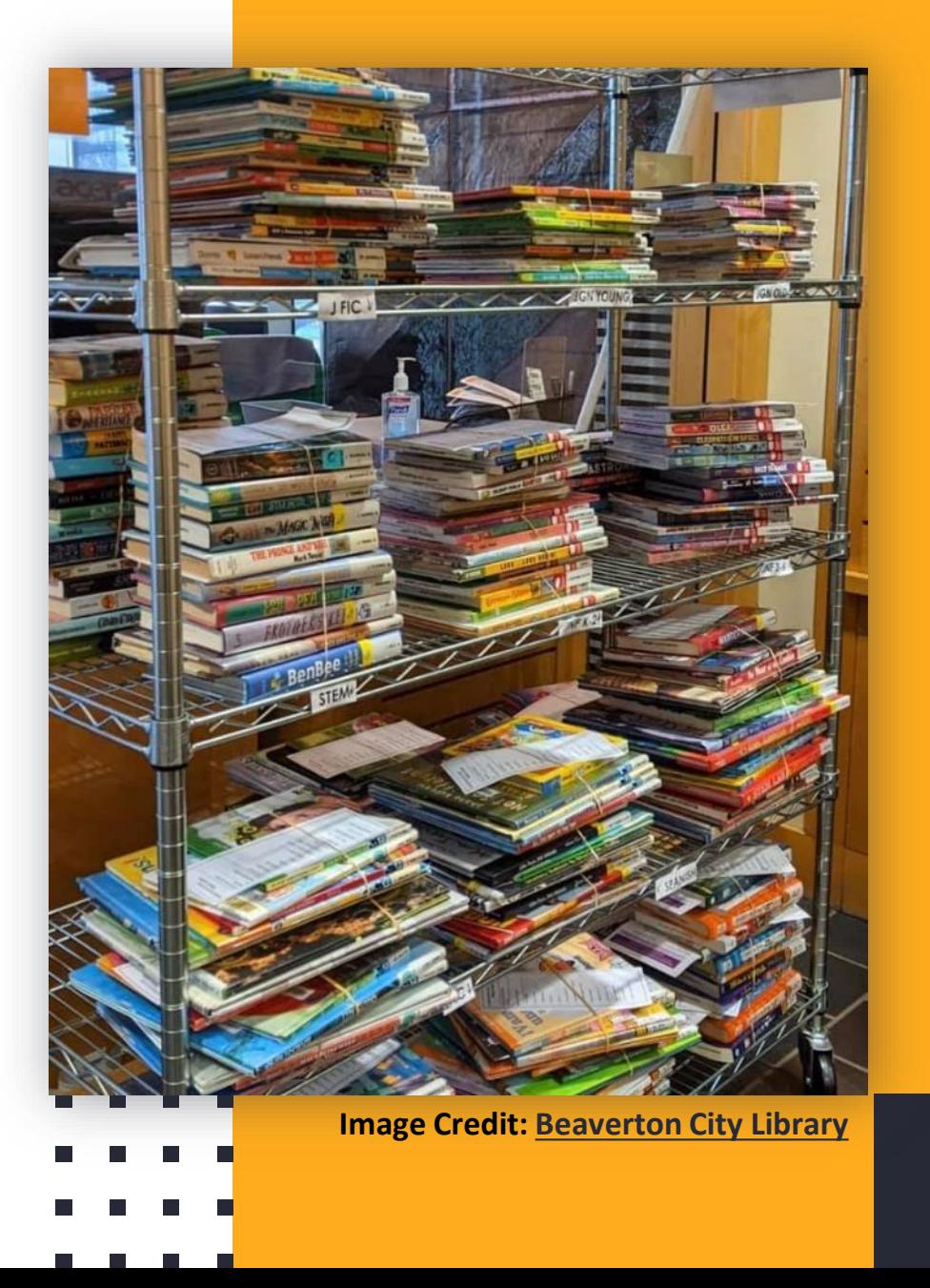

## **Scale it for Your Library**

## Less Intensive

## More Intensive

## Bundles are Life

- Create a set number of bundles per day or per week, available "while supplies last."
- Choose only the most popular collections to keep workload down and manage patron expectations.

Public Librar

- Add more categories based on patron demand.
- Add bundles to your catalog and allow patrons to place holds.
- Offer custom bundles created to order.
- Create bundles using appeal terms, e.g. "Moving and Own Voices," "Quirky and Heartwarming."

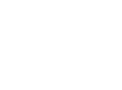

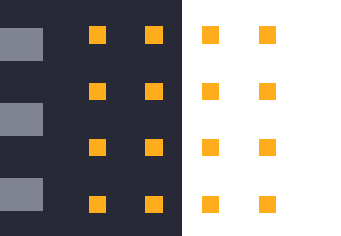

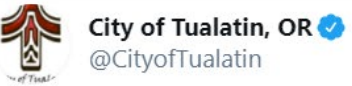

Let the Library take you to the movies! Find our "Films to Go!!" bags in the catalog and place a hold on your favorite kind of movies. We'll fill your bag with four feature films for your movie marathon. Popcorn included!

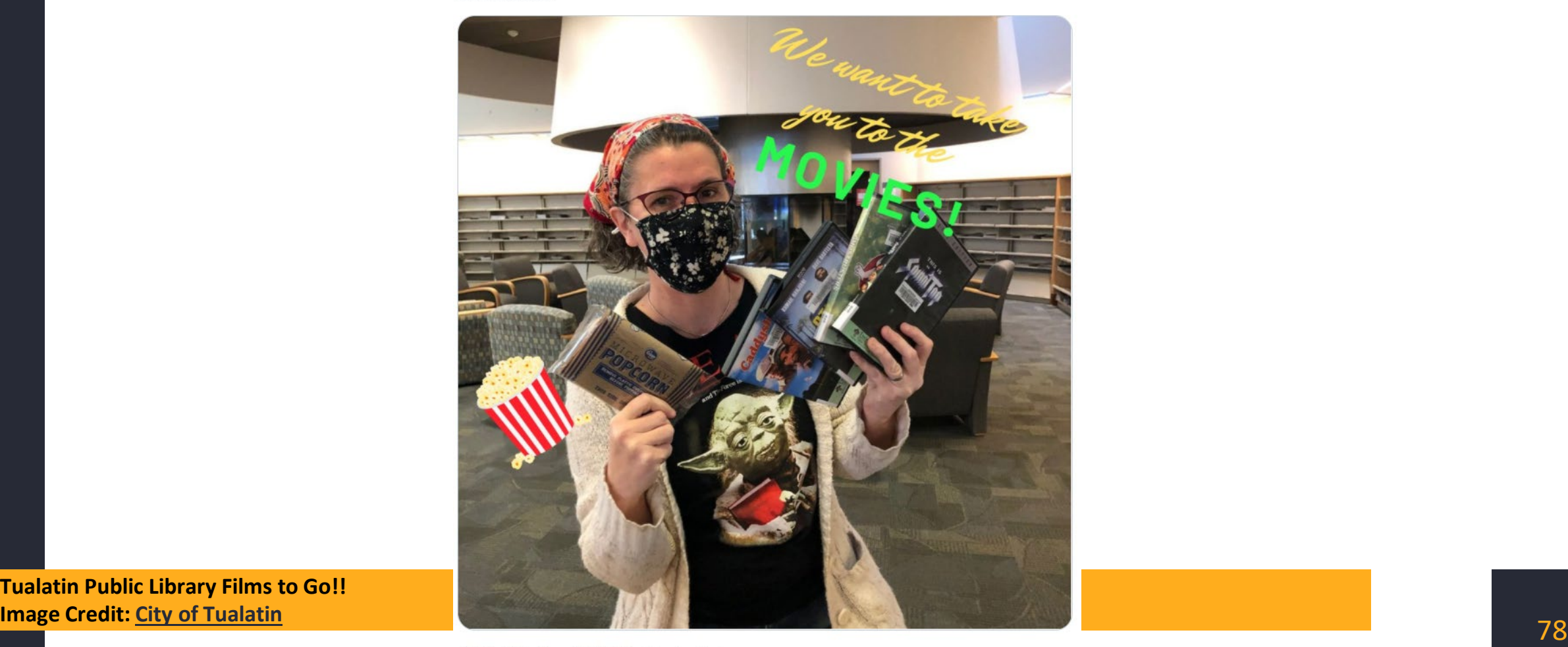

**Tualatin Public Library Films to Go!!**

## **Bundle Tips and Tricks**

### **Keep Backstock**

Set out a limited number of bundles but keep extras on hand for restocking. Just don't overdo it!

## **Bag Donations**

Local grocery stores are often willing to donate paper bags.

## **Save Your Shelvers!**

Pull bundle contents from shelving carts and help save your shelvers' time.

## **Include Quantity on Your Label**

If you intend patrons to keep bags closed during checkout,

include item quantity on your

### label.

## **Use Bundles for Promo**

Include event guides, promotional bookmarks, etc. in your bundles to help market library events and resources.

## **Appointment Only?**

Add a bundle request to your appointment form.

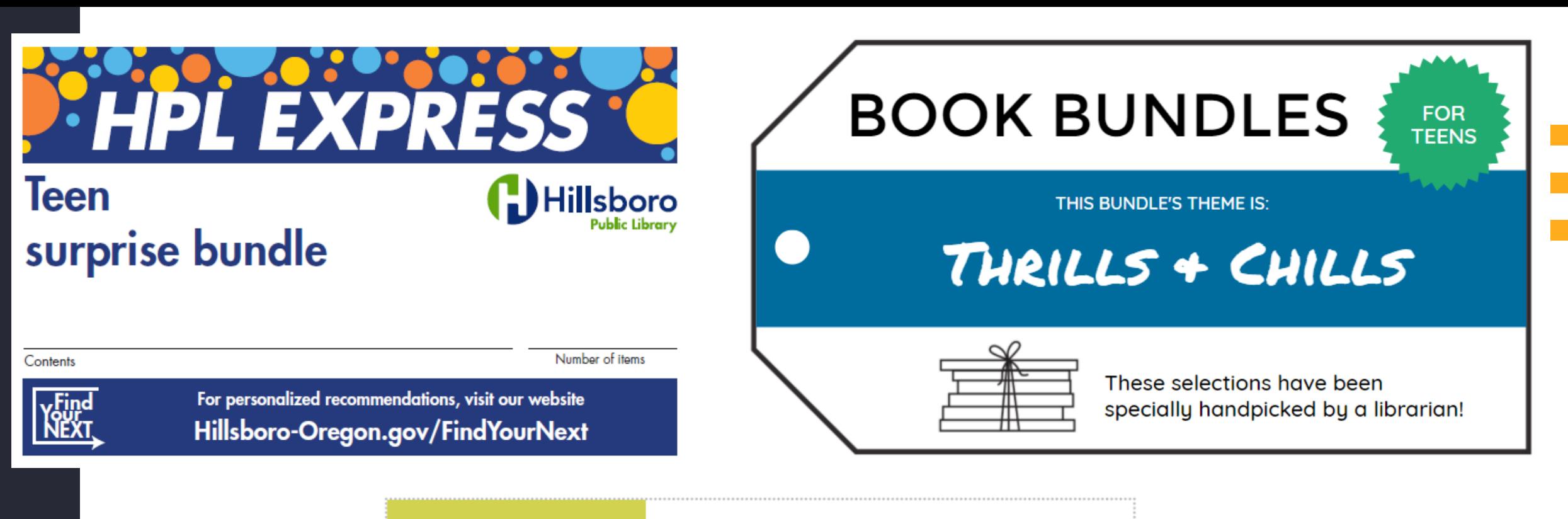

Bundle label examples from Hillsboro Public Library (upper left), LibraryAware (upper right, bottom)

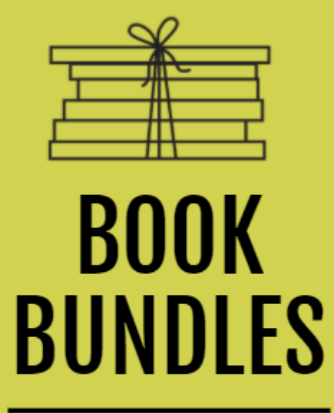

**FOR ADULTS!** 

### THIS BUNDLE'S THEME IS:

**OWN VOICES &** THOUGHT-PROVOKING

Specially handpicked by a librarian!

# **Personalized Readers' Advisory Services**

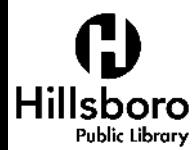

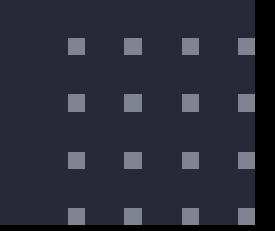

 $\overline{\phantom{a}}$ 

## **Put Those RA Forms to Work!**

Revisit your RA form (or create one)

- Does your old form hold up to new circumstances?
- **EXEC** Is it kid and parent-friendly?
- Do you offer more than books?

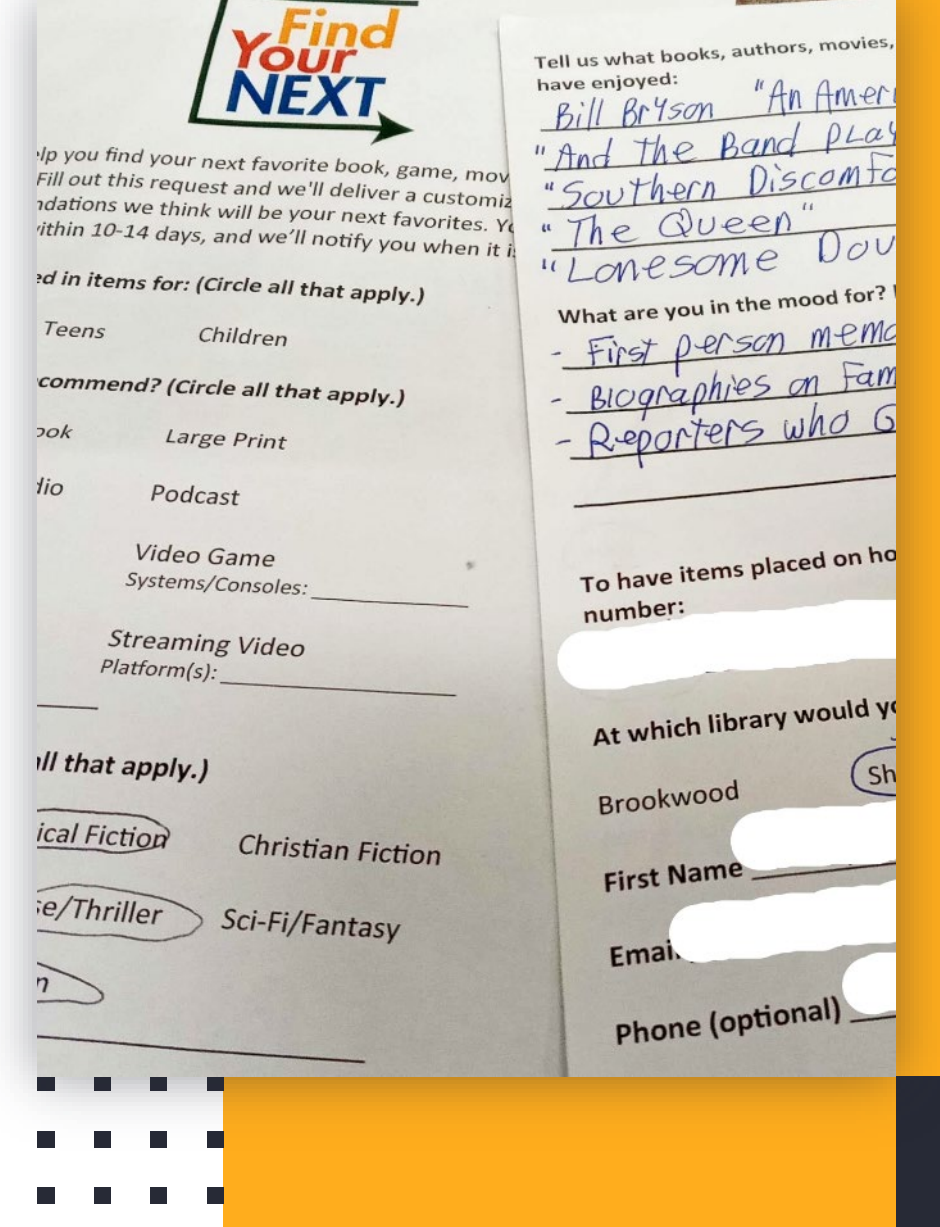

82

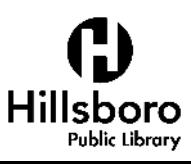

## **Custom bundles, boxes, or totes**

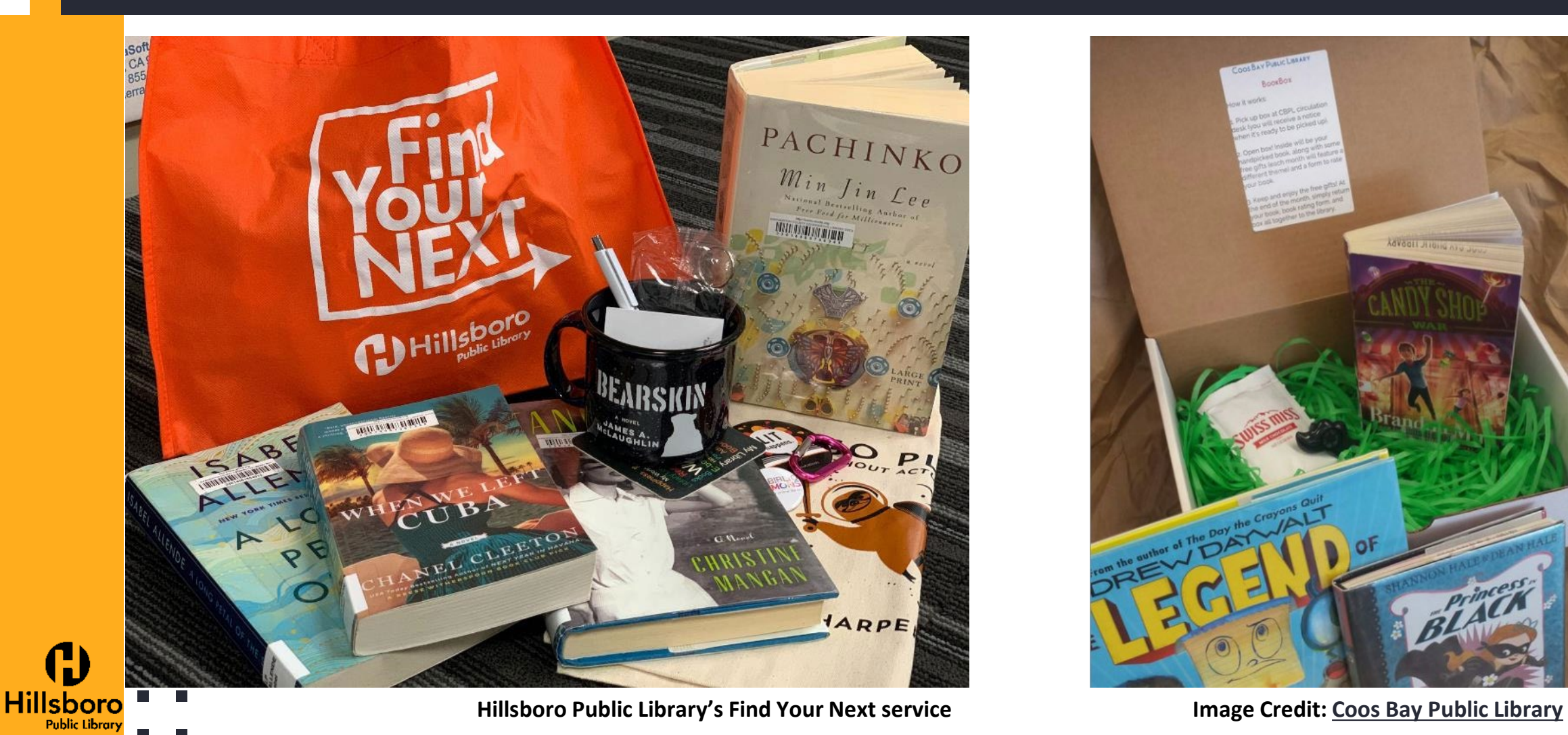

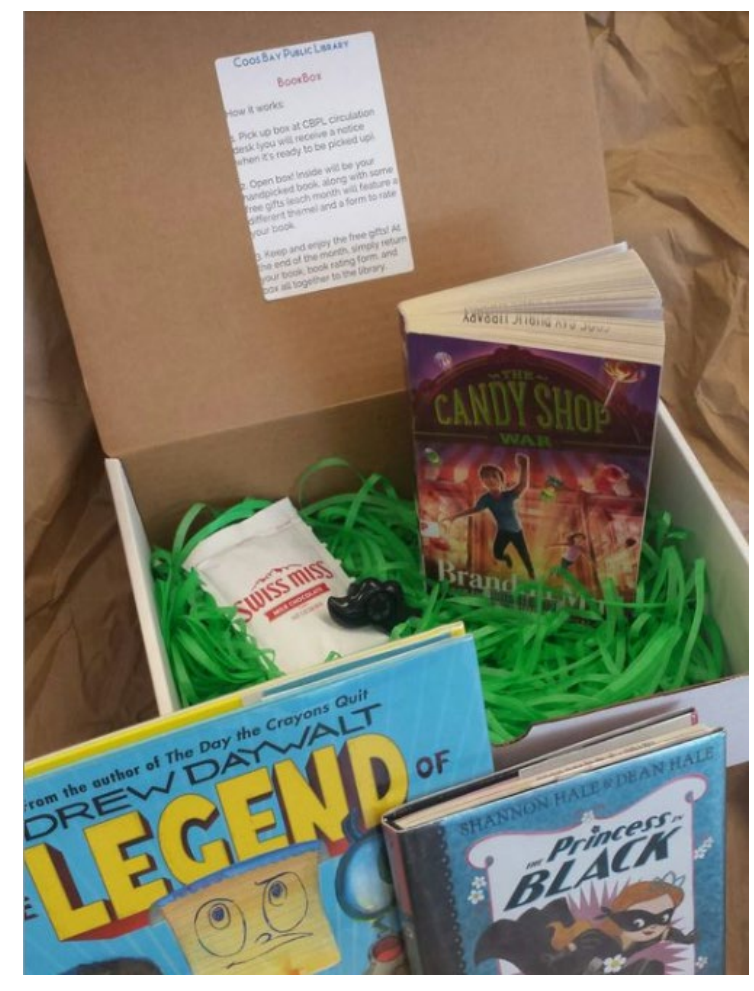

## **Go Live!**

п

G

**Hillsbord Public Library**   $\overline{\phantom{a}}$ 

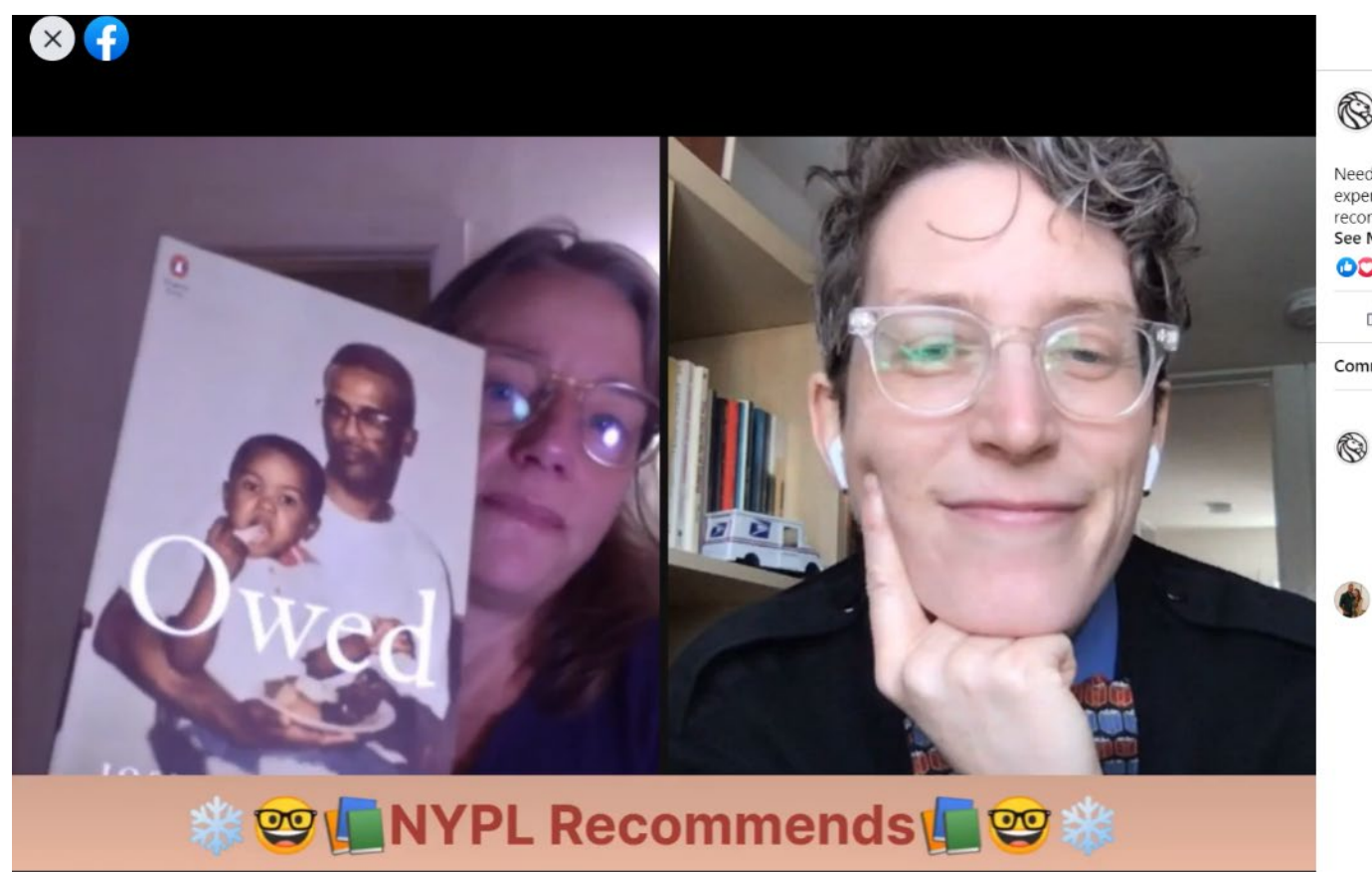

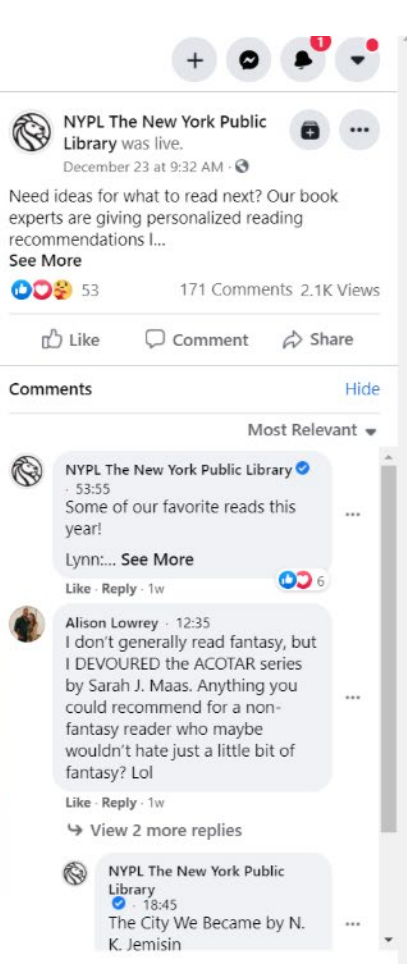

84 **Image: [New York Public Library Facebook Page](https://www.facebook.com/21557622350/videos/813766066142684)**

## **Provide a Window into**  ▀ **the Library**

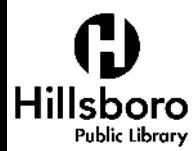

Ξ

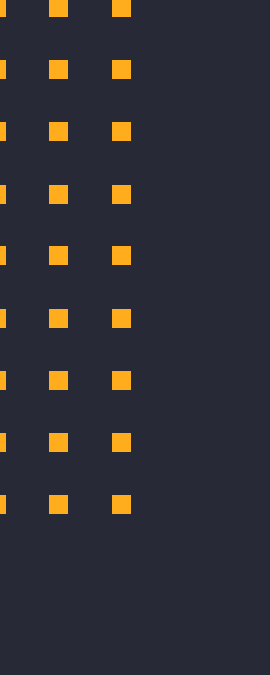

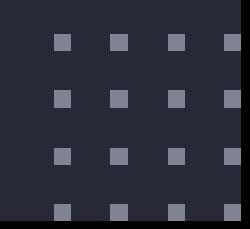

e<br>Belgis

## **Photos of New Books**

Great new books languishing without browsers to find them? Snap a quick photo and share on social media!

Make it fancy: Include brief blurbs for a couple titles and add links to your catalog.

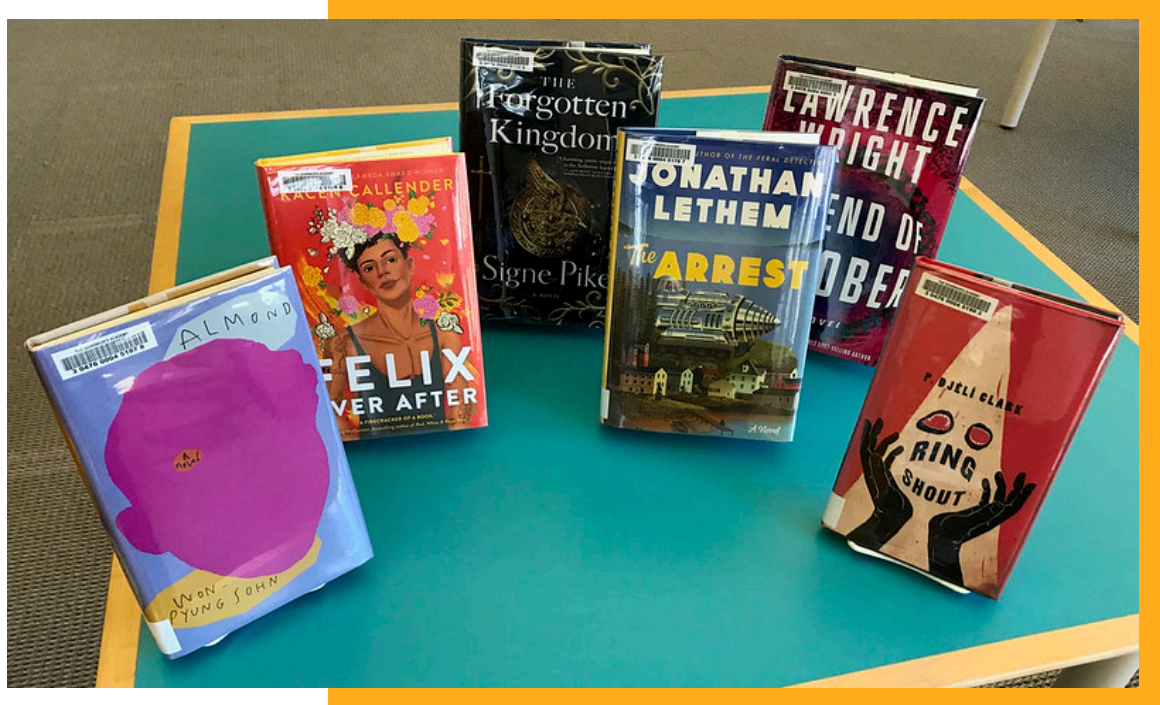

**Image credit: [Flickr: Pesky Librarians](https://www.flickr.com/photos/peskylibrary/)**

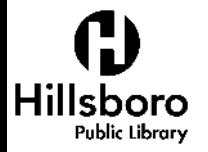

## **Window Shopping**

GI

Hillsborc **Public Library** 

If your library gets a lot of foot traffic, create a bookstore style window display with instructions for how to get the books (place a hold or ask staff now).

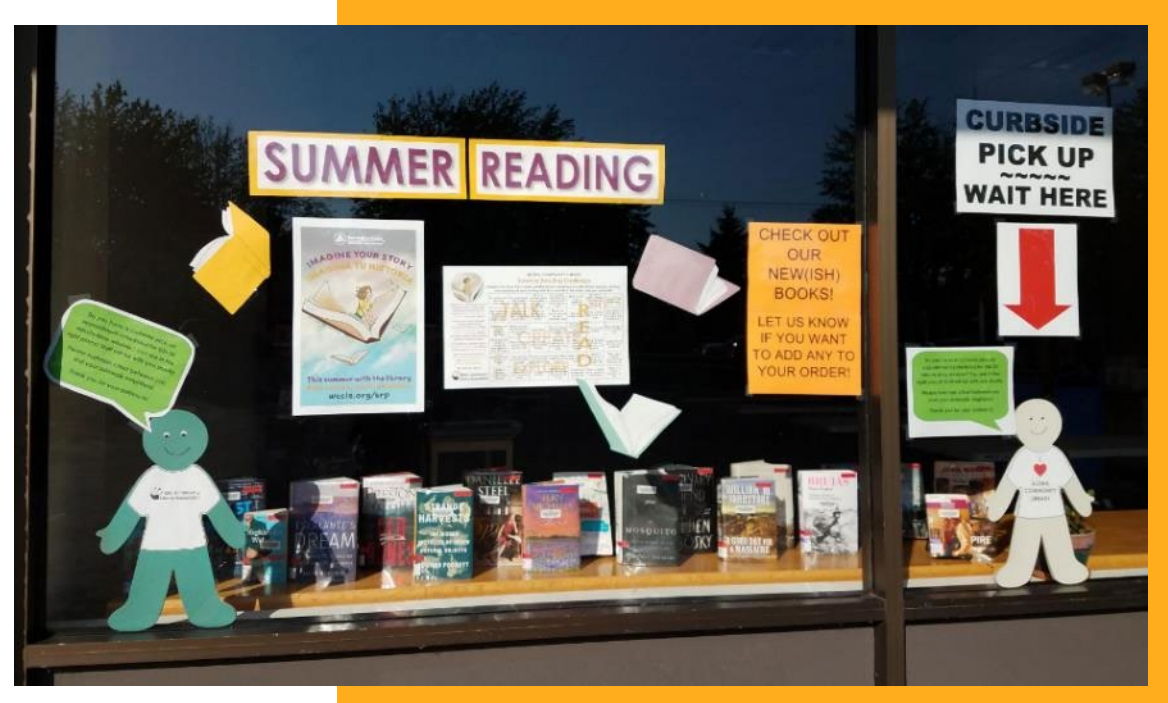

**Image Credit: [Aloha Community Library Association](https://www.facebook.com/AlohaLibrary/posts/3814711711879126)**

Make it fancy: Add a QR code linking to your catalog.

87

## **Battle of the Holds!**

# Clear out overcrowded shelves and remind patrons about their favorite series with a popularity contest on social media.

**Cedar Mill & Bethany Community Libraries** August  $14 \cdot Q$ 

Our shelves are overflowing with Big Nate and Garfield graphic novels! Help your favorite character win this contest by putting a hold on their books - let's see who leaves the library first! Put a hold on Big Nate books here: http://wccls.bibliocommons.com/v2/search?f STATUS=11...

Put a hold on Garfield books here: http://wccls.bibliocommons.com/v2/search...

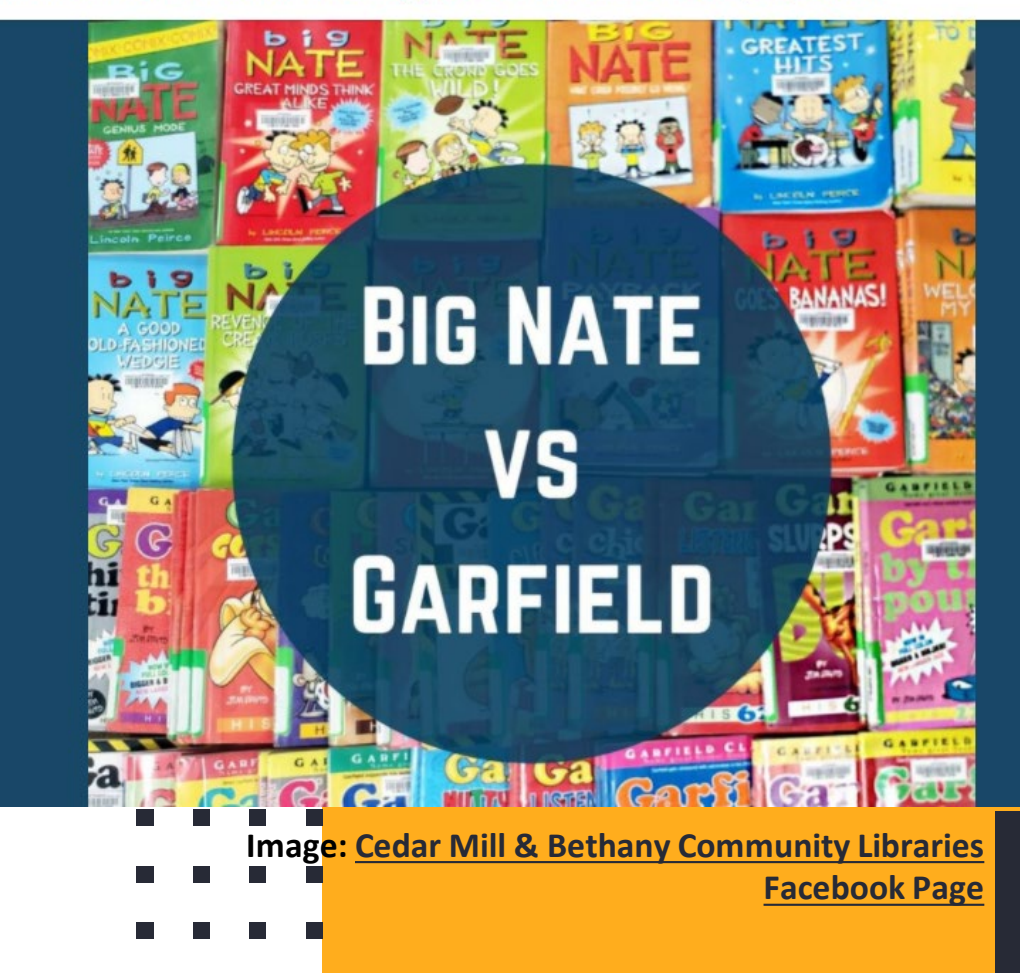

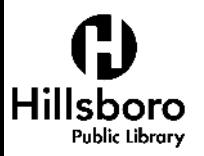

# **The Return of the Book Talk**

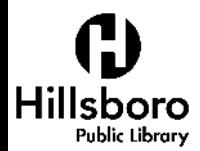

an di Kabupatén

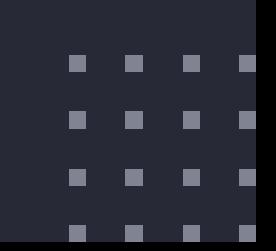

Ξ

 $\blacksquare$ 

 $\blacksquare$ 

## **Book Talk Videos and Broadcasts**

## Format:

- **· Instagram or Facebook Live**
- Pre-recorded videos
- **EXEC** Slides with voiceover

## Content:

- **·** Staff picks
- New books

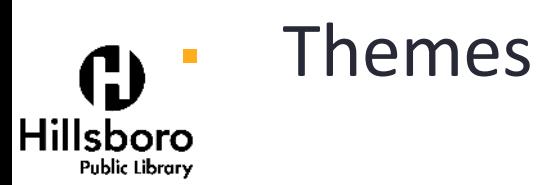

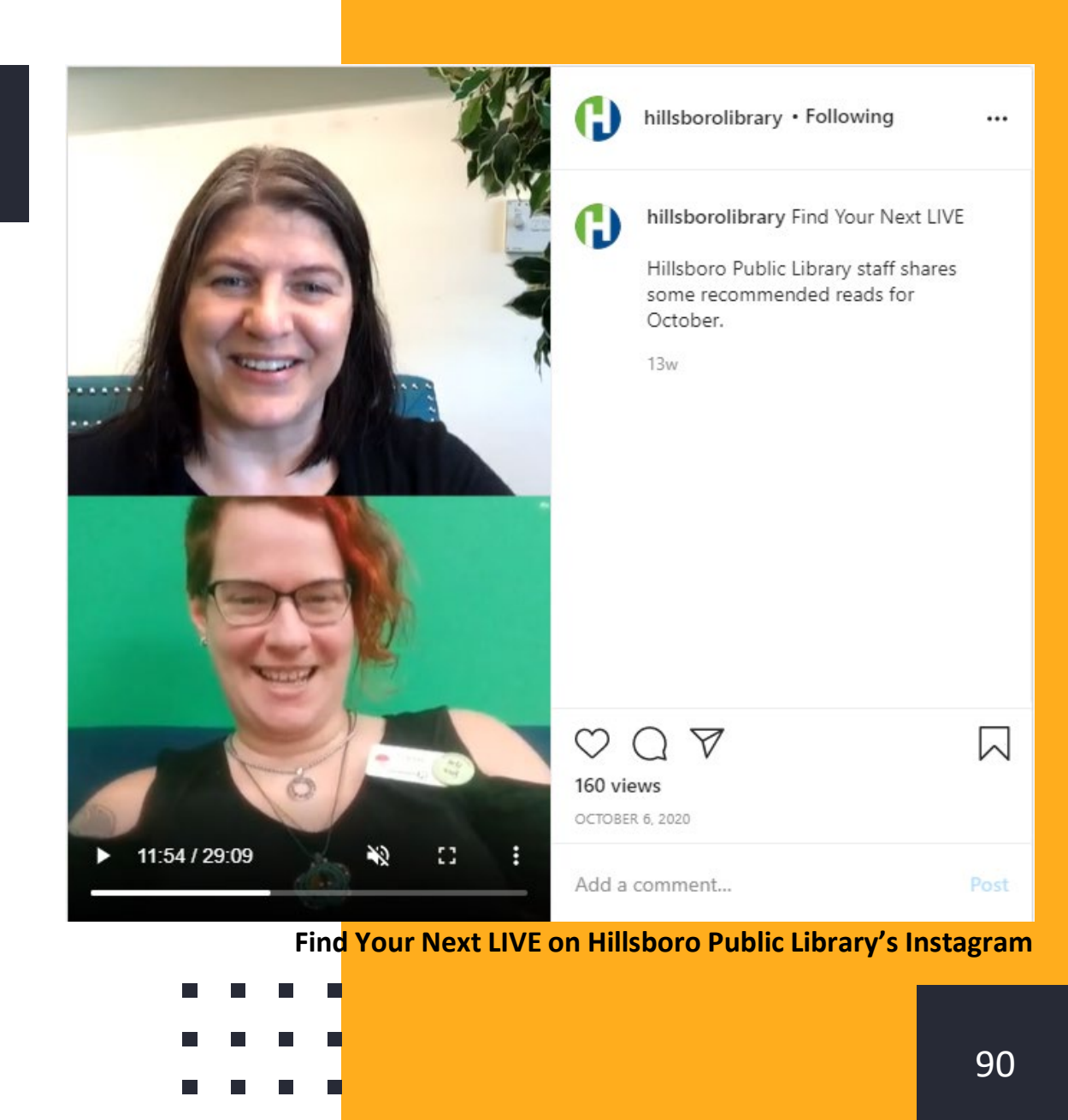

### **Book Talk Videos and Broadcasts**  $\blacksquare$

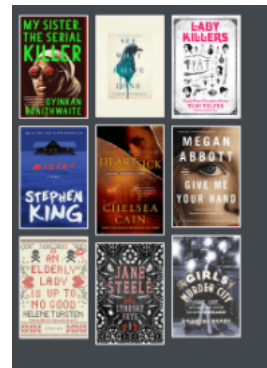

 $\heartsuit$  Like

# Three <sub>on</sub> Theme

 $(4)$  0:00 / 4:10

. .

 $\blacksquare$ 

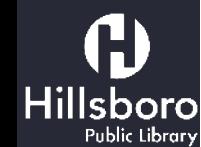

Three on a Theme from Cedar Mill & Bethany **Community Libraries** 

**D** 

### **GENERAL RECOMMENDATIONS** Three on a Theme: Killer Ladies

By: (A) Bethany Library **Washington County Cooperative Library Services** 

### Staff-created list

Library assistant Becca brings us three book recommendations that all share a common theme. This week, we get to know some ladies whose sweet demeanors disguise sinister intentions . See the link below for the book talk video. #bethanylibrary #wccls - Cedar Mill & Bethany Libraries

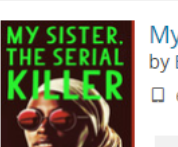

My Sister, the Serial Killer by Braithwaite, Oyinkan □ eBook - 2018

> Practical, long-suffering Korede has always helped her beautiful, sociopathic, murderous sister, Ayoola, clean up and dispose of the evidence of her crimes. But when Ayoola targets the doctor whom Korede loves, she is finally forced to intervene.

Not Currently Available. Holds: 5 on 2 copies

### **Request this Download**

11 ITEMS

See What I Have Done by Schmidt, Sarah

ဂါ Downloadable Audiobook - 2017

A fictional re-imagining of the Lizzie Borden murders in 1892. Lizzie Borden, her older sister, Emma, the Borden's maid, Bridget, and a mysterious outside...Show more v

91

## **Podcasts**

### $\Phi \to C \; \; \Phi$  | a facebook.com/6261694141/videou/337973764098824

### **DRO 0 4 A 0 0 G = 0 = B E K 0 \* D N @ 1**

Left: In the Good Books podcast from Yarra Plenty Regional Library, Australia

**Bottom: Book Talk Bakersfield from Kern County** Library

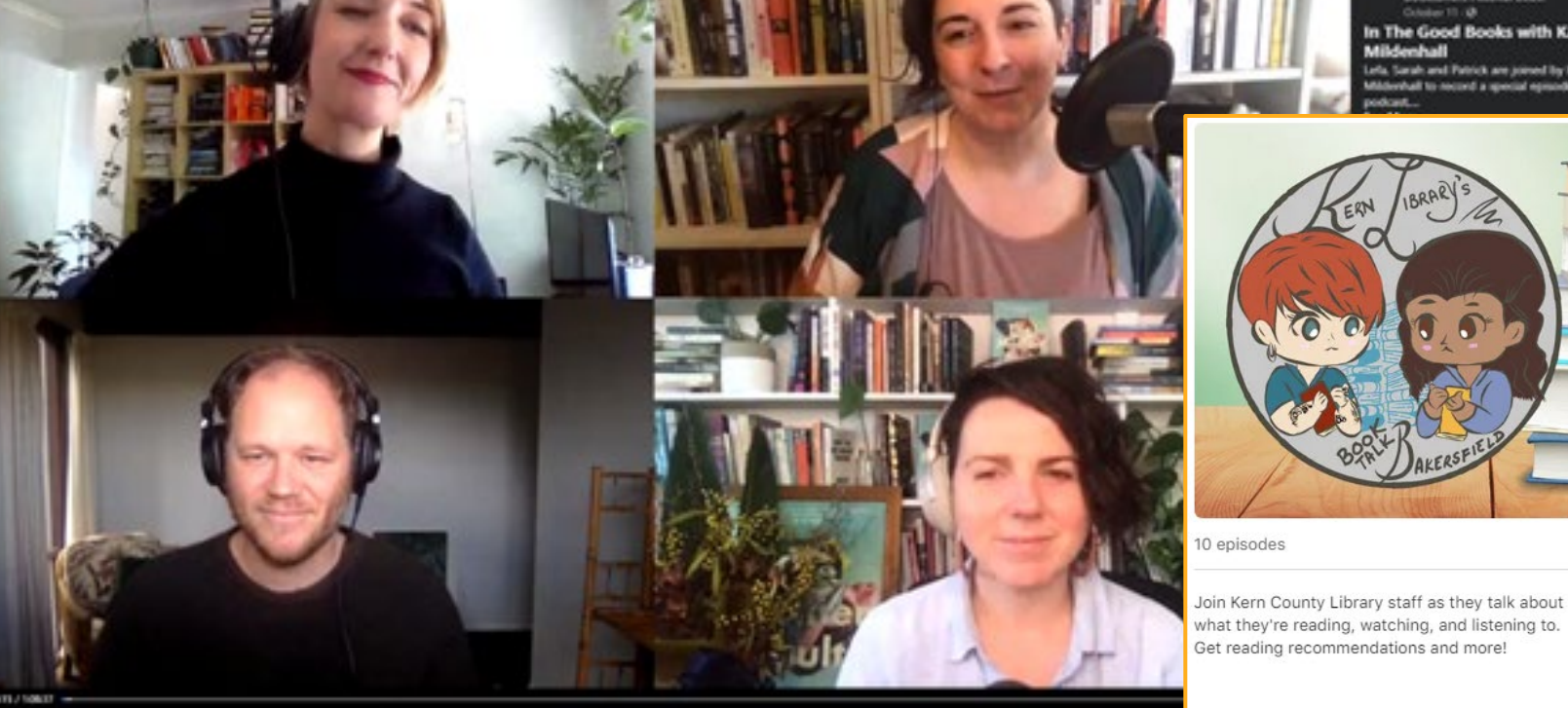

### **Book Talk Bakersfield**

Kern County Library

Books

of a violeo to playfist ars Festival 2020

Lefa, Sarah and Patrick are joined by Kate whall to necord a special episode of 1992's

10.00 In The Good Books with Kate

Listen on Apple Podcasts ⊼

### JAN 12, 2021

### **Fitness Goals = Reading Goals**

Join Kern County Library staff members, Fahra, Jasmin, and Rafael (Librarian at the Southwest Branch Library), to talk about what we're reading, watching, listening to, as well as our fitness goals and how audiobooks help motivate us.

 $\blacktriangleright$  PLAY | 1 hr 2 min

### JAN 8, 2021

### The Elfhame Obsession

Catch up with Kern County Library staff members, Fahra and Jasmin to talk about their love for The Folk of the Air Series by Holly Black and what they have been reading, watching, and listening to.

 $\blacktriangleright$  PLAY 46 min

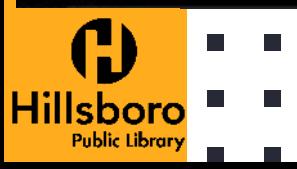

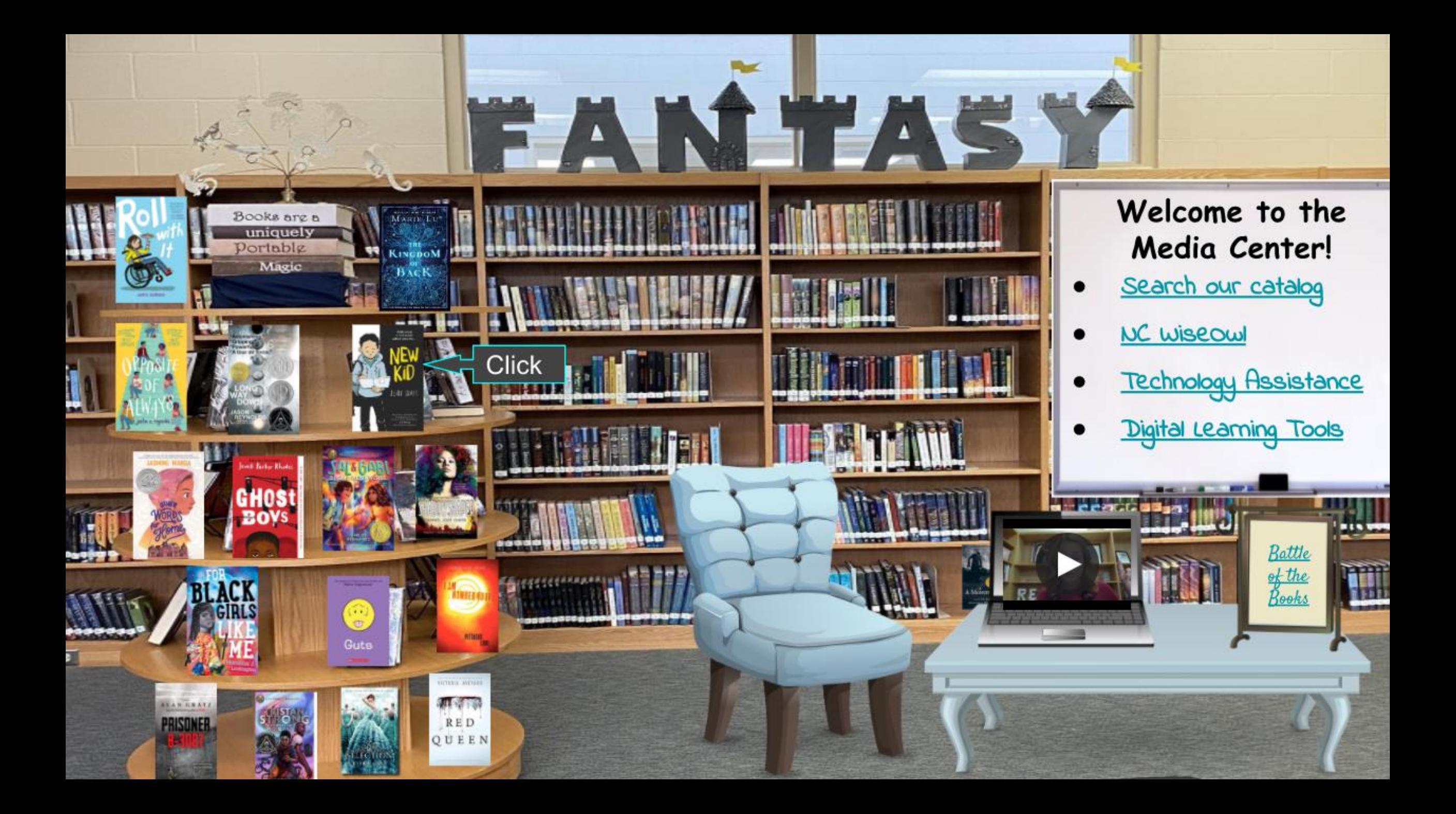

# **Ideas from other libraries…**

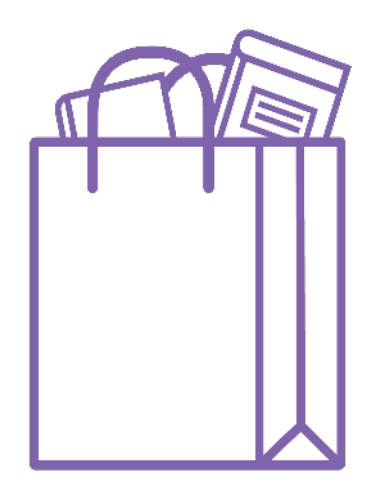

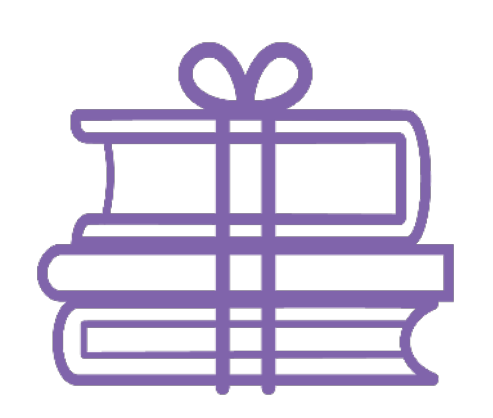

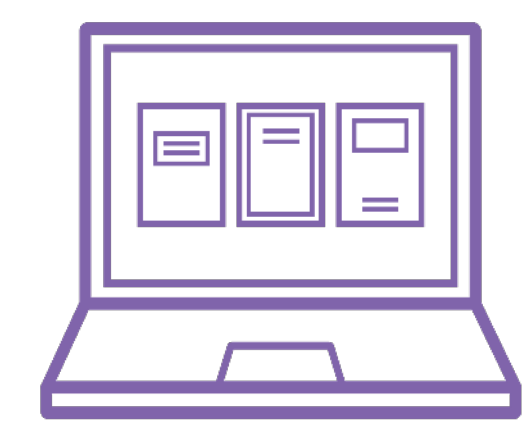

## Virtual Browsing

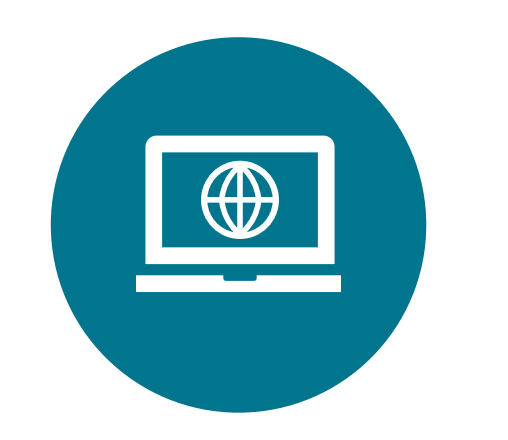

**Turn your homepage into a digital end cap.**

**Show off New Releases in new ways.**

E

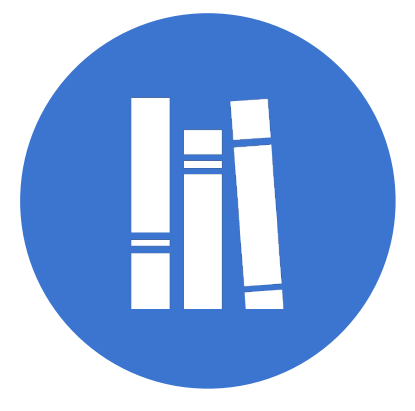

**Turn inboxes into bookshelves.**

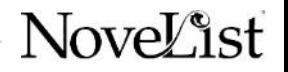

Turn your homepage into a digital end cap.

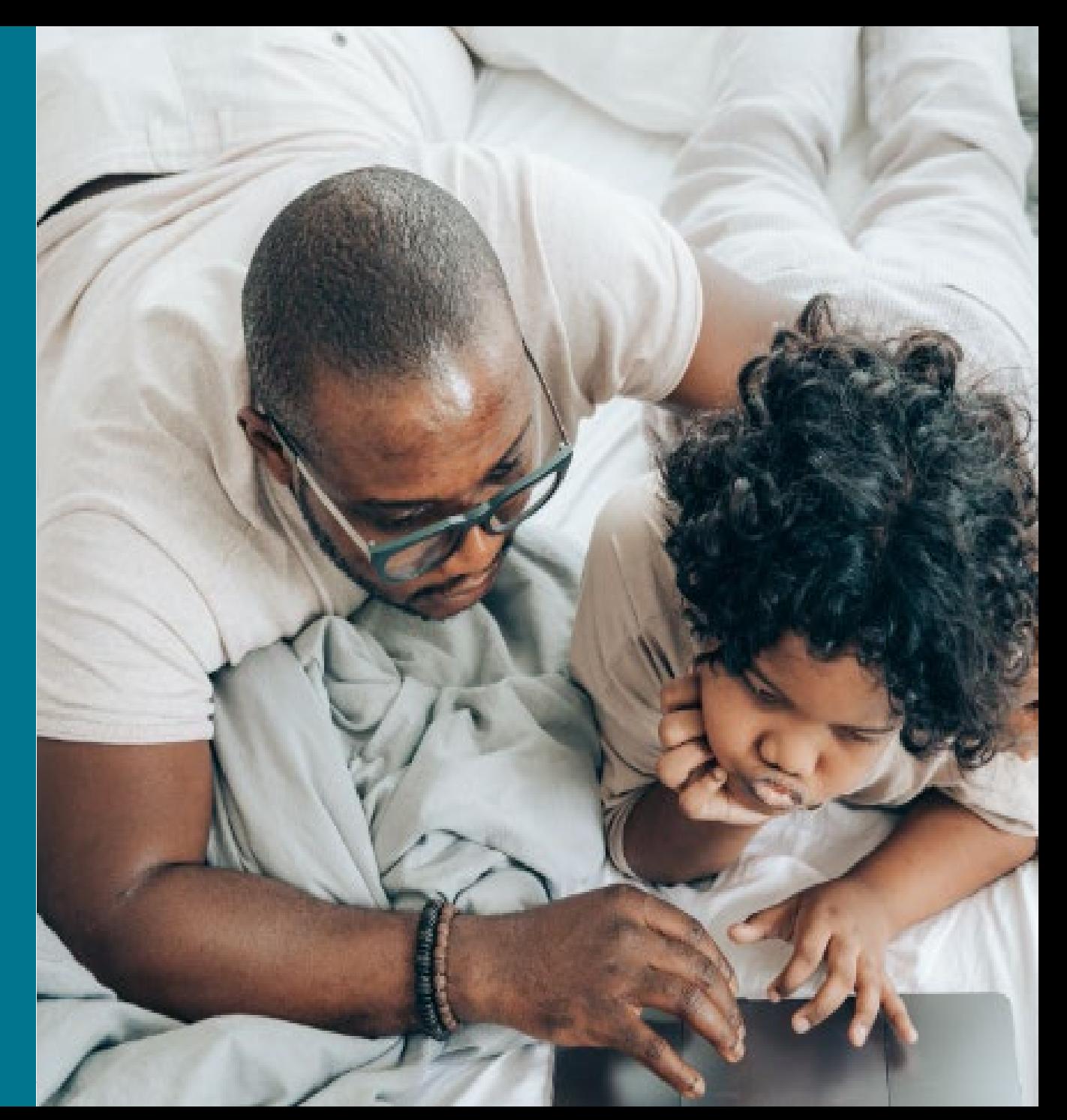

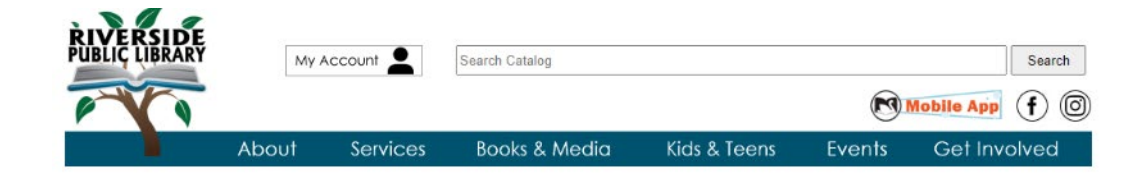

**New Material** 

Adult - Teen - Children

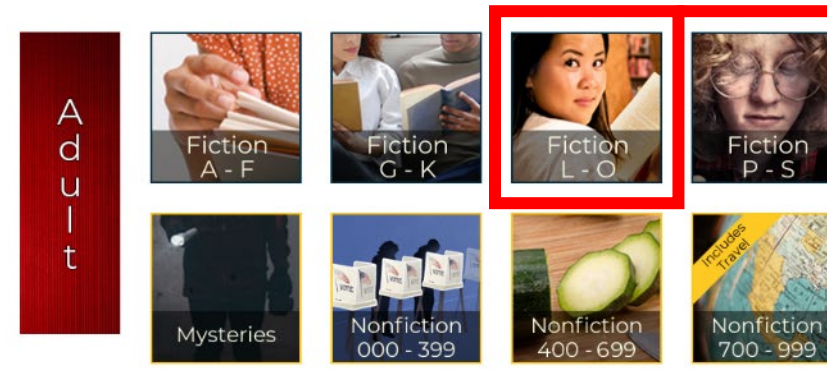

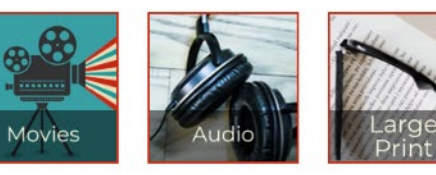

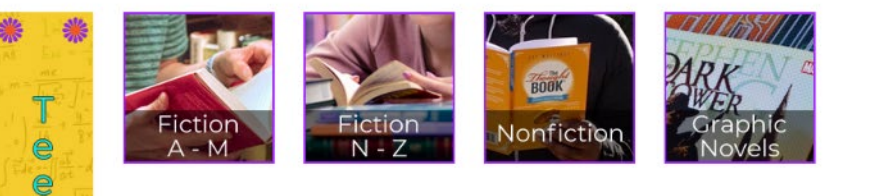

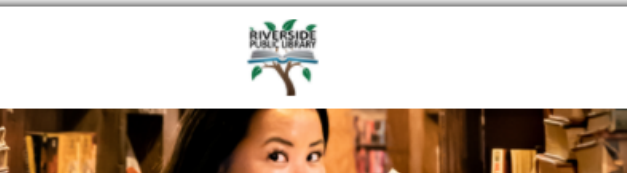

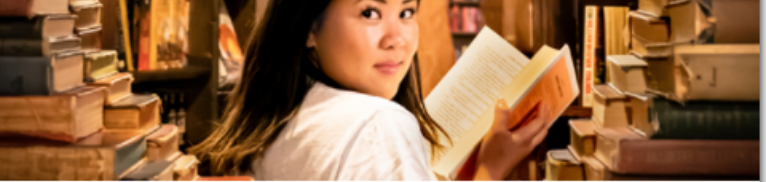

### New Adult Fiction - Authors L - O

Newest items are displayed first. Click on a title for more information or to place a hold.

#### **November**

Fiction

 $T - 7$ 

**Biographies** 

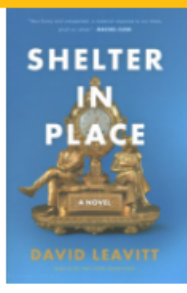

### **Shelter in place : a novel** by David Leavitt

Unsuccessfully challenging her influential friends in New York to perform an online search for tips on how to assassinate Donald Trump, a salon hostess impulsively purchases a grand if dilapidated apartment in Venice, triggering an unexpected affair.

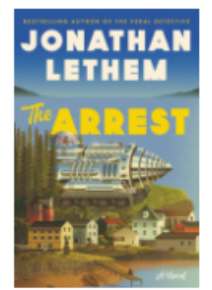

#### The arrest : a novel by Jonathan Lethem

Working as an organic farmer in a post-apocalypse world devoid of technology, a former Los Angeles screenwriter unexpectedly reconnects with his once-famous partner, who has retrofitted a nuclear-powered digger to launch an unknown agenda.

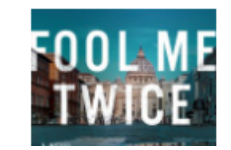

#### Fool me twice : a novel by Jeffry P. Lindsay

A sequel to Just Watch Me finds thief and disguise artist Riley Wolfe continuing his Robin Hood-inspired crusade against the wealthy elite by orchestrating the theft of a highly prized Faberge egg. By the

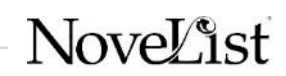

 $\Box$ 

## Search: virtual browsing

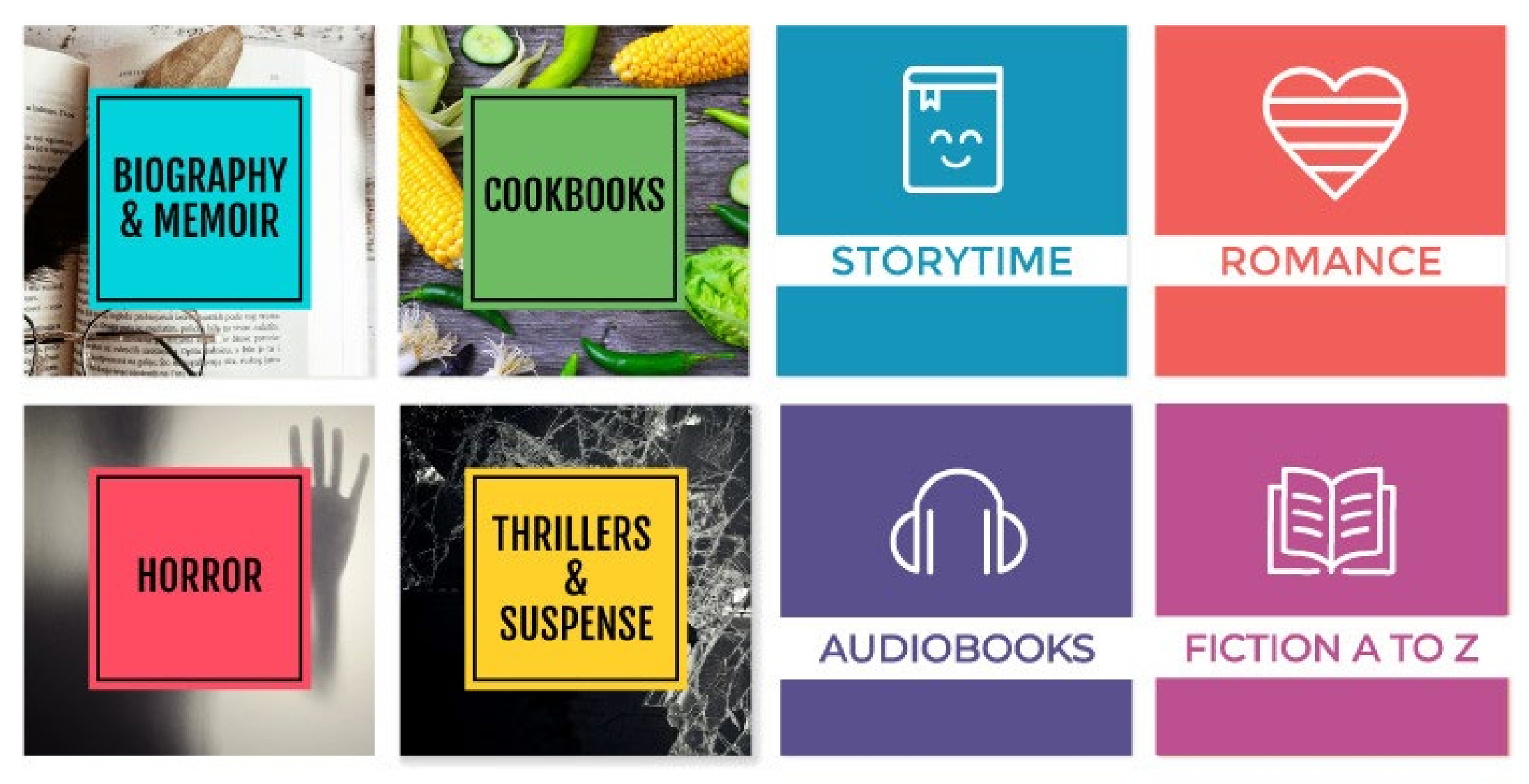

Made with in Library Aware . library aware.com

NoveList

Show off your New Releases in new ways.

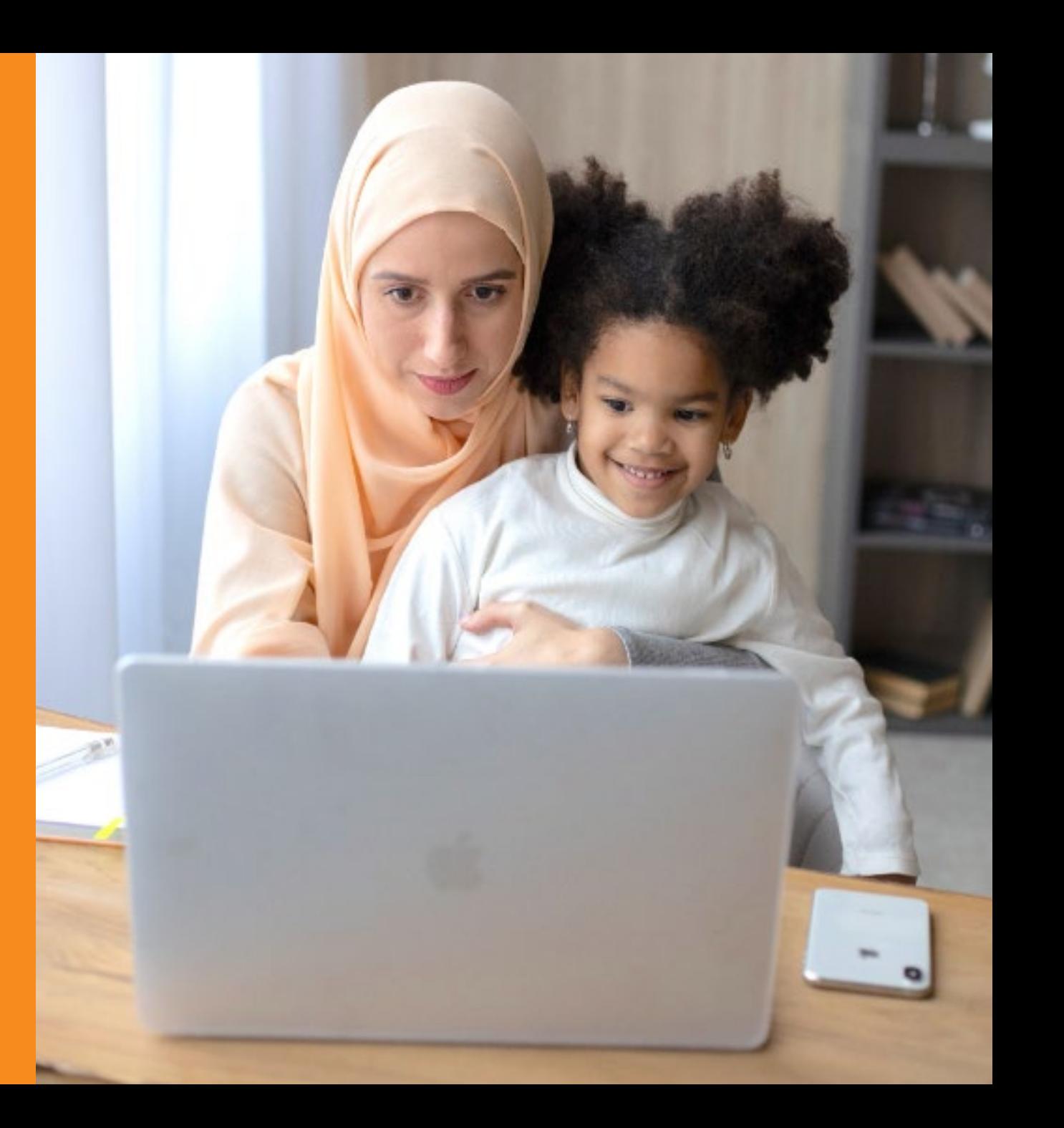

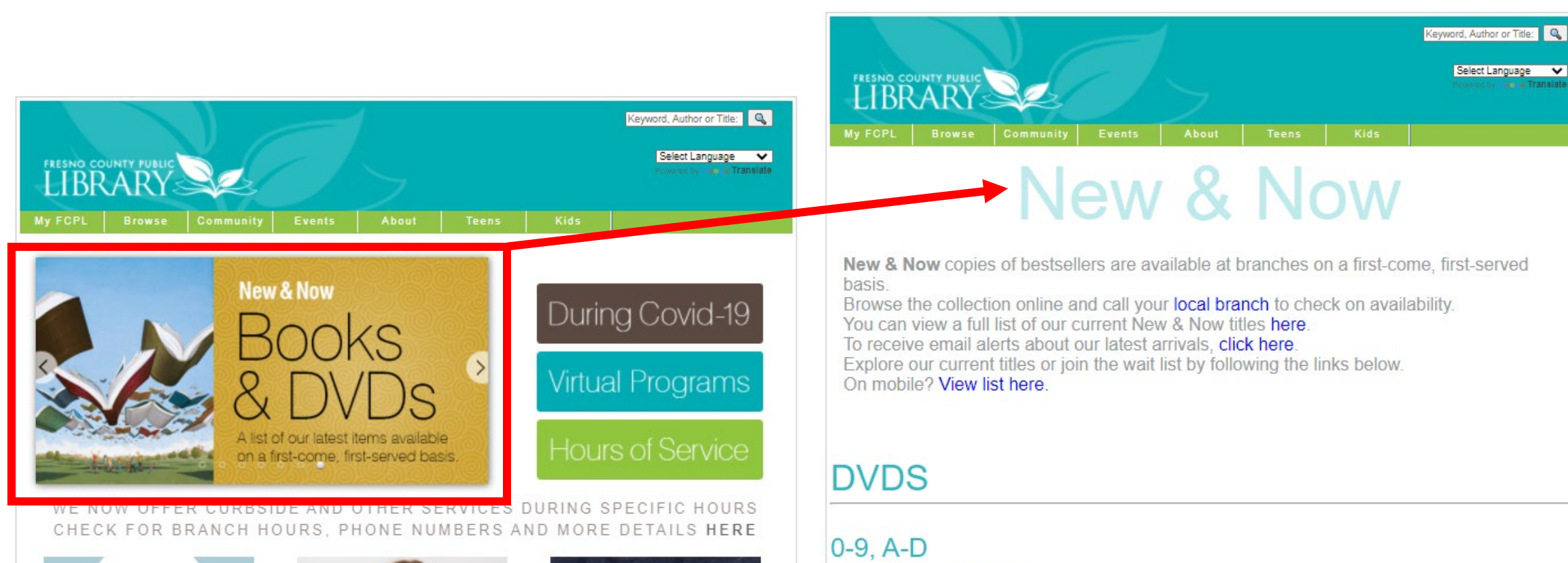

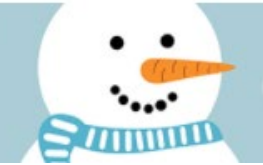

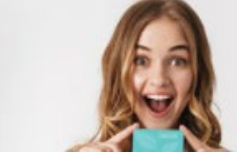

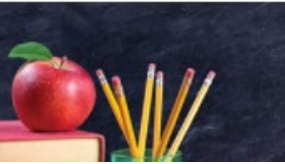

21 Bridges by Brian Kirk

> What It's about: After uncovering a massive conspiracy, an embattled NYPD detective is thrust into a citywide manhunt for a pair of cop killers.

> > **NoveList**

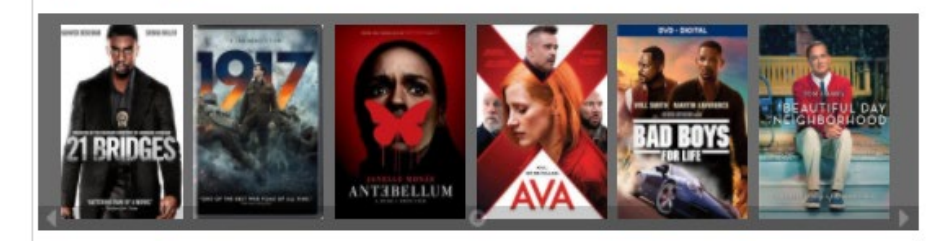

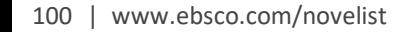

# Turn inboxes into bookshelves.

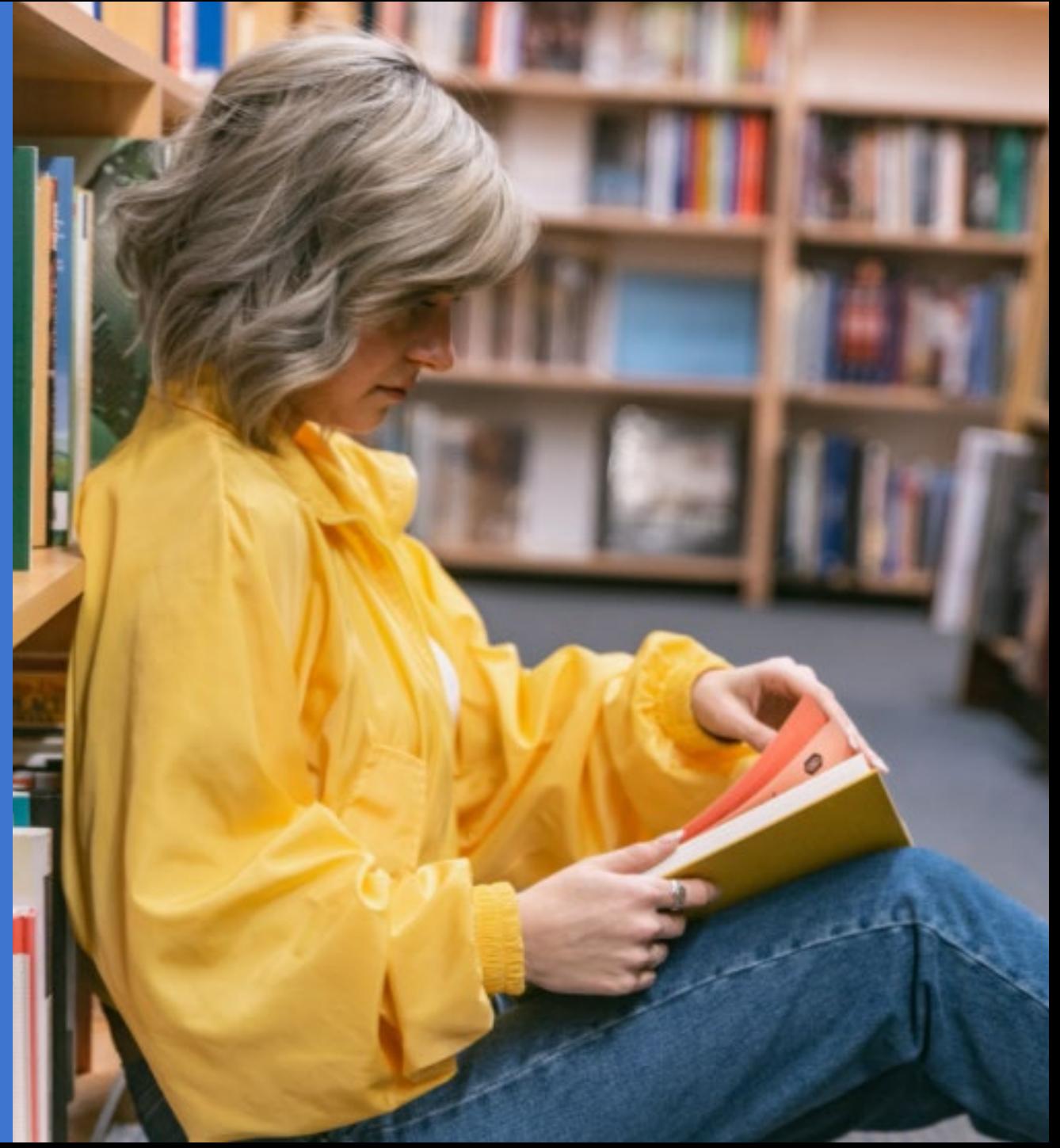

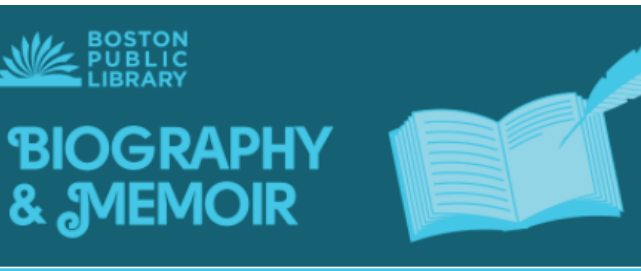

### **Now Read This!**

### **JANUARY 2021**

Our Now Read This! newsletters offer suggestions for your next favorite read, from hidden gems to the latest hot pick. In this issue, you will find a featured book of the month, a special event worth checking out, a curated selection of newly-acquired and upcoming biographies and memoirs, and booklists for further reading. Whether you prefer reading about the lives of historical figures or the rich and famous, your friendly BPL Reader Services Librarians have recommendations for every reader.

### Want more suggestions? Need fewer emails? Manage what newsletters you get in the future.

### **Book of the Month**

**Being Heumann: An Unrepentant Memoir of a Disability Rights Activist** by Judith E. Heumann

One of the most influential disability rights activists in US history tells her personal story of fighting for the right to receive an education, have a job, and just be human.

### **Event Spotlight**

### **Shelf Service Live: Personalized Reading Recommendations Wednesdays 3:00 PM - 4:00 PM**

Not sure what book to read next? Take advantage of our live reader recommendation hour on Twitter to ask a librarian! Tweet @BPLBoston using the hashtag #ShelfServiceLive to let us know what you're looking for, and we'll do our best to find your new favorite read. We're looking forward to talking books with you

### **New and Upcoming Titles**

**Room** 

Sophia Chang

"The first Asian woman in hip-

hop shares the inspiring story

of her adventures in the

music business, as well as her

candid accounts of marriage.

motherhood, marginalization,

and martial arts.

being lolita

alisson wood

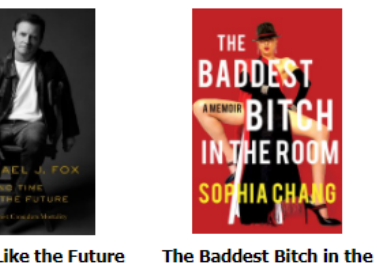

**No Time Like the Future** Michael J. Fox

"Fox shares personal stories and observations about illness and health, aging, the strength of family and friends. and how our perceptions about time affect the way we approach mortality.'

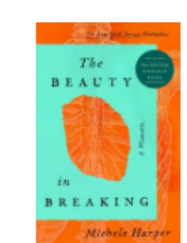

**The Beauty in Breaking** Michele Harper

"A female, African American ER physician describes how encounters with her patients led her to realize that every human is broken, but moving towards a place of healing can bring peace and happiness."

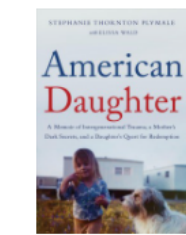

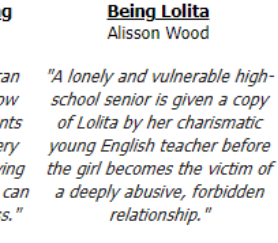

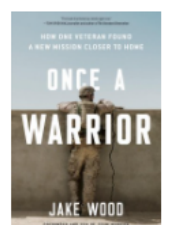

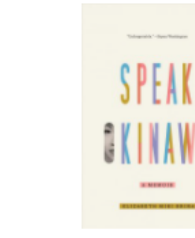

Speak, Okinawa Elizabeth Miki Brina

"A searing, deeply candid memoir about a young woman's journey to understanding her complicated parents and her own fraught cultural heritage."

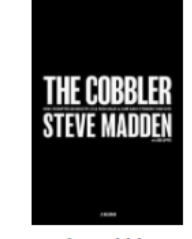

**The Cobbler Steve Madden** 

"Entrepreneur, award-winning designer, and business titan Steve Madden shares what it took to get where he is today and the lessons he's learned along the way."

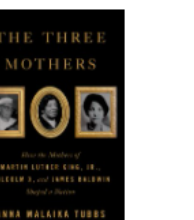

### **The Beauty in Breaking**

Michele Harper

"A female, African American "A lonely and vulnerable high-ER physician describes how school senior is given a copy encounters with her patients of Lolita by her charismatic young English teacher before led her to realize that every human is broken, but moving the girl becomes the victim of towards a place of healing can a deeply abusive, forbidden bring peace and happiness."

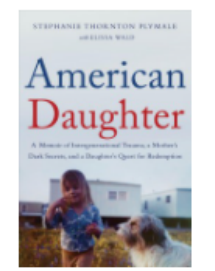

**American Daughter** Stephanie Plymale

"Plymale explores in unsparing "The co-founder and CEO of a details the complex interplay between intimate family ties. generational abuse, and cataclysmic losses."

volunteer disaster response organization explains how he found healing and renewed purpose after tours in Iraq and Afghanistan."

**ANNA MALAIKA TUBBS The Three Mothers Anna Tubbs** "Scholar Anna Malaika Tubbs

celebrates Black motherhood by telling the story of the three women who raised and shaped some of America's most pivotal heroes."

### **Find Your Next Good Read**

Jake Wood

### **Boston Memoirs: 18 Books Here in Beantown**

From Boston politics to undercover detectives, pop stars to rock stars, chefs and doctors, these memoirs describe what it means to be a Bostonian.

For More Suggestions...

Waiting for A Promised Land?: 9 Titles to Read While You Wait

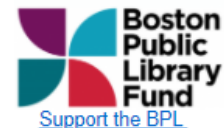

**Boston Public Library** 

700 Boylston St Boston, Massachusetts 02116 | (617) 536-5400 www.bpl.org/ | Shelf Service | BPL Newsletters

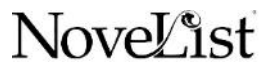

**EUMANN** 

**The Cobbler** Steve Madden

"Entrepreneur, award-winning designer, and business titan Steve Madden shares what it took to get where he is today and the lessons he's learned along the way."

**THE THREE** 

**MOTHERS** 

**COLM 3, and INNES BALDW** 

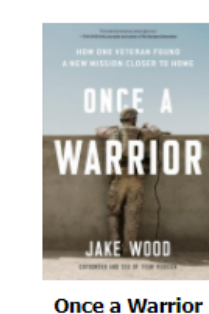

**Being Lolita** 

Alisson Wood

relationship."

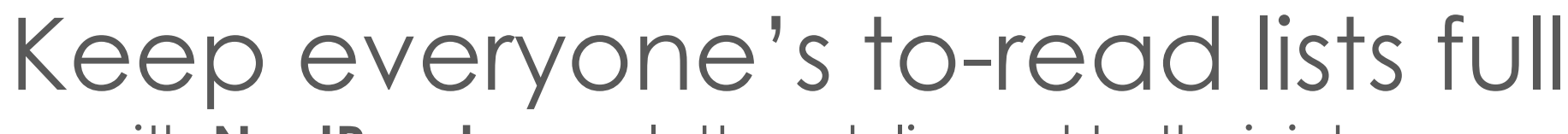

with **NextReads** newsletters delivered to their inboxes

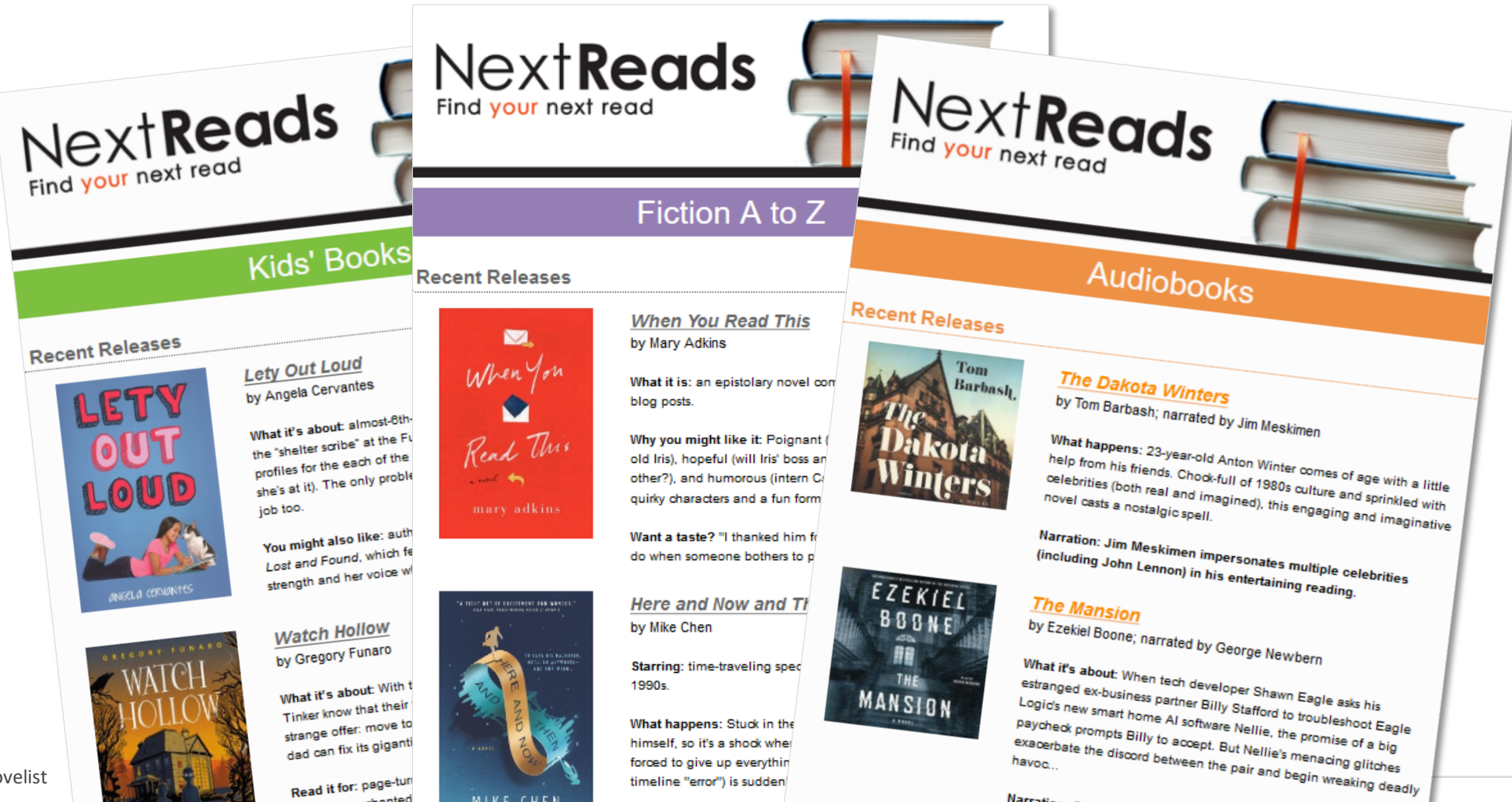

timeline "error") is sudden

 $M = 1$ 

NoveList

Read it for: page-tur

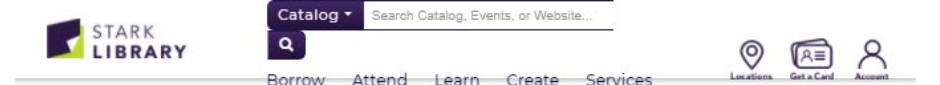

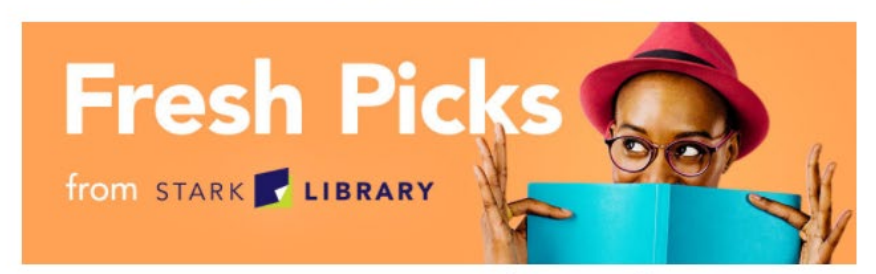

### **Recommended Books, Movies, Music, and More**

Check out Fresh Picks for the freshest, hottest books and audiobooks curated by our librarians. We have something for everyone's interests - whether it's bestsellers, mysteries, kid's books, romance, and many more categories. Sign up for your favorites to have them delivered straight into your email inbox!

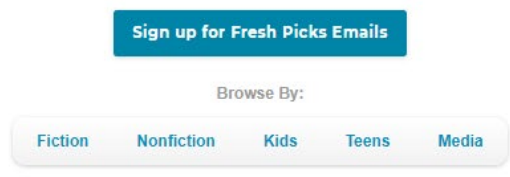

### **This Month's Fiction Books New Adult Fiction**

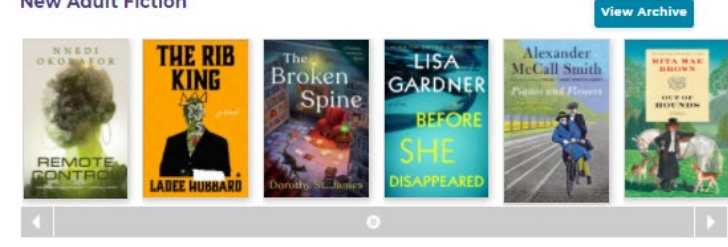

**Fiction A-Z** 

**View Archive** 

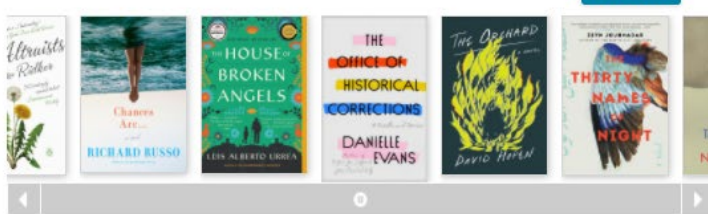

### **This Month's Nonfiction Books**

### **New Adult Nonfiction**

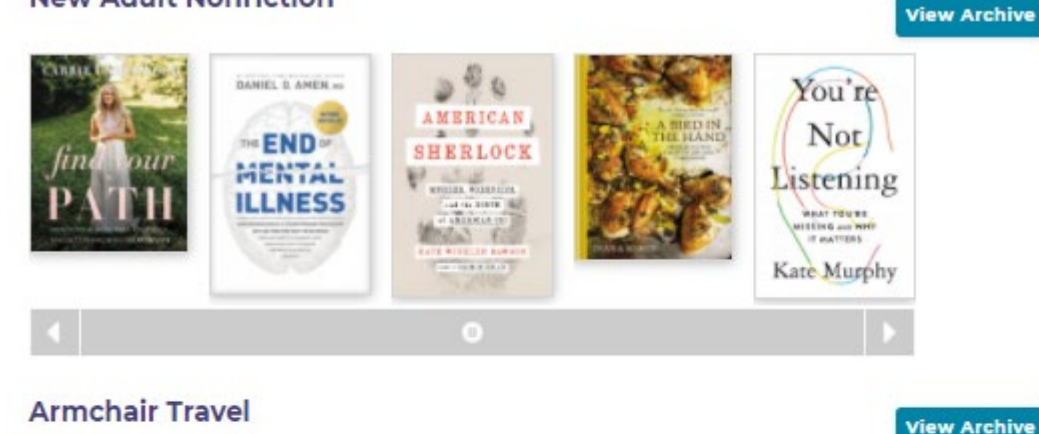

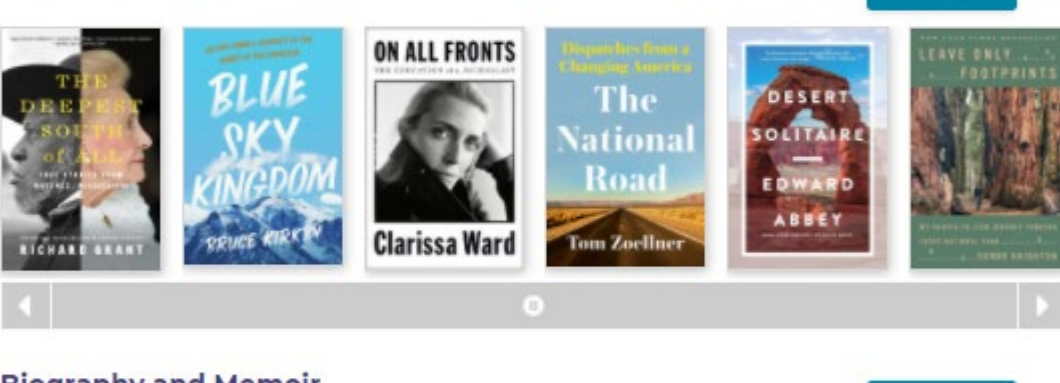

### **Biography and Memoir**

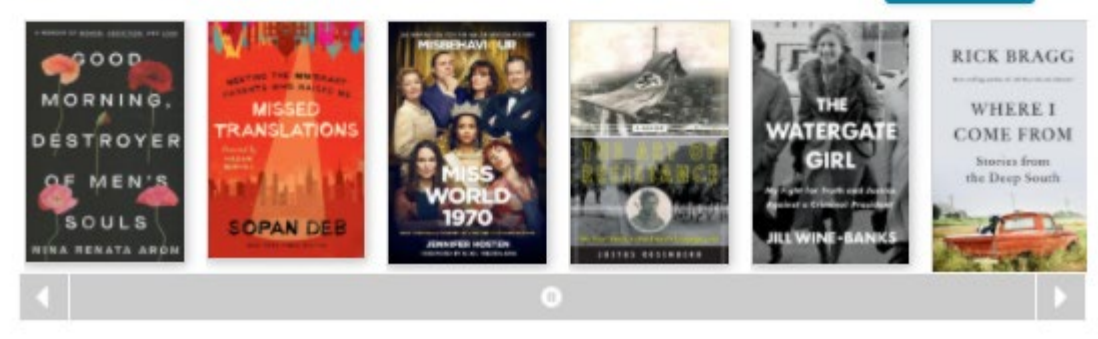

**View Archive** 

**NoveList** 

# **Useful Resources**

## **Custom Boxes**

Burns, Ridgeway, et al. "Book Box: How a Cardboard Box Became our Trendiest Teen Program." ILA Reporter, vol. XXXVI, issue 6, 29 November 2019. https://www.ila.org/publications/ila[reporter/article/101/book-box-how-a-cardboard-box-became](https://www.ila.org/publications/ila-reporter/article/101/book-box-how-a-cardboard-box-became-our-trendiest-teen-program)our-trendiest-teen-program. Accessed 17 January 2021.

## **Bitmoji Classrooms**

Kletter, Melanie. "Virtual Libraries and Bitmoji Classrooms Bring a New Kind of Book Browsing." *School Library Journal*, 23 September 2020. www.slj.com/?detailStory=virtual-libraries[bitmoji-classrooms-bring-new-kind-book-browsing-covid-19](https://www.slj.com/?detailStory=virtual-libraries-bitmoji-classrooms-bring-new-kind-book-browsing-covid-19-coronavirus) coronavirus. Accessed 17 January 2021.

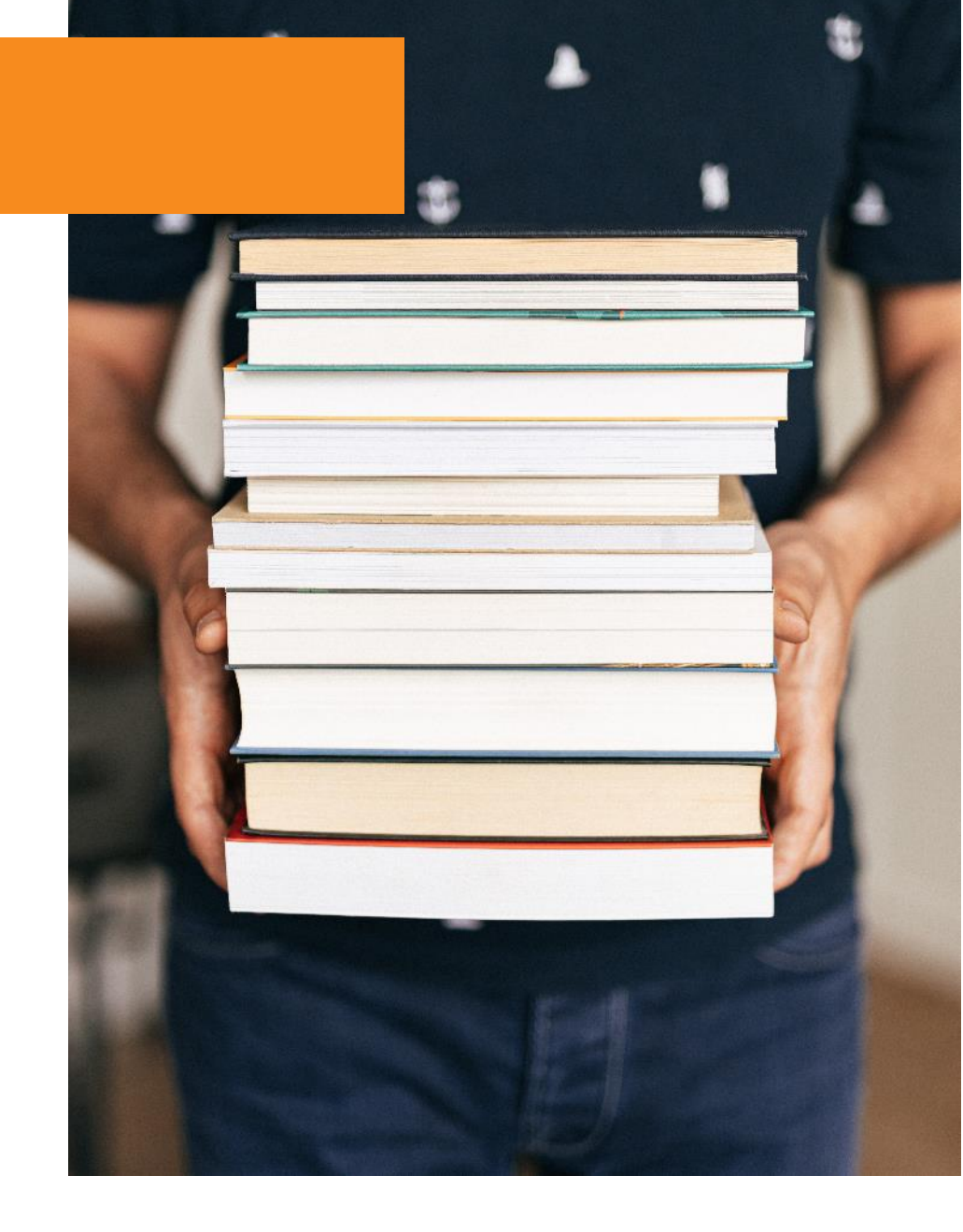

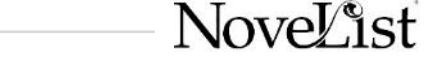

# **Any questions?**

# Contact Us:

## **Elena Gleason**

Readers' Advisory Librarian Hillsboro Public Library elena.gleason@hillsboro -oregon.gov

## **Kathy Lussier**

Manager, Engagement & Services NoveList klussier@ebsco.com

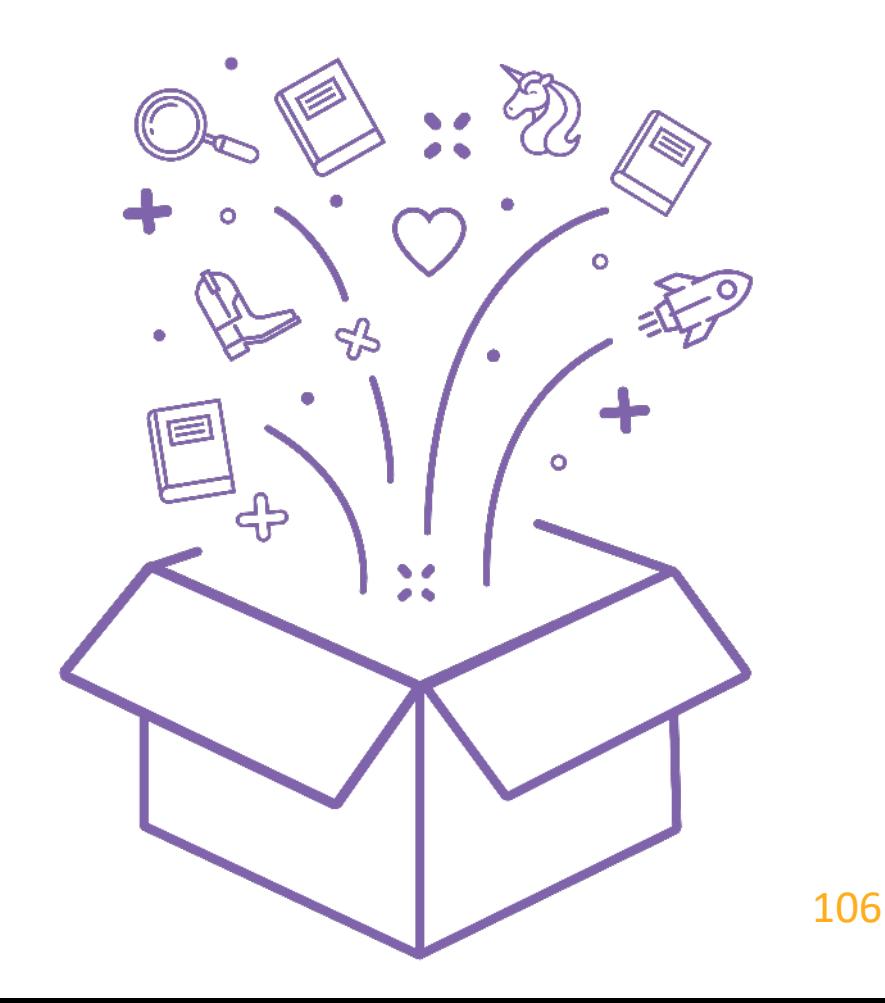

## Part I: Why e-Newsletters?

Clarios<br>Pinkola Eath

Easy as 1-2-3

E-mail Newsletters:

Shreve Read Online Case Study

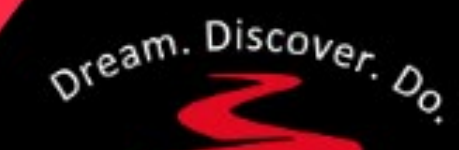

## **SHREVE MEMORIAL LIBRARY**

Presented by Samantha Bonnette | NoveList Day of Learning 02.10.21

# This is Shreve Memorial Library

Caddo Parish 21 Branches 2 Mobile Libraries 1 Mobile Makerspace 1 Support Services Center 24/7 e-Branch

Dream. Discover. Oo

## **SHREVE MEMORIAL LIBRARY**
# You can do WHAT at the Library?

Dream. Discover. Oo

# SHREVE MEMORIAL LIBRARY

# Introducing The Shreve Read Online

## Bi-Weekly Newsletter

Opt-Out Subscription

Information Mix – Programs, Services, Updates, etc.

## Book Suggestions for all ages

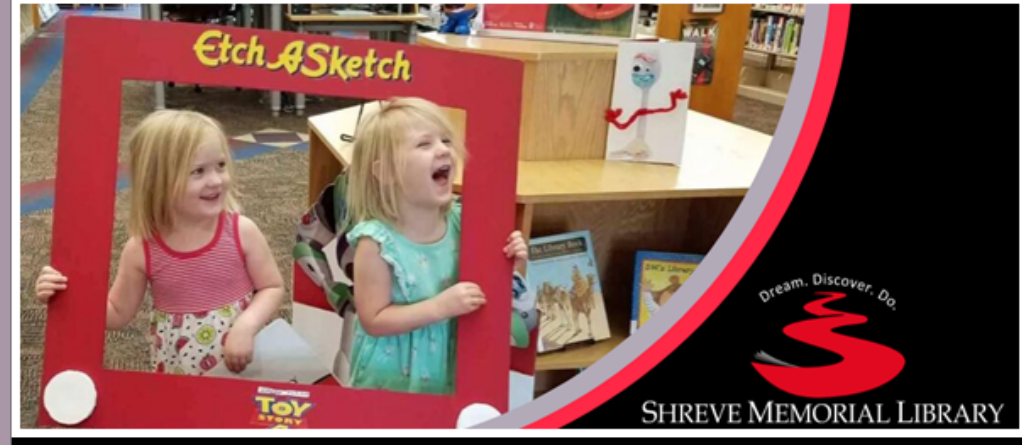

### The Shreve Read Online 09.18.2019

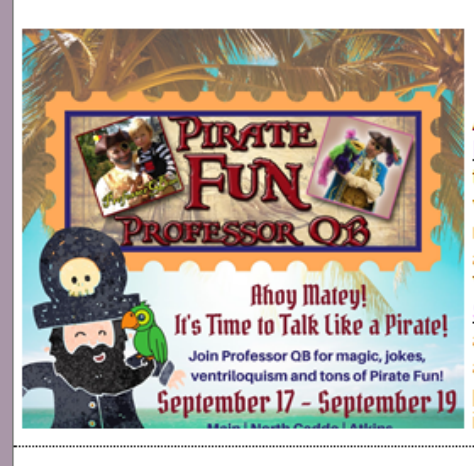

## Join SML & Professor QB and<br>Talk Like a Pirate September 19!

Ahov, Matey! September 19 is International Talk Like a Pirate Day! Join SML and Professor QB for a piratetalking good time! Professor QB, pirate extraordinaire, is visiting SML branches with a fantastic show full of magic, jokes, ventriloguism, and guirky fun. Children of all ages will laugh and have fun through the entire show. You can catch Professor QB today at the North Shreveport and Cedar Grove/Line Avenue Branches and tomorrow at Hamilton/South Caddo, Mooringsport. and Broadmoor Branches. Be sure to don your favorite pirate hat, brush up on your pirate lingo, and join the fun in talking like a pirate!

### **Upcoming Events**

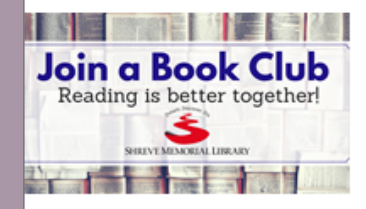

**Upcoming Book Club Meetings at SML** 

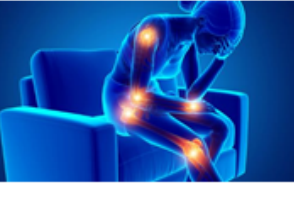

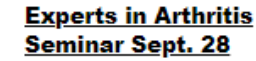

poking for book suggestions or The Broadmoor Branch is

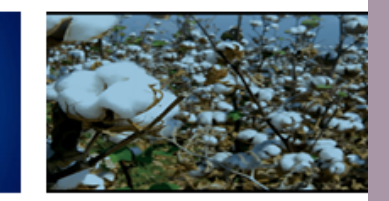

Heritage & Harvest Tour<br>Stops in Gilliam Sept. 28<sup>11</sup>

Red River Crossroads Historica

Dream. Discover. Do. Shreve Memorial Library and You!

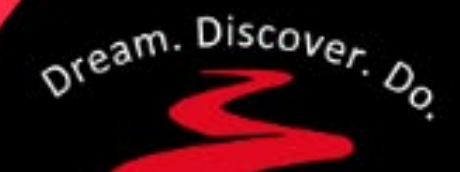

# SHREVE MEMORIAL LIBRARY

# Something for Everyone

### System-Wide Events

Programs for Children, Teens, and Adults

### Library Spotlight

News & Tech Updates

New Books at the Library

Library branches throughout the week to help keep the light on and celebrate the freedom to read! Check out the SML website for a list of programs and events planned for Banned Books Week. **News & Tech Updates** 

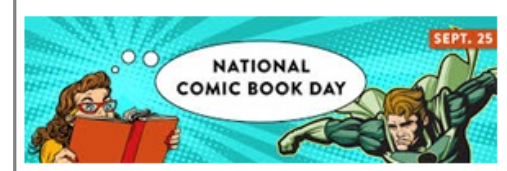

#### **Celebrate National Comic Book Day** September 25

Shreve Memorial Library branches are celebrating National Comic Book Day on Wednesday, September 25! Visit your favorite branch and create your own comic strip, watch movie versions of comic book classics, or check out a comic book or graphic novel to read.

National Comic Book Day celebrates one of America's most famous literary exports - the comic book. The day celebrates all aspects of the comic book genre including comic books, comic strips, full-length novels, graphic novels and movie adaptations.

### **What's New at the Library**

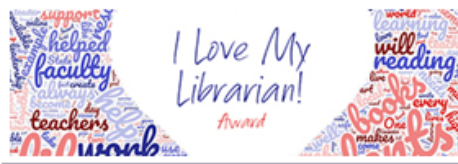

#### Nominate Your Favorite Librarian for the I Love My Librarian Award

Librarians touch the lives of people they serve every day. The I Love My Librarian Award encourages library users to recognize the accomplishments of exceptional librarians. Each vear 10 librarians are selected. Each librarian. receives a \$5,000 cash award, a plaque, and a travel stipend to attend an awards ceremony and reception held in their honor.

Nominations for the 2019-2020 I Love My Librarian Award are open through October 21. Winners will be announced in early December. Click here for more information and to submit your iomination.

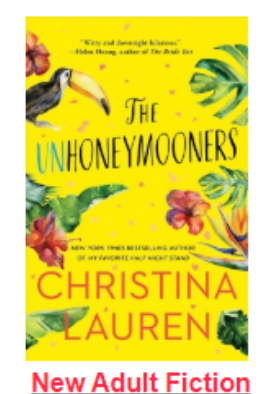

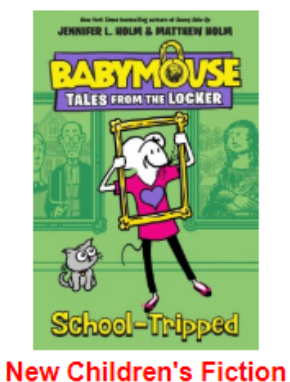

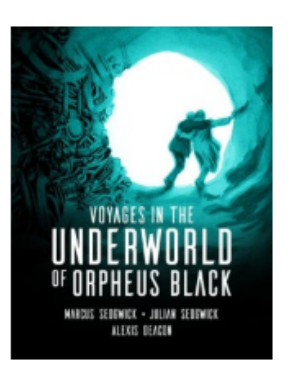

**New Teen Books** 

Dream. Discover. Do.

**Shreve Memorial Library Support Services Center** 885 Bert Kouns Industrial Loop Shreveport, LA 71118 318-212-1011

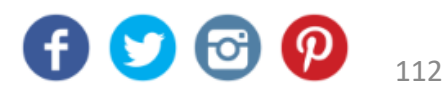

www.shreve-lib.org

# Better Together

# SHREVE MEMORIAL LIBRARY

Dream. Discover. Oo

a

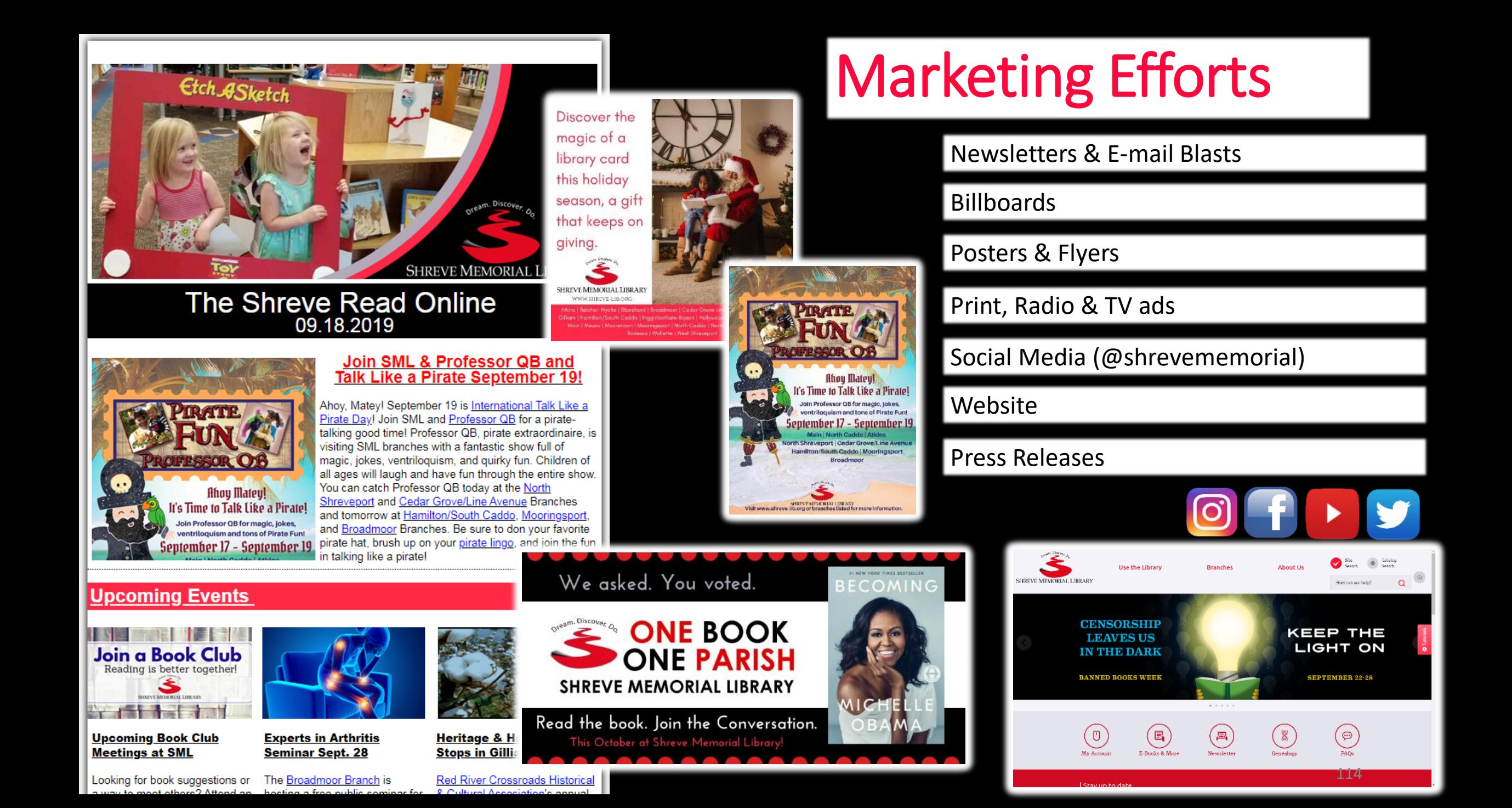

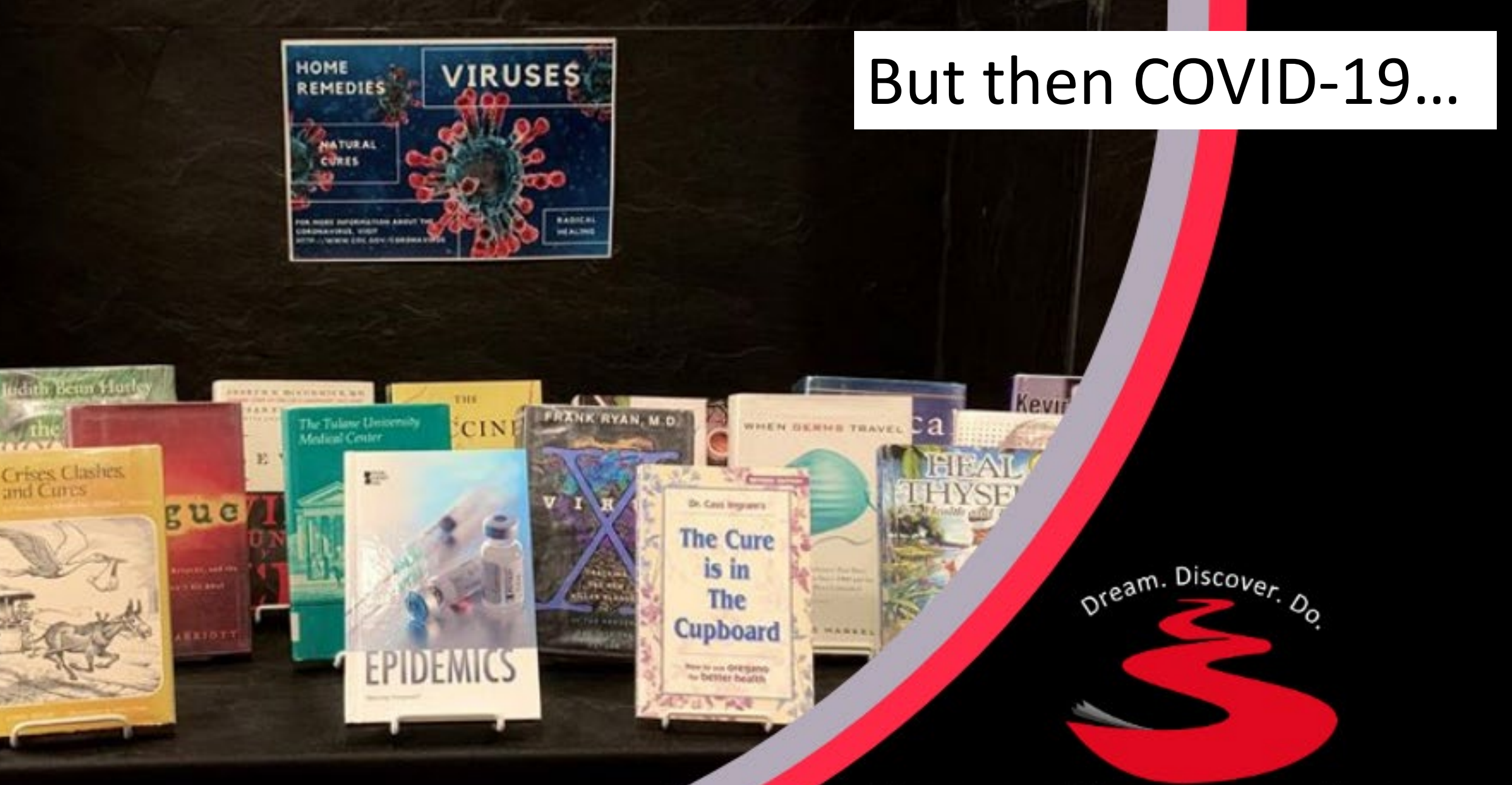

and Cures

## **SHREVE MEMORIAL LIBRARY**

# Keeping Patrons Informed

### Library Updates

### Online Digital Resources

### Virtual Programs

### **Upcoming Events & Celebrations**

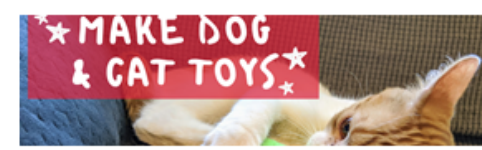

### Drop In Craft Out at Home with SML

If you're like us, you're probably missing those great craft programs at the library. No worries. with Drop In & Craft Out at Home videos you can try a new craft from the comfort of your own home. You can make things like DIY Dog and Cat Toys, DIY Cat Castle, or DIY Junk Mail Collage. Be sure to subscribe to the Shreve Memorial Library YouTube channel for more videos!

### **Library Spotlight - Placing Holds Online**

In order to utilize the library's curbside pickup service, you will need to place a hold online to reserve your library books. DVDs and other materials. Placing holds online is easy to do. Simply visit our online catalog at www.shrevelib.org/catalog, browse the catalog for the items you'd like to reserve, and select "Place Hold" on the item. You'll receive a notification when your items are ready for pickup!

Effective Monday, May 11, 2020 **Place Holds Online** 1. Visit www.shreve-lib.org/catalog. 2. Log into your SML library account. 3. Browse the catalog to find titles of interest. Colont "Blood Hold" to room

ADN TO DRAW & RAINT

**THE BLUE VASE BY CEZANNE** 

**SML Art Club at Home** 

Attention art enthusiasts! The latest SML Art Club

at Home project is now available. This week.

Cezanne's famous painting, The Blue Vase, All

Check out the tutorial here and be sure to share

you need is paper, pencil, and color to create your

Lindsay teaches you how to recreate Paul

own interpretation of this classic work of art.

your finished work with us on social media!

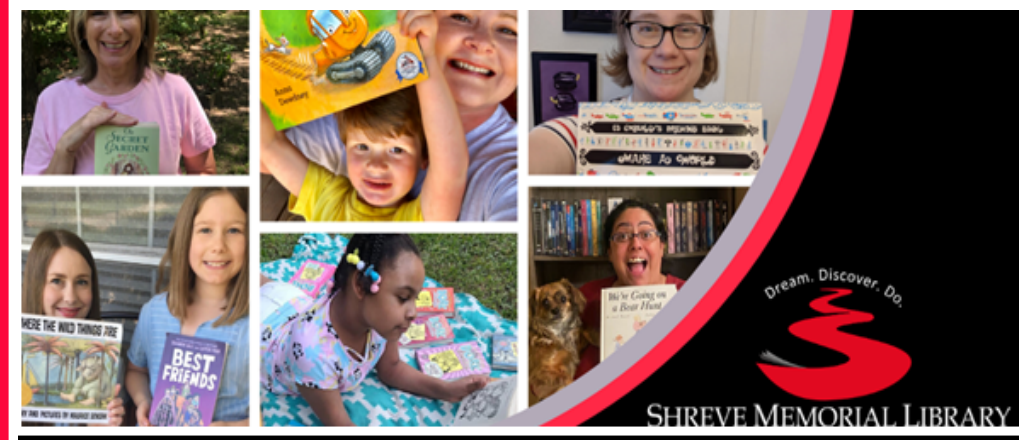

## The Shreve Read Online 05.13.20

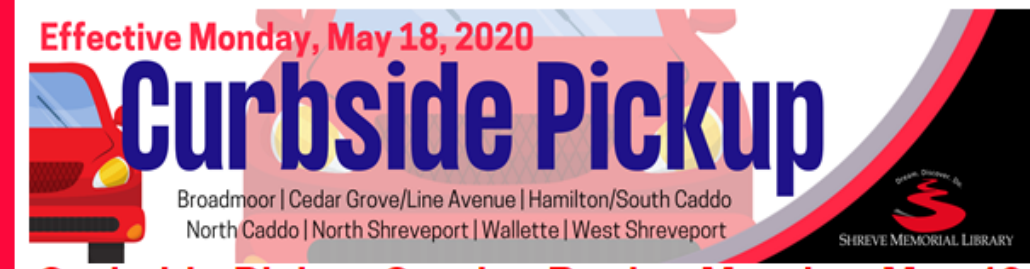

### **Curbside Pickup Service Begins Monday, May 18**

"We are so excited to begin offering curbside pickup service to our patrons. Our plan is to roll out this service to seven of our larger branches, with plans to expand the service to other library branches in the near future. We want to be able to provide the best service to our patrons, while doing everything we can to maintain the health, safety, and well-being of both our staff and our patrons." - John Tuggle, Shreve Memorial Library Executive Director.

Beginning Monday, May 18, curbside pickup service, as well as call-in Readers' Advisory and reference help, will be available at the following Shreve Memorial Library branches: Broadmoor, Cedar Grove/Line Avenue, Hamilton/South Caddo, North Caddo, North Shreveport, Wallette and West Shreveport. Curbside pickup will be available Monday through Saturday from 10:15 a.m. to 6:15 p.m.

## **Learn More**

### **Upcoming Events & Celebrations**

# Share Your Story

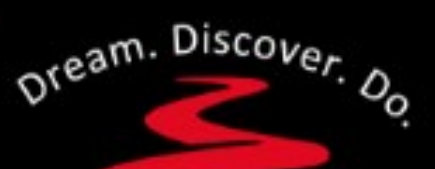

# SHREVE MEMORIAL LIBRARY

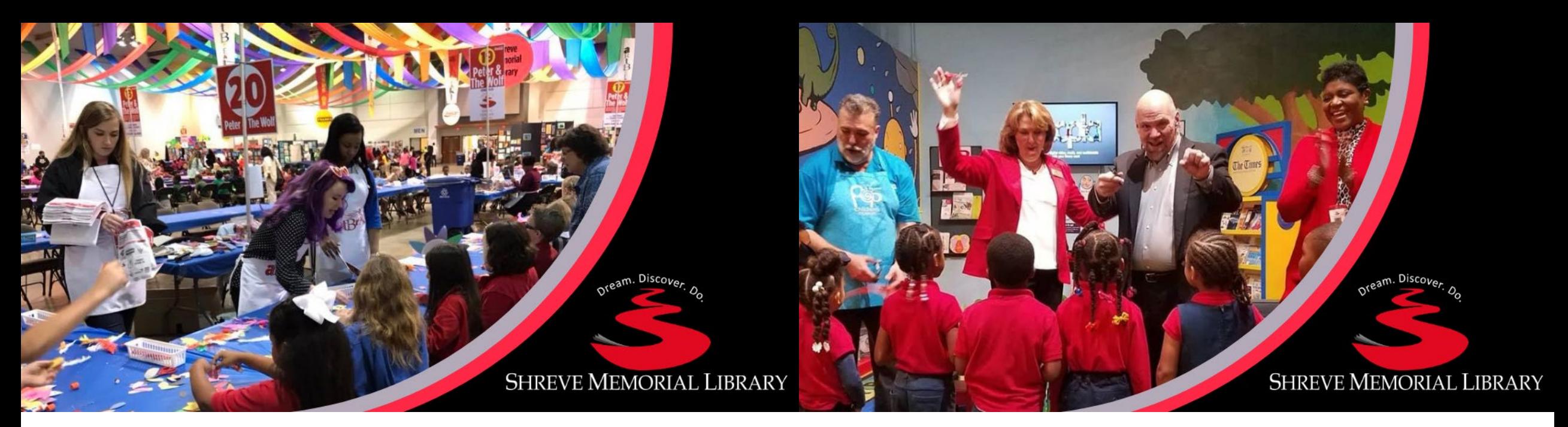

## E-Newsletter Headers Before COVID-19

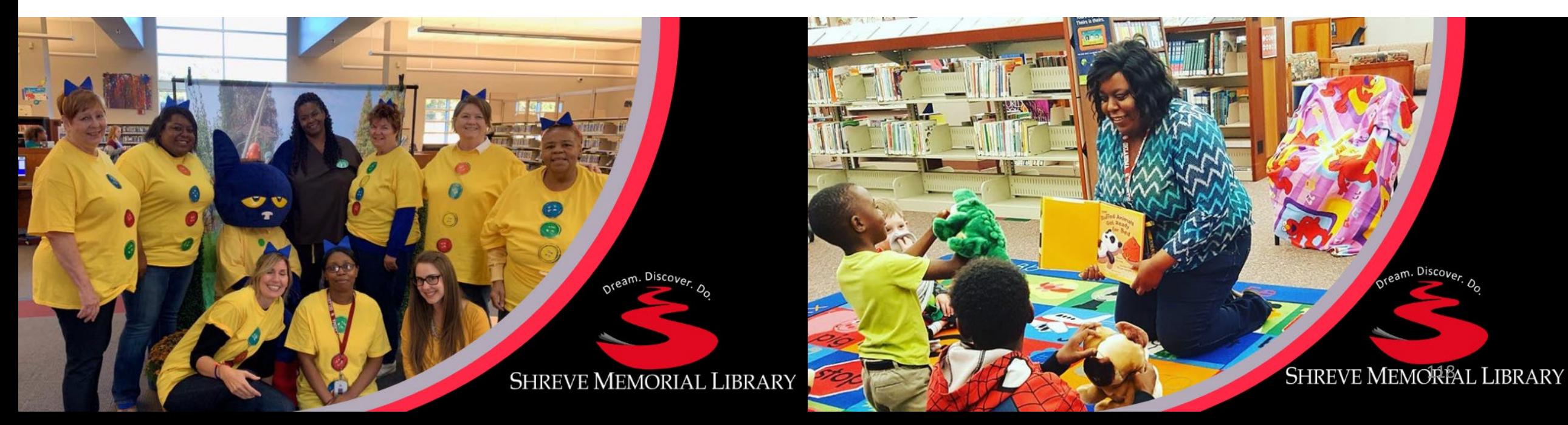

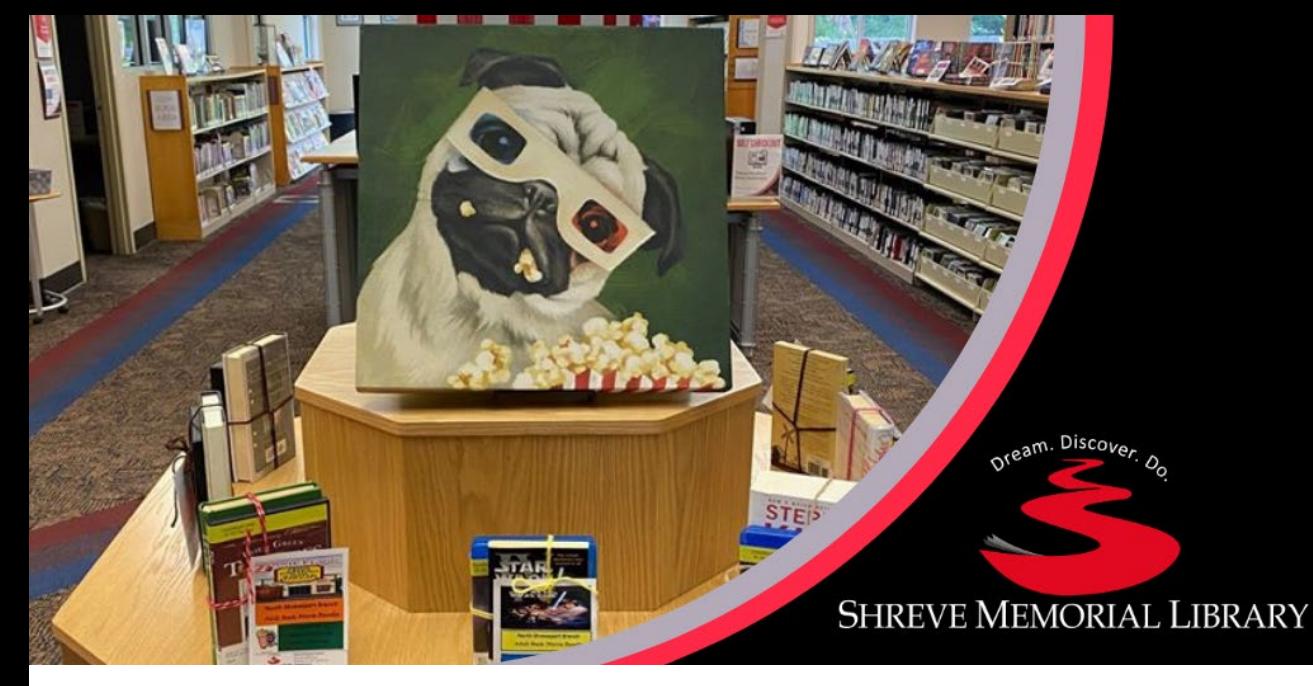

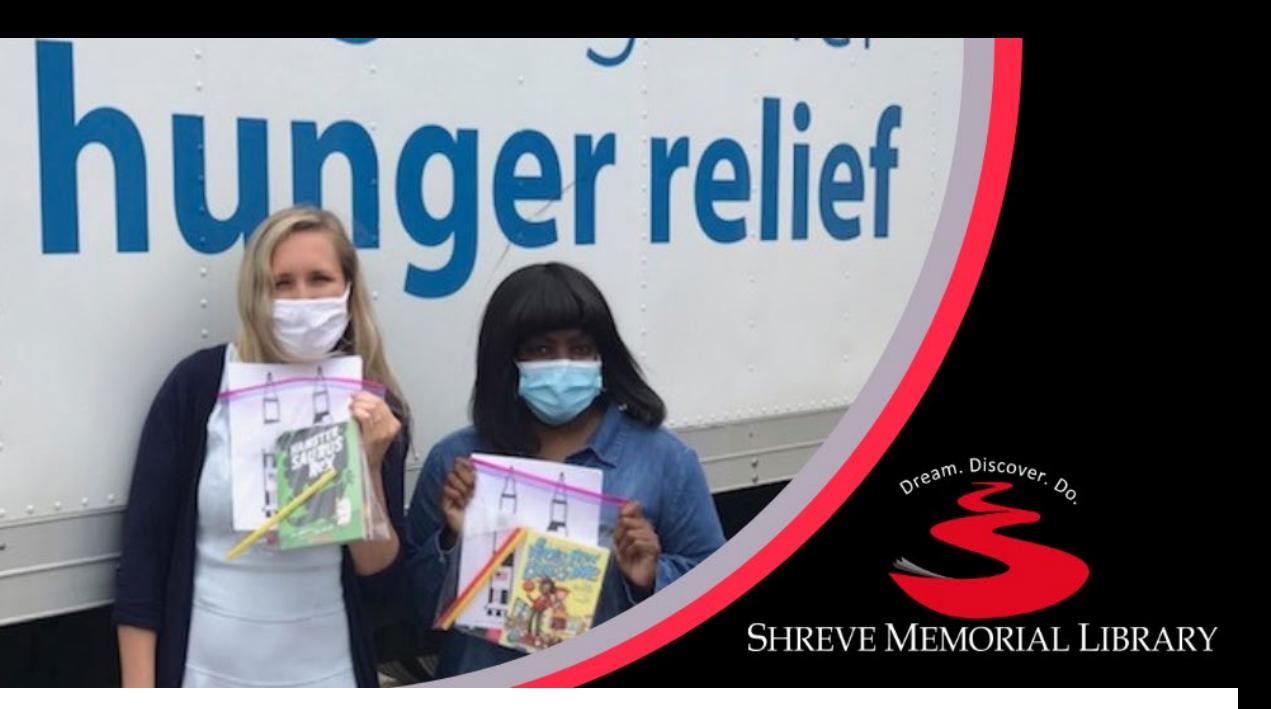

## E-Newsletter Headers After COVID-19

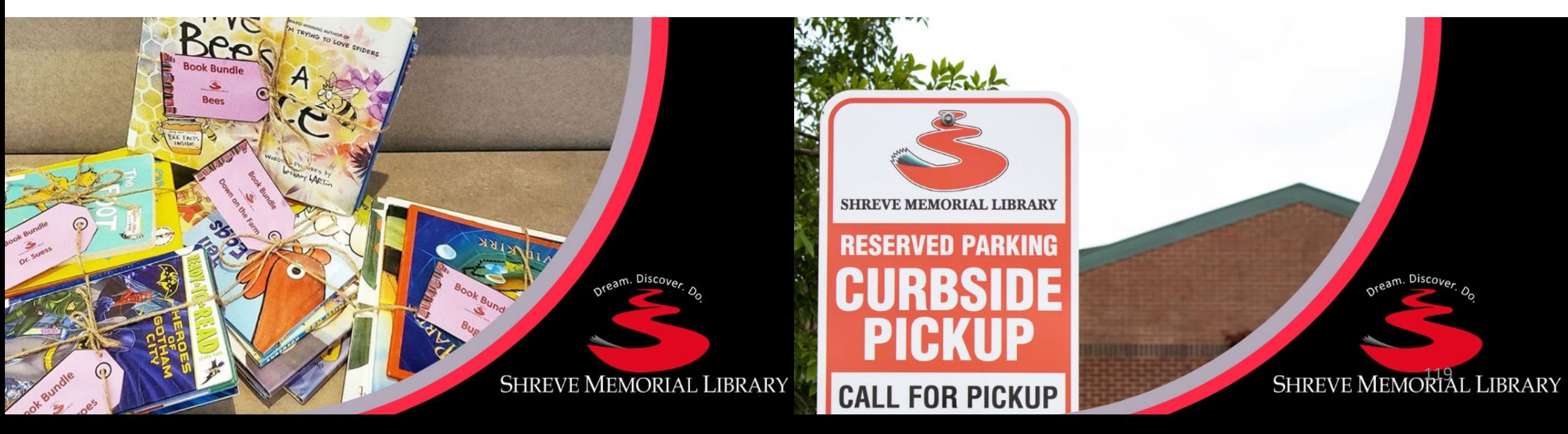

# Measuring Success

# Dream. Discover. Oo

# SHREVE MEMORIAL LIBRARY

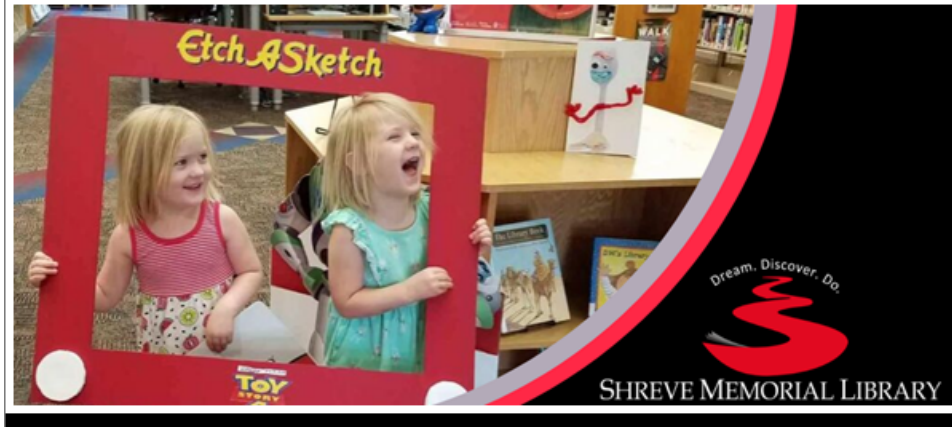

### The Shreve Read Online 09.18.2019

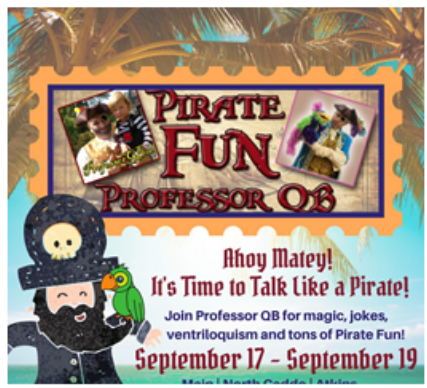

## Join SML & Professor QB and<br>Talk Like a Pirate September 19!

Ahoy, Matey! September 19 is International Talk Like a Pirate Day! Join SML and Professor QB for a piratetalking good time! Professor QB, pirate extraordinaire, is visiting SML branches with a fantastic show full of magic, jokes, ventriloquism, and quirky fun. Children of all ages will laugh and have fun through the entire show. You can catch Professor QB today at the North Shreveport and Cedar Grove/Line Avenue Branches and tomorrow at Hamilton/South Caddo, Mooringsport, and Broadmoor Branches. Be sure to don your favorite pirate hat, brush up on your pirate lingo, and join the fun in talking like a pirate!

### **Upcoming Events**

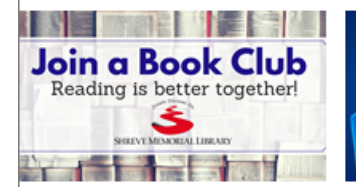

**Upcoming Book Club Meetings at SML** 

**Experts in Arthritis Seminar Sept. 28** 

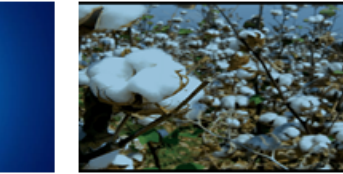

**Heritage & Harvest Tour Stops in Gilliam Sept. 28** 

Looking for book suggestions or The Broadmoor Branch is a way to moot othere? Attend an boeting a fron public cominar for

**Red River Crossroads Historical** 2. Cultural Accoriation's annual

## **The Shreve Read Online (Pre COVID-19)**

- **Bi-weekly Distribution**
- **Approximately 40,000 subscribers**
- **Open rate of 12.37%**

**SHREVE MEMORIAL LIBRARY** 121

Dream. Discover

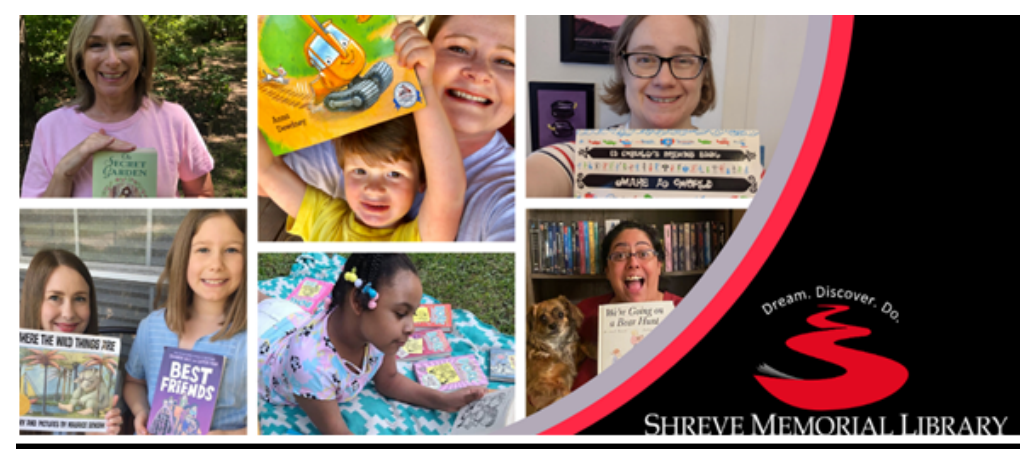

**The Shreve Read Online** 05.13.20

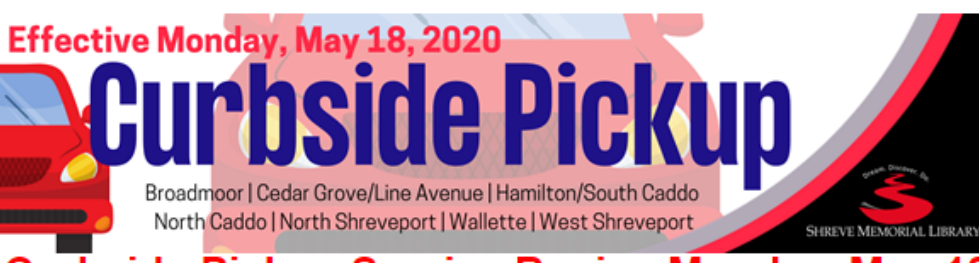

### <u>Curbside Pickup Service Begins Monday, May 18</u>

"We are so excited to begin offering curbside pickup service to our patrons. Our plan is to roll out this service to seven of our larger branches, with plans to expand the service to other library branches in the near future. We want to be able to provide the best service to our patrons, while doing everything we can to maintain the health, safety, and well-being of both our staff and our patrons." - John Tuggle, Shreve Memorial Library Executive Director.

Beginning Monday, May 18, curbside pickup service, as well as call-in Readers' Advisory and reference help, will be available at the following Shreve Memorial Library branches: Broadmoor, Cedar Grove/Line Avenue, Hamilton/South Caddo, North Caddo, North Shreveport, Wallette and West Shreveport. Curbside pickup will be available Monday through Saturday from 10:15 a.m. to 6:15 p.m.

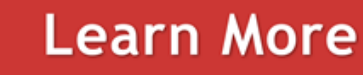

## **The Shreve Read Online (Post COVID-19)**

- **Bi-weekly Distribution**
- **Approximately 45,000 subscribers**
- **Open rate of 14.57%**

Dream. Discover

## **SHREVE MEMORIAL LIBRARY** 122

# TESH COUDNOT KEEP LESTIC CLAMOUR, NOR<br>EYES THEIR SHEEN, THEY<br>WOULD GO TO NOTHING SOON.BUT FOREVER **CLIVE BARKER**

## **SHREVE MEMORIAL LIBRARY**

Dream. Discover. Oo

**Empowering Librarians... Engaging Readers** 

NoveZist

# Email Newsletters: Easy as 1-2-3

Jessica Lin

*Engagement Specialist*

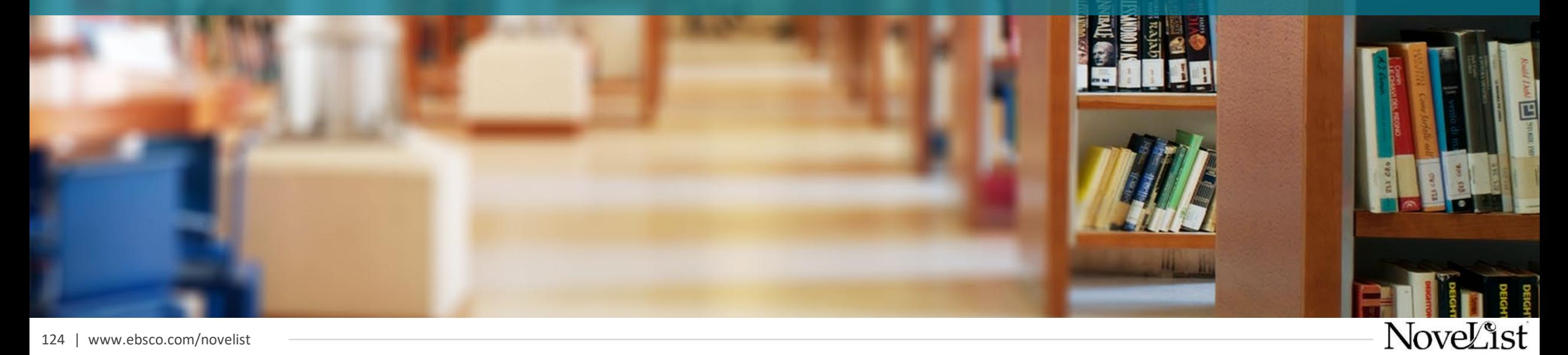

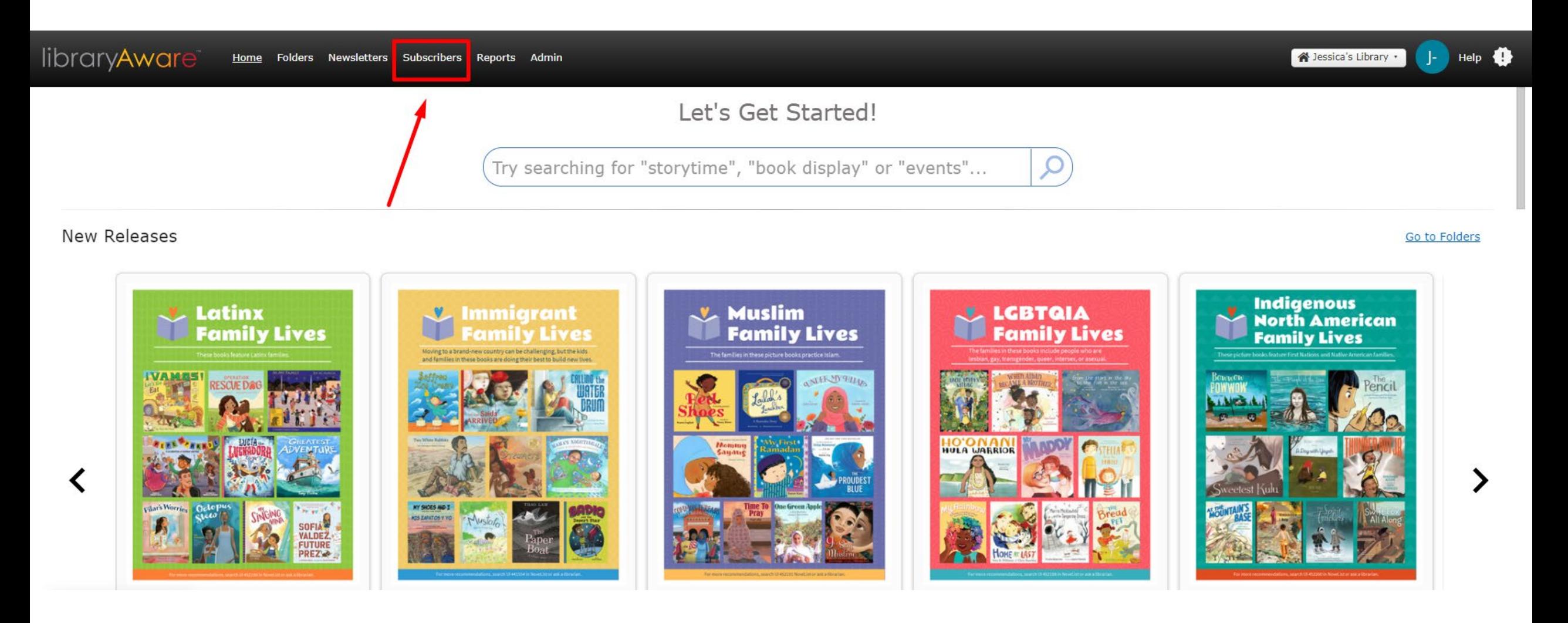

## Click the **Subscribers** link at the top of your screen.

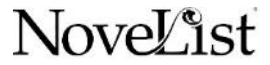

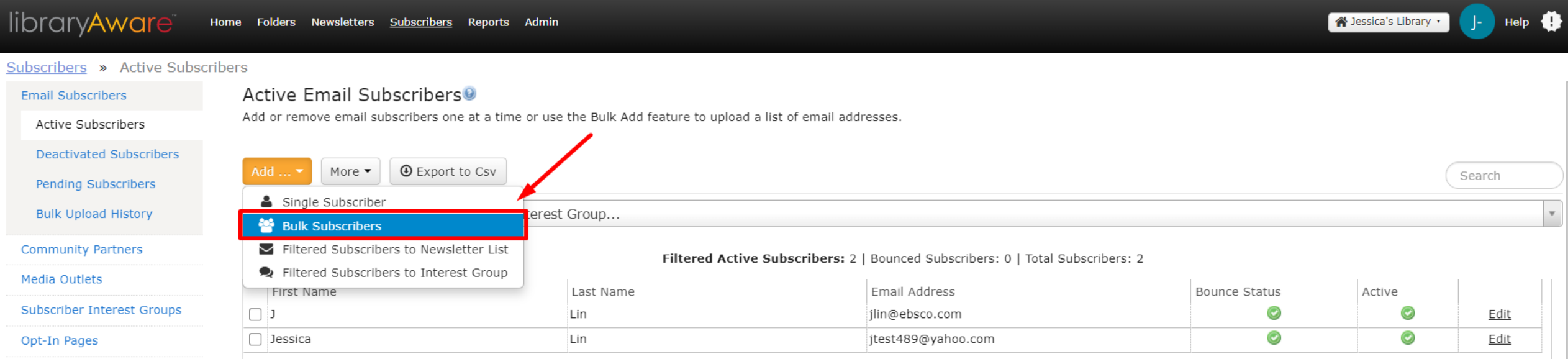

## Click the **Add** button. Choose **Bulk Subscribers**.

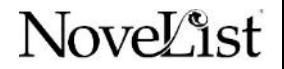

libraryAware

Email Su

Active

Deacti Pendi **Bulk L** 

Commur

Home

 $-11111$ 

Folders Newsletters Subscribers **Reports Admin** 

### Subscribers » Email Subscribers » Bulk Upload Email Subscribers

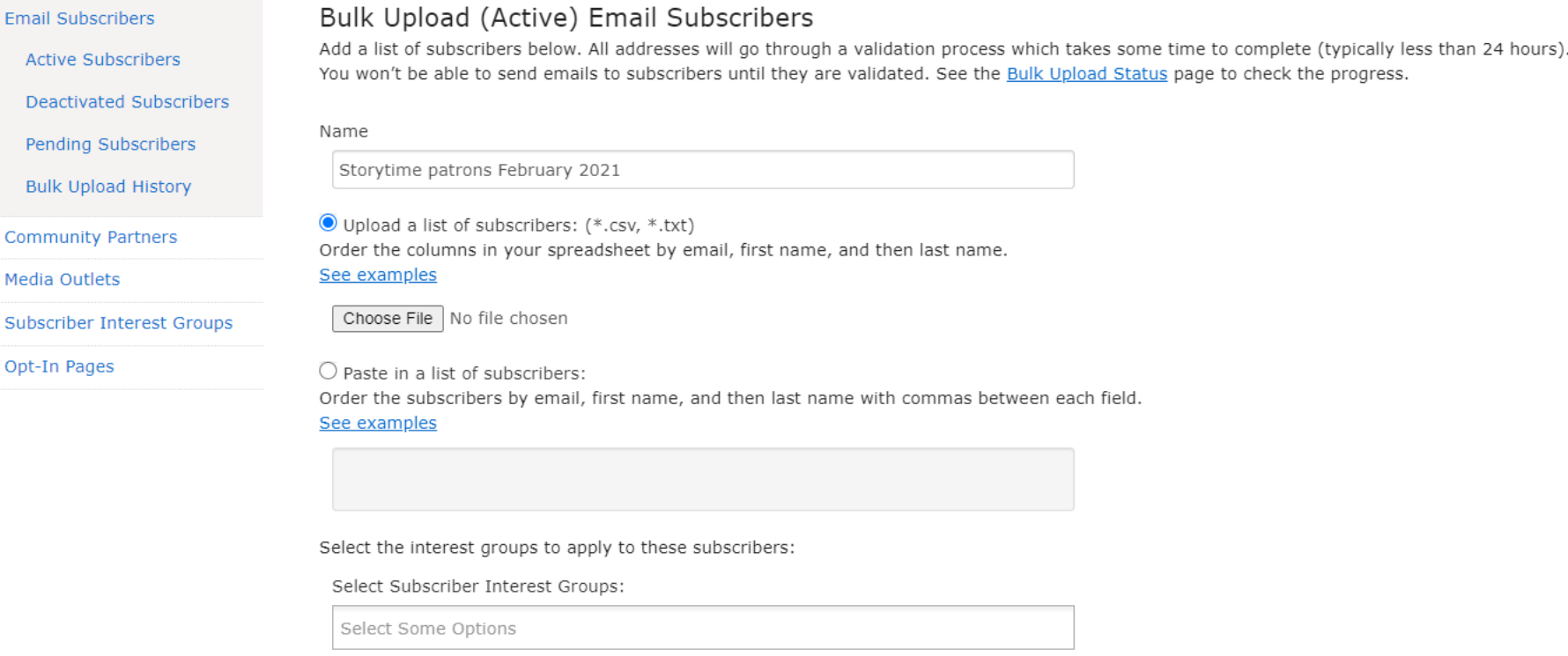

Create Subscriber Interest Group:

## Give your bulk upload a name. Then upload a .csv or .txt file.

**College** 

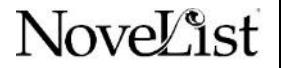

Nessica's Library

Help  $\bigoplus$ 

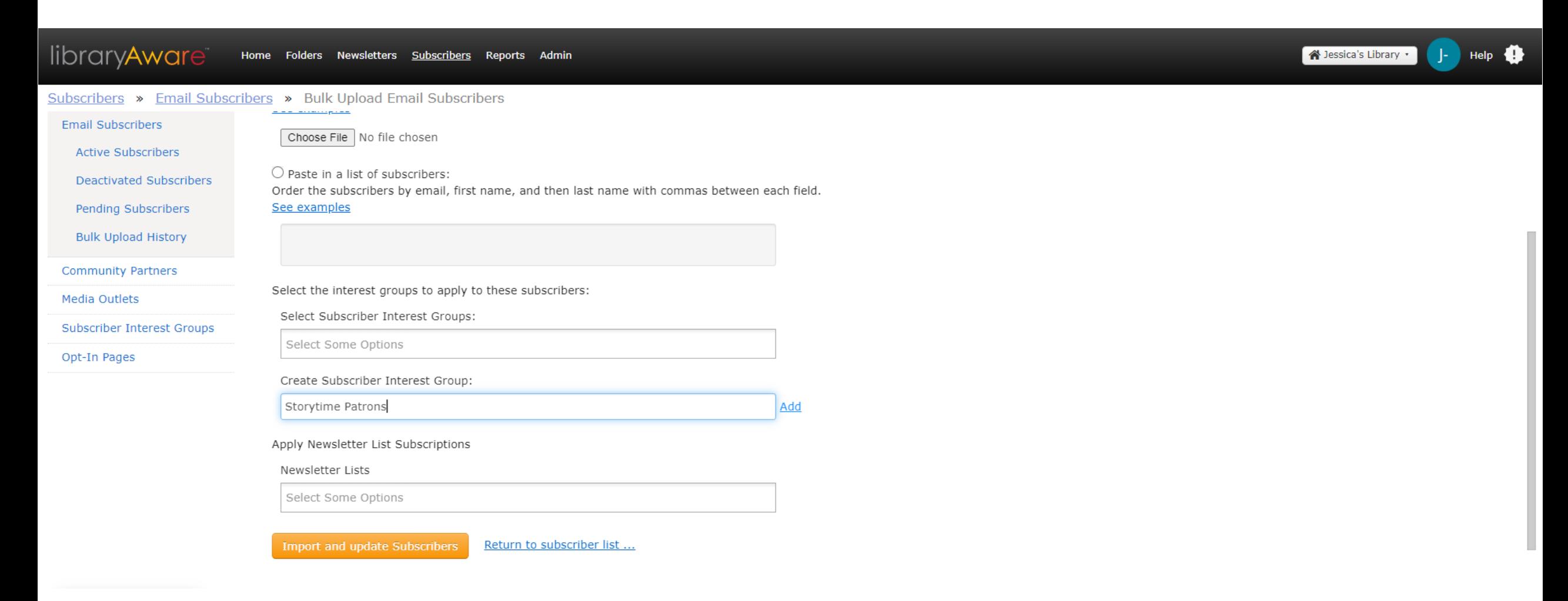

## Type the subscriber interest group title. Click the **Add** link, then **Import**.

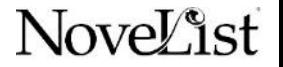

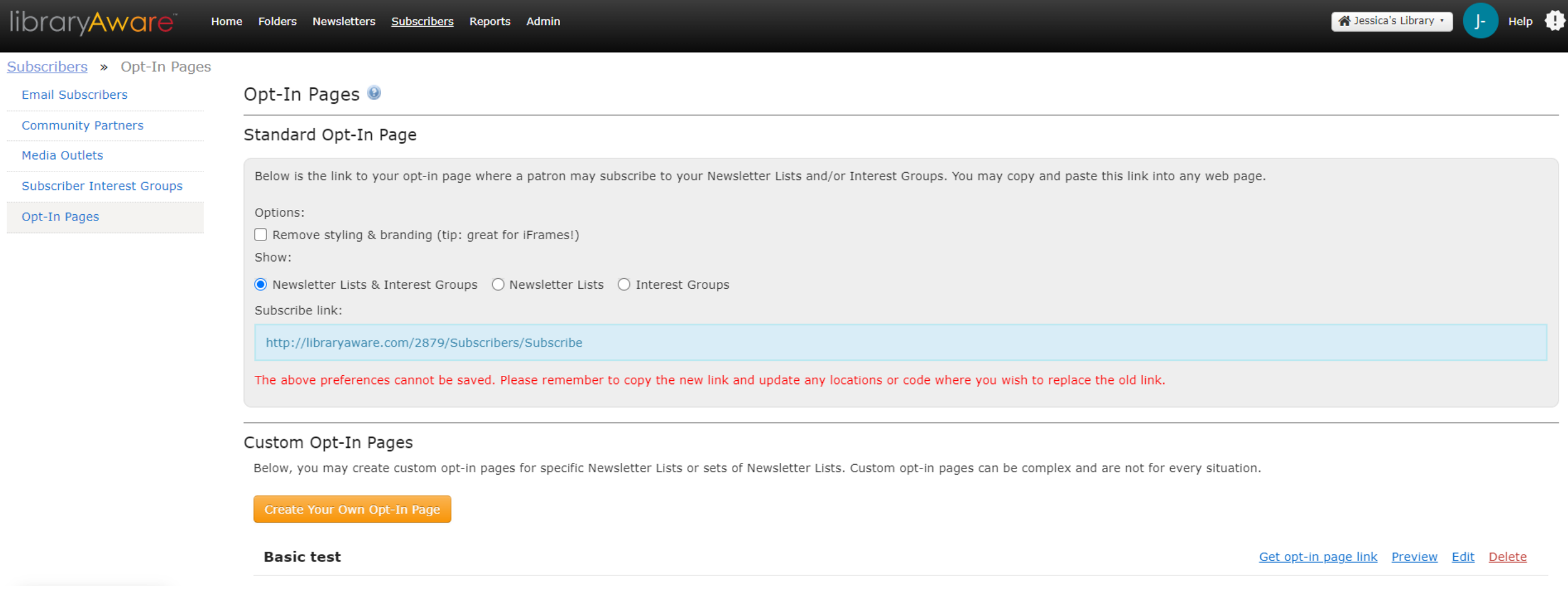

## Click the different radio buttons to get various opt-in page links.

Subscribe me to these newsletters:

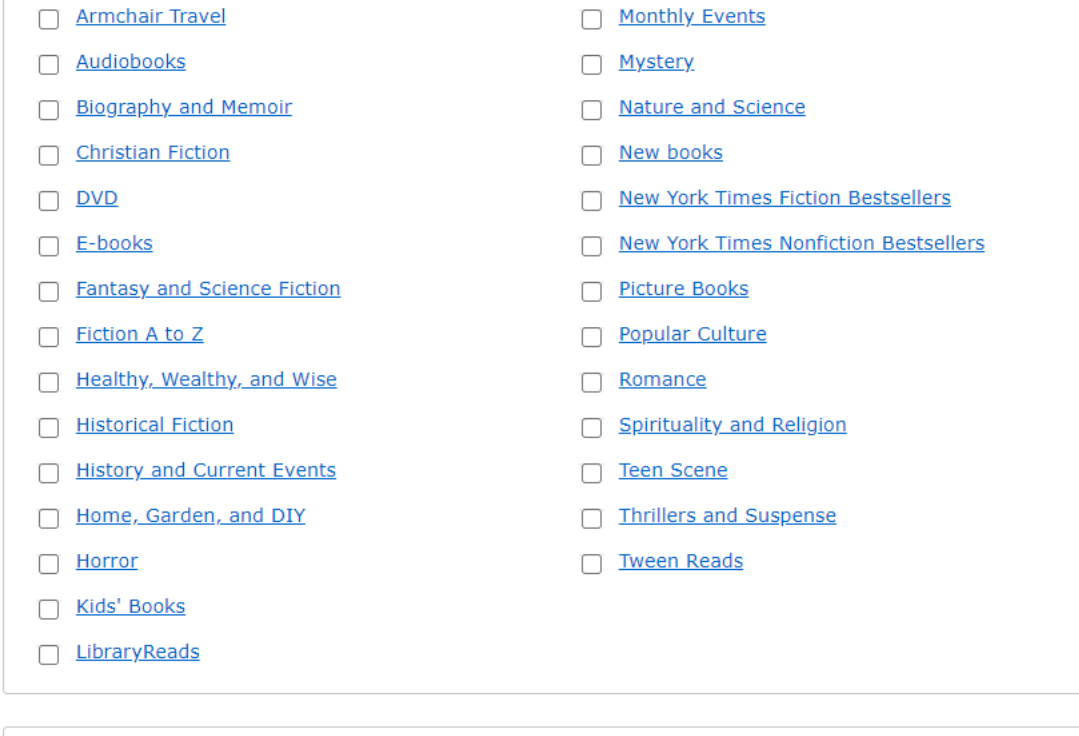

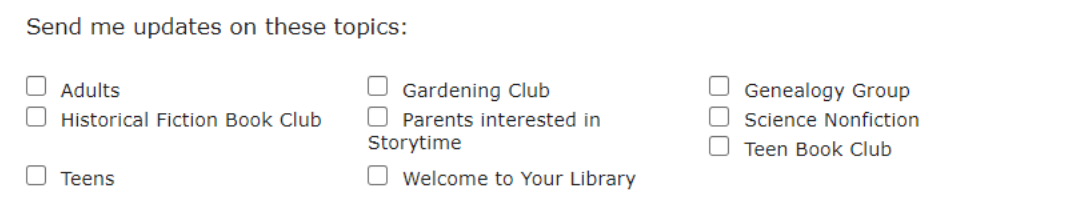

## Opt-in page example

# When to create a newsletter or e-blast

## **Newsletter**

- Book river or widget
- Online archive
- Embed issue on website

## E-blast in folder section

- Use targeted or segmented subscriber interest groups
- Additional email templates

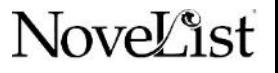

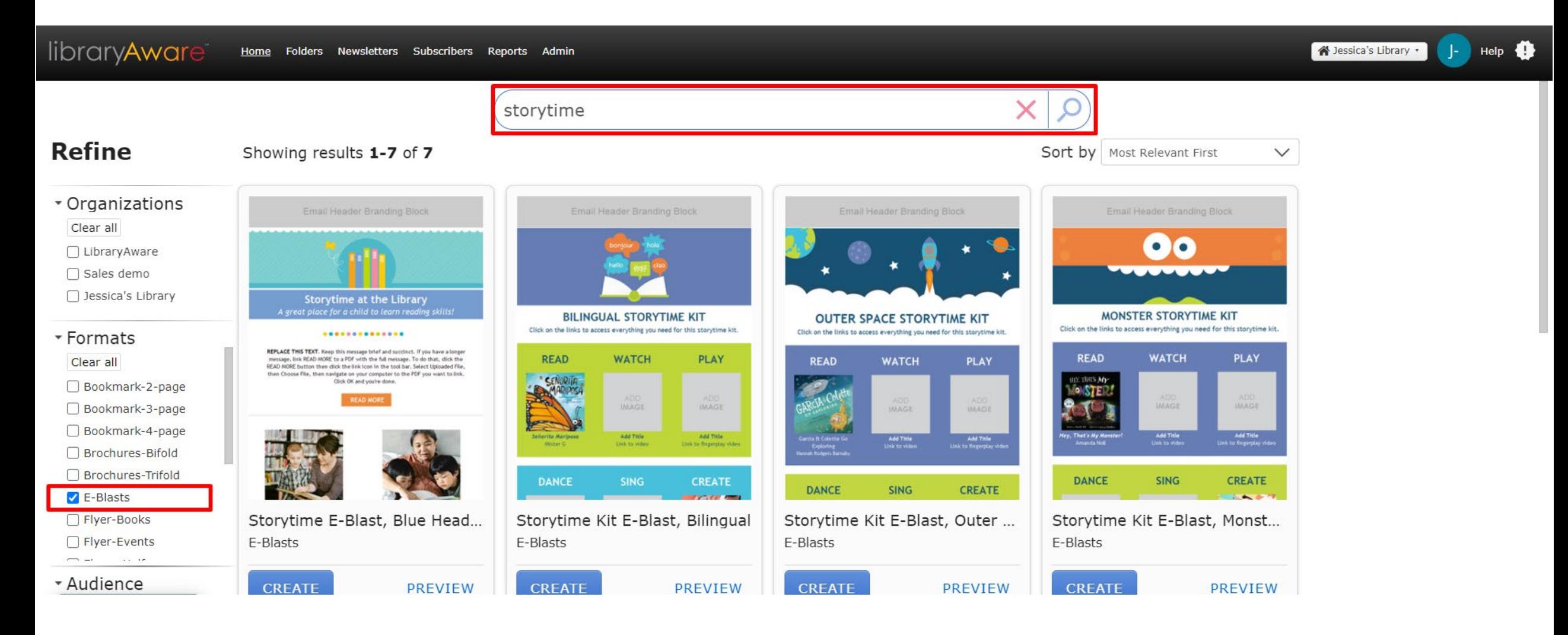

Type in a keyword in the search bar and refine results to **e-blasts**.

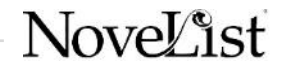

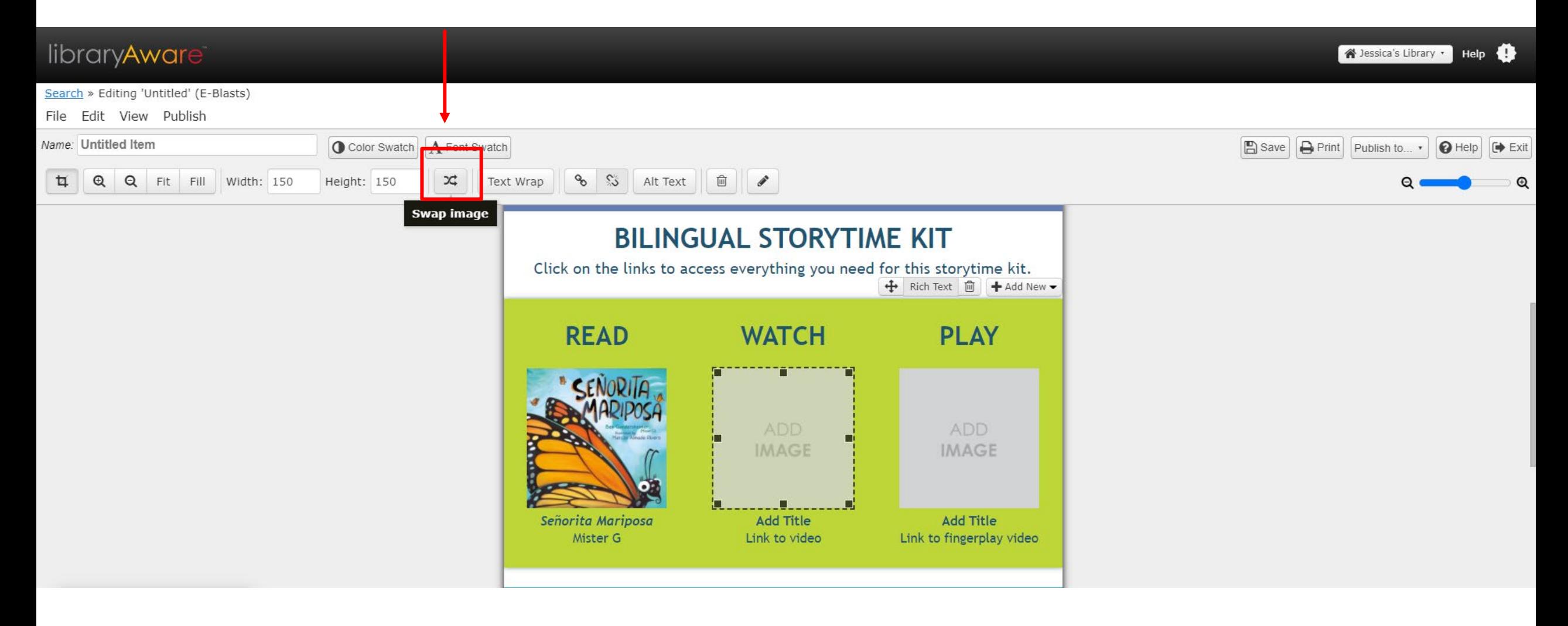

Click on an image and then click the **swap image** button.

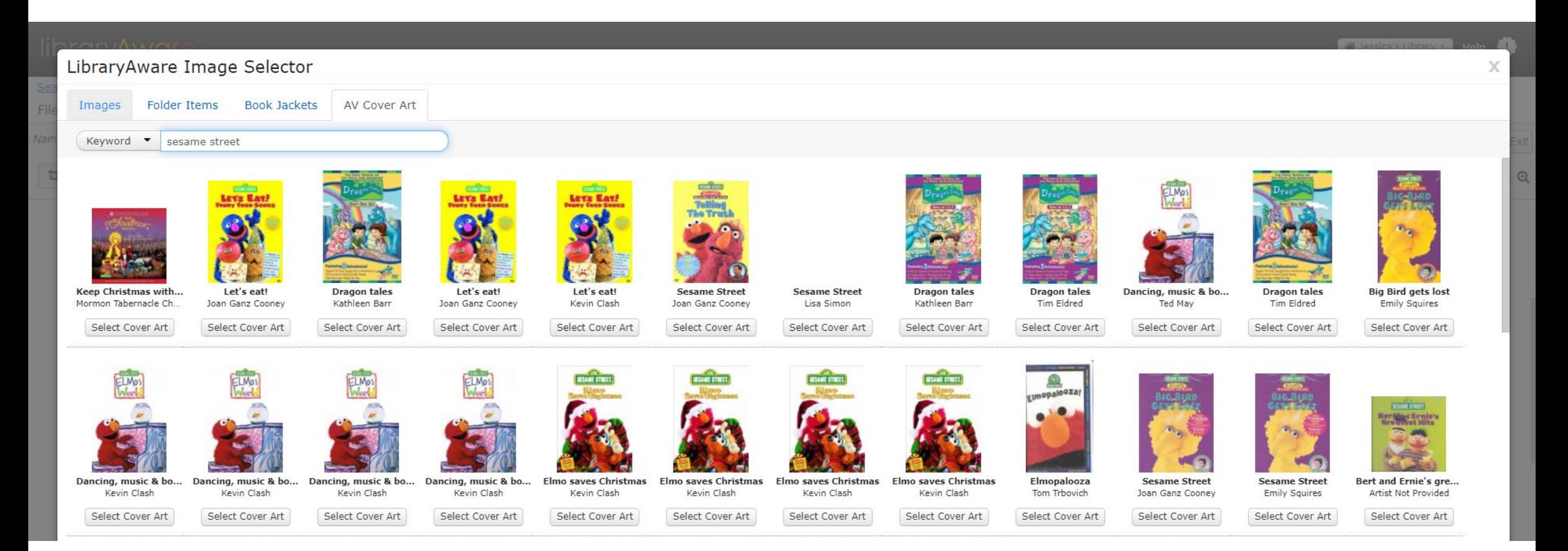

## Type in a search term.

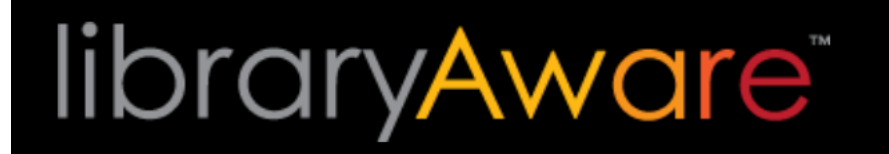

## What keywords can I use to find design elements for my items?

 $\leftarrow$  General Topics

When adding an image, search for these image keywords to find graphic elements to use in your items:

- Icons Accent images with a transparent background such as clip art, infographic icons, and accent shapes.
- **Backgrounds** Full-sized designs or images that can be placed in the background of a template such as patterns, full-sized illustrations and photos. Remember that you can adjust the opacity of your background image.
- **Patterns** An image containing a pattern design. Usually full-sized backgrounds or borders.
- **Borders** Designs intended to be placed at the top and/or bottom of templates as a border accent.
- Lines A line or thin border that can be placed at the top or bottom of a template as a border accent, or used to separate spaces or text.

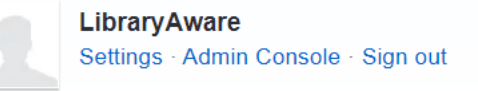

### **General Topics**

What is the difference between an Interest Group and a **Newsletter List?** 

Is LibraryAware compatible with Macs?

Can I use LibraryAware images outside of LibraryAware?

Do I need copyright permission to upload photos?

What keywords can I use to find design elements for my items?

What if my library wants to use a font that is not available in LibraryAware?

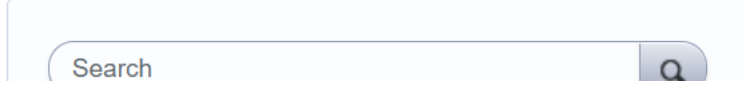

Novel ist

Use our design elements keywords help page for reference.

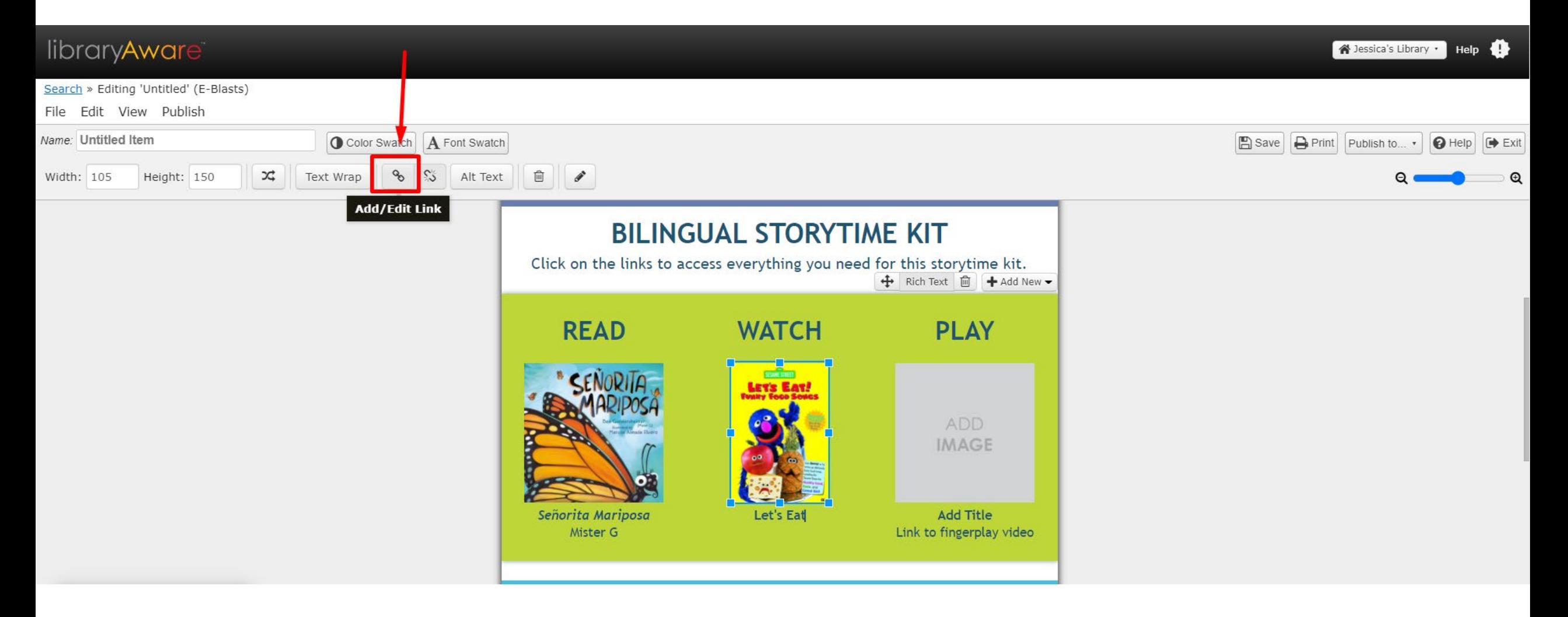

Highlight the text or click the image you would like to add a link to.

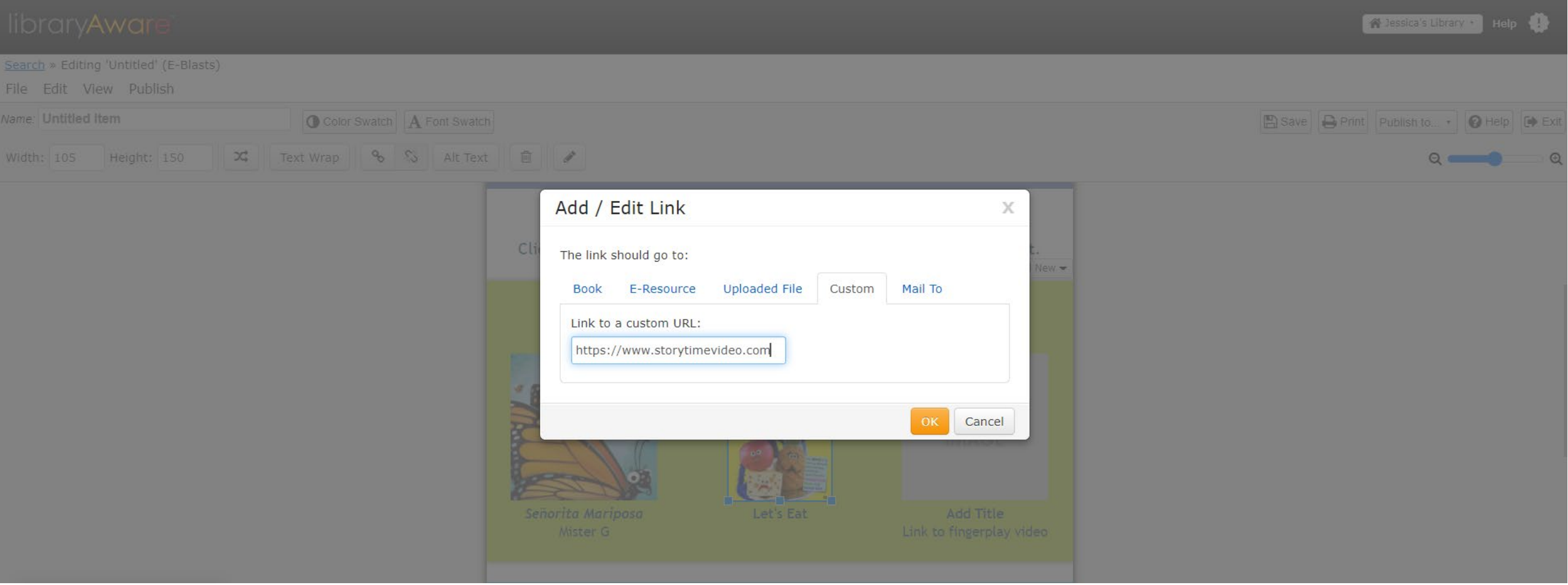

## Copy and paste in the URL.

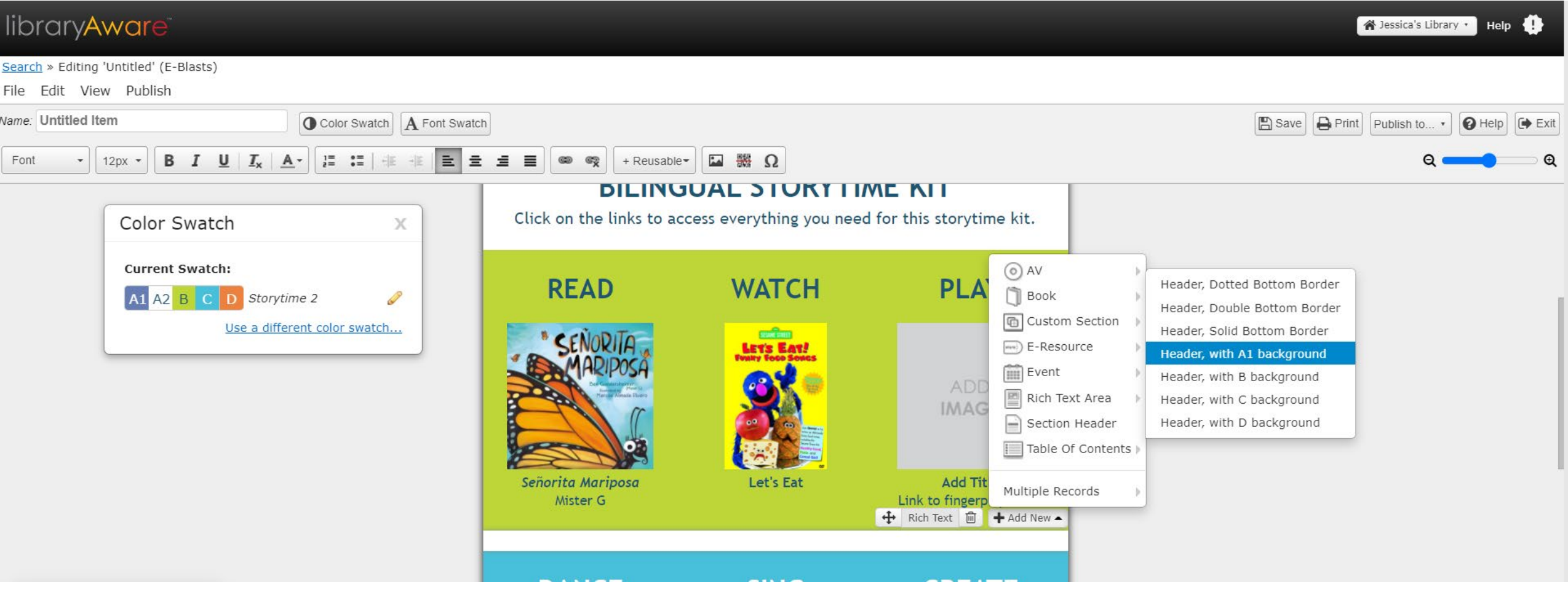

To add a new section, click on the **Add New** button.

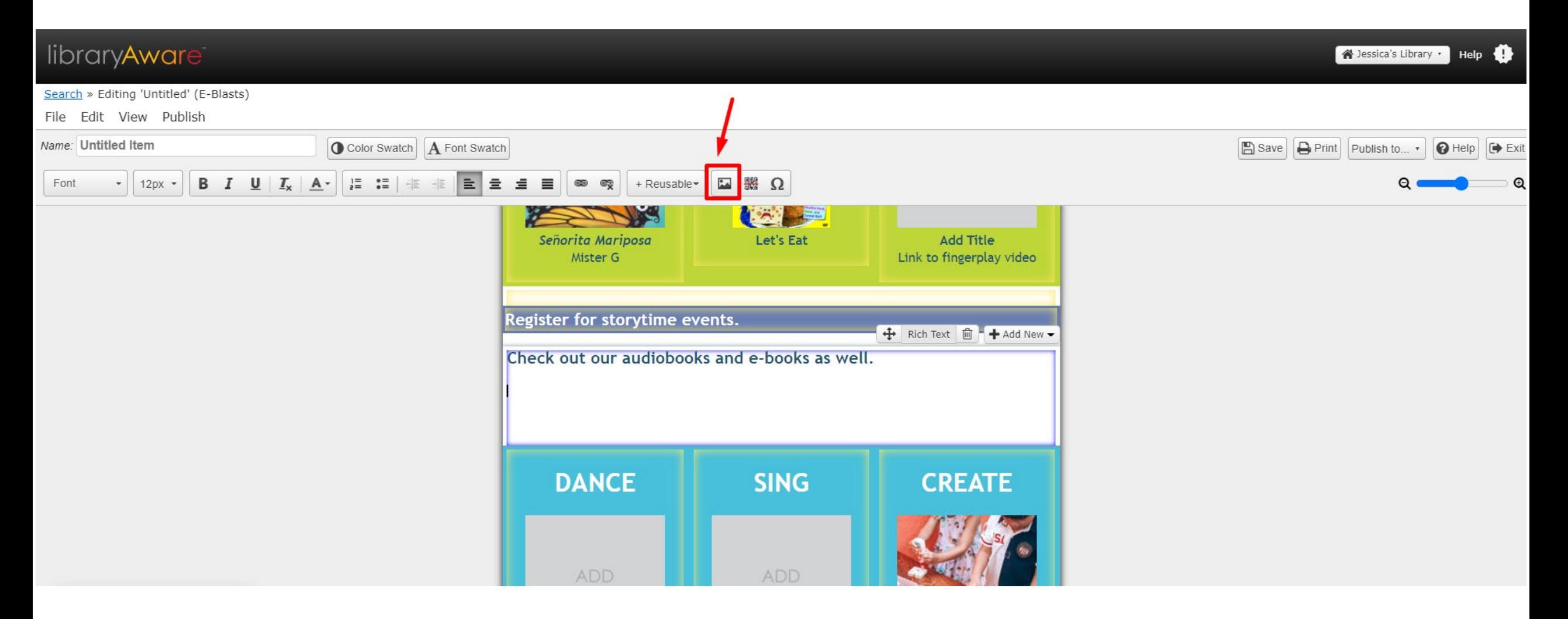

**Add text** to Rich text area. Use the **Insert Image** button to add an image or button.

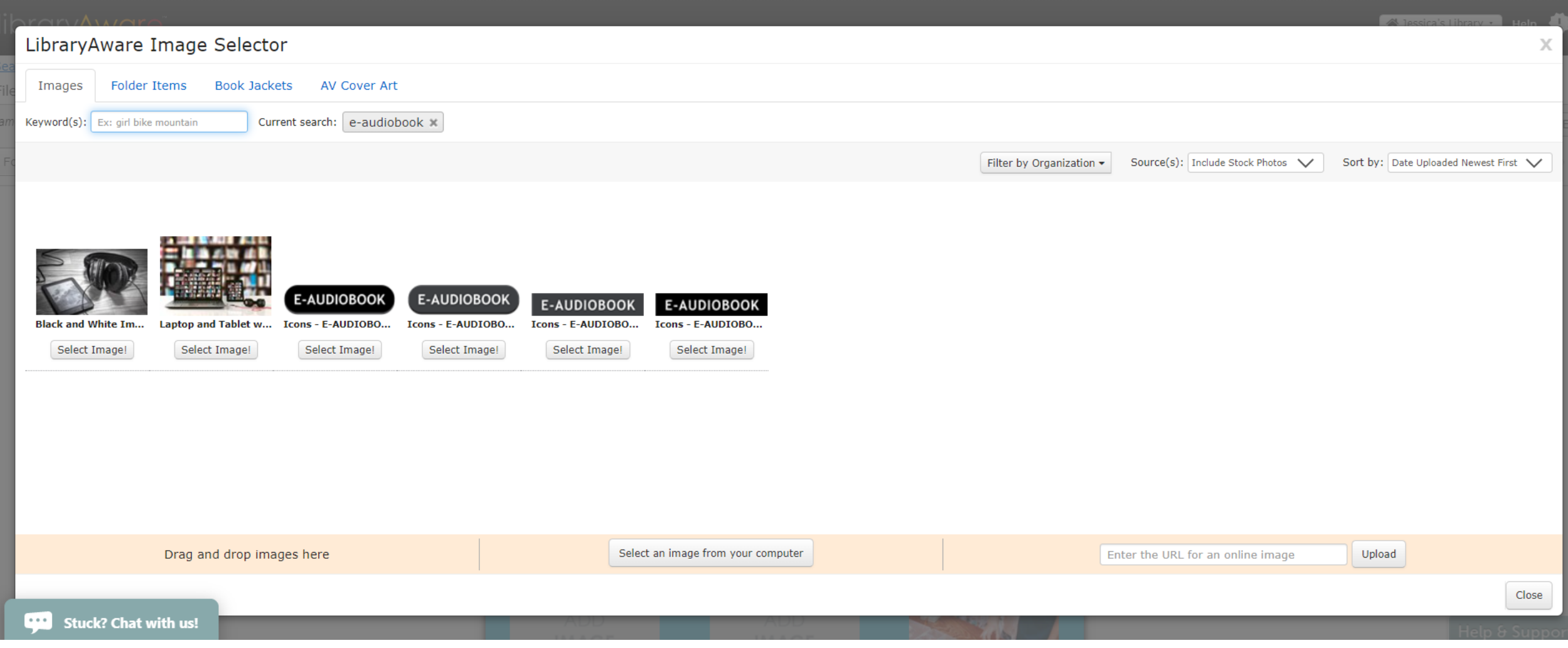

## Type keyword "**button**" or "**e-audiobook**" in the image selector menu.

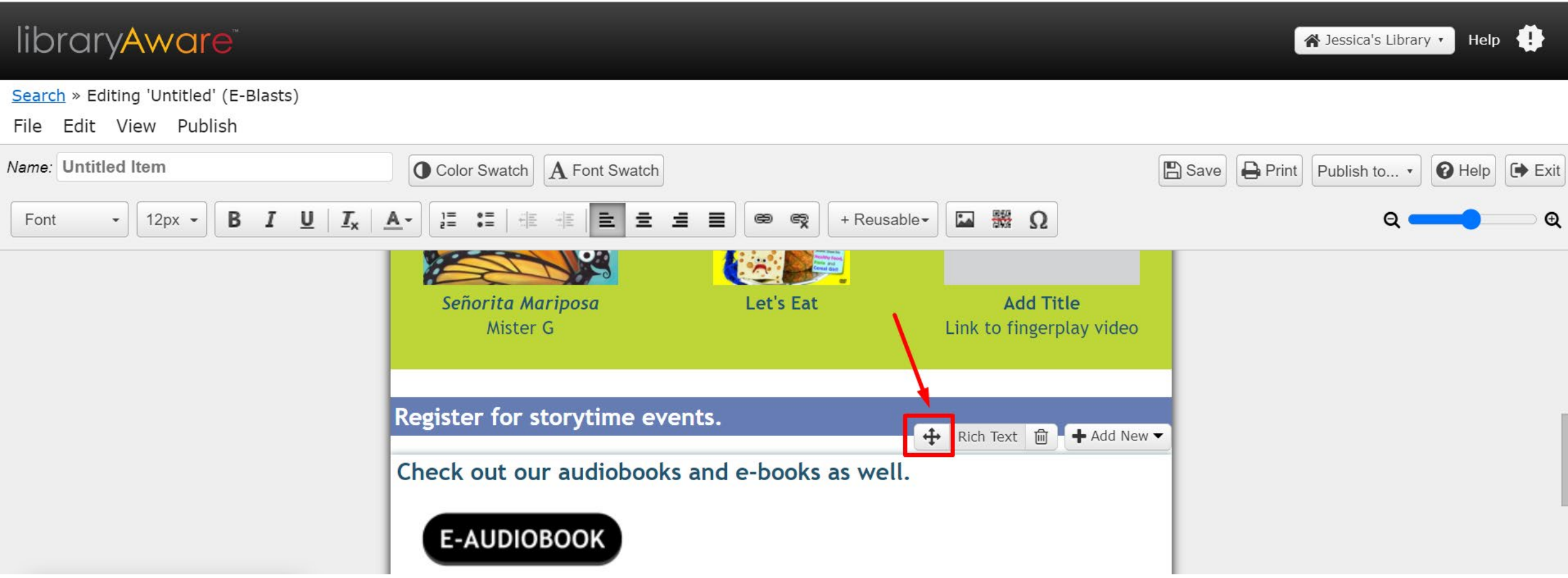

Click on a section and then click the **Move** button to re-order sections.

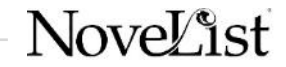

## Creating a newsletter list and issue

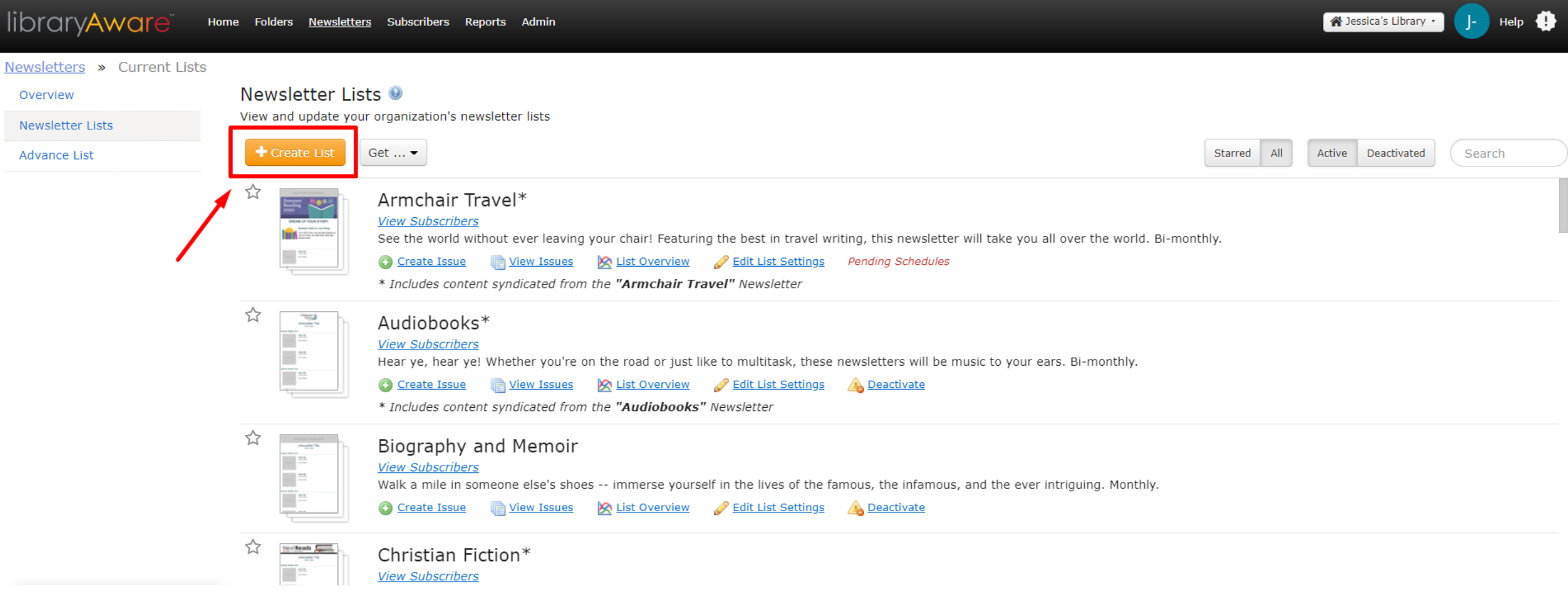

## Click **Newsletters** at the top and then **Newsletter Lists**. Click **Create List** button.

# Creating a newsletter list and issue

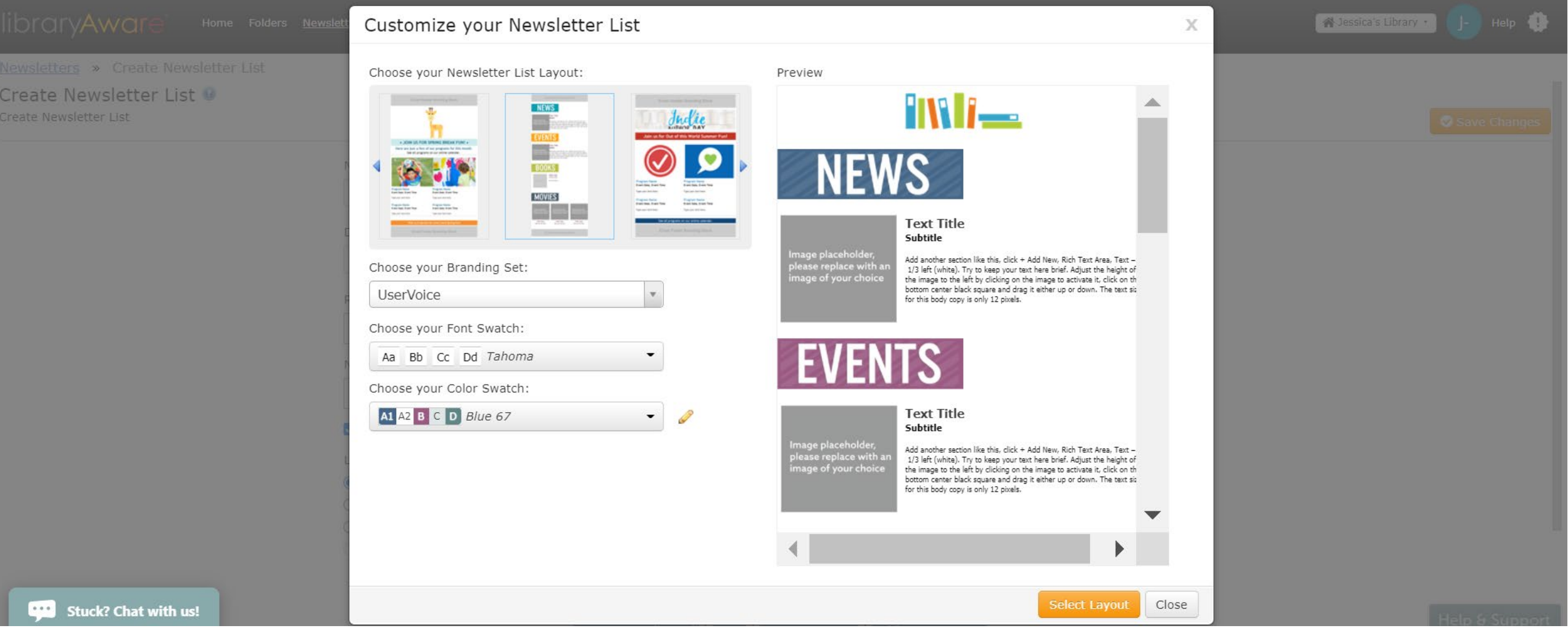

Choose your layout template, branding set, font swatch, and color swatch.

## Creating a newsletter list and issue

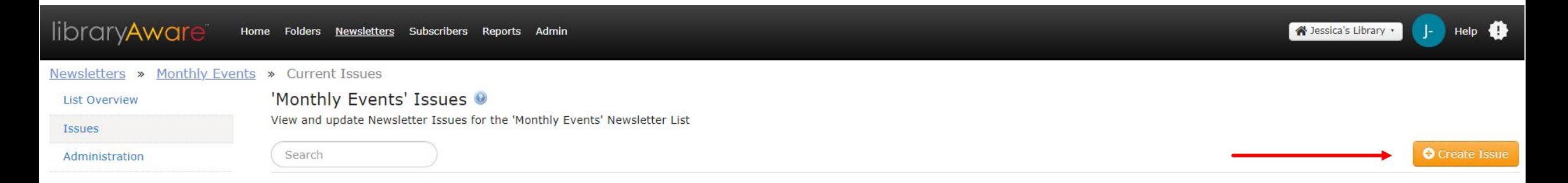

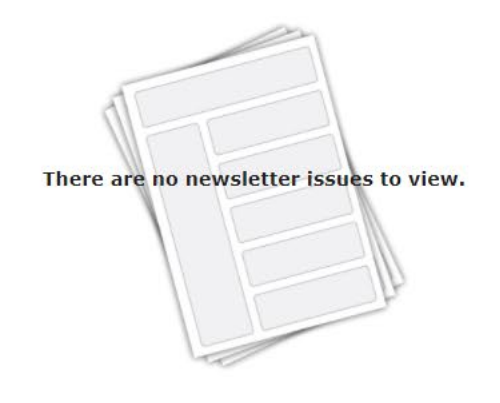

## Click the **Create Issue** button.

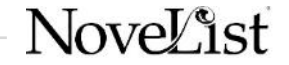
## Creating a newsletter list and issue

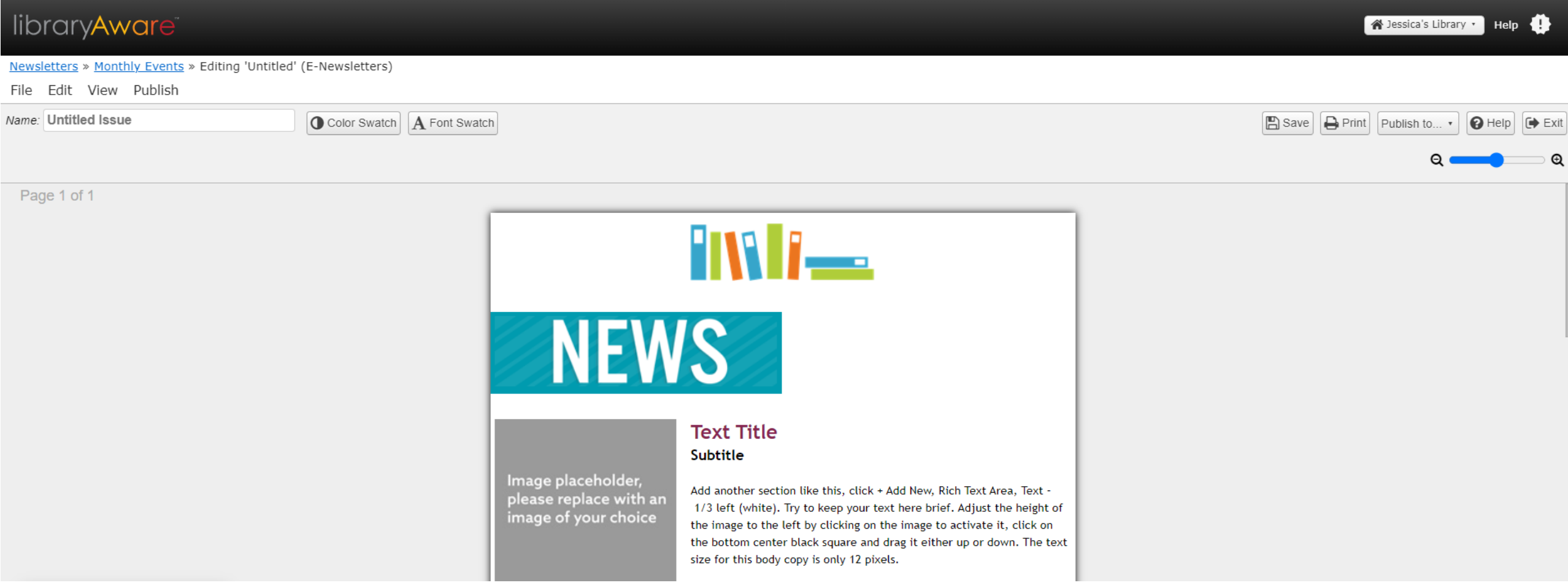

Add in images and text just like in an e-blast.

## Creating a newsletter list and issue

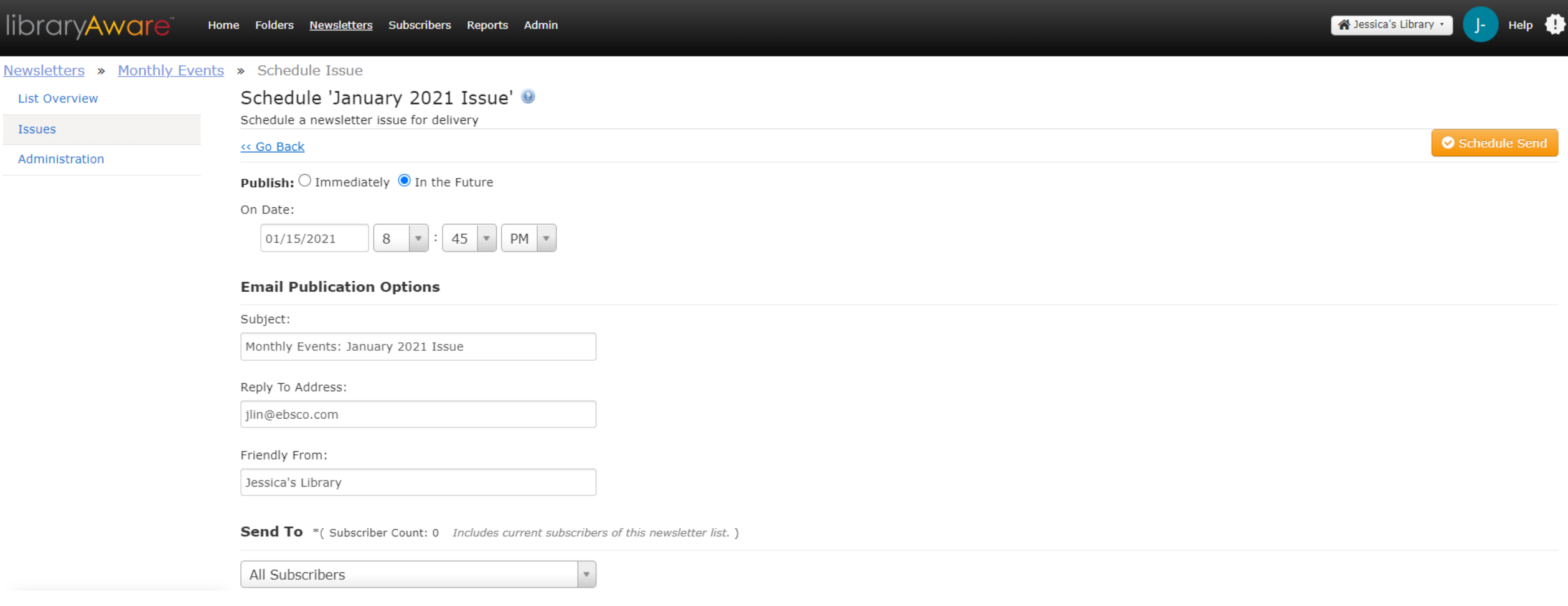

#### Once your newsletter issue is complete, click **Schedule Send**. Edit details.

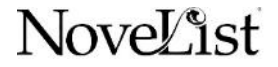

## Checking metrics

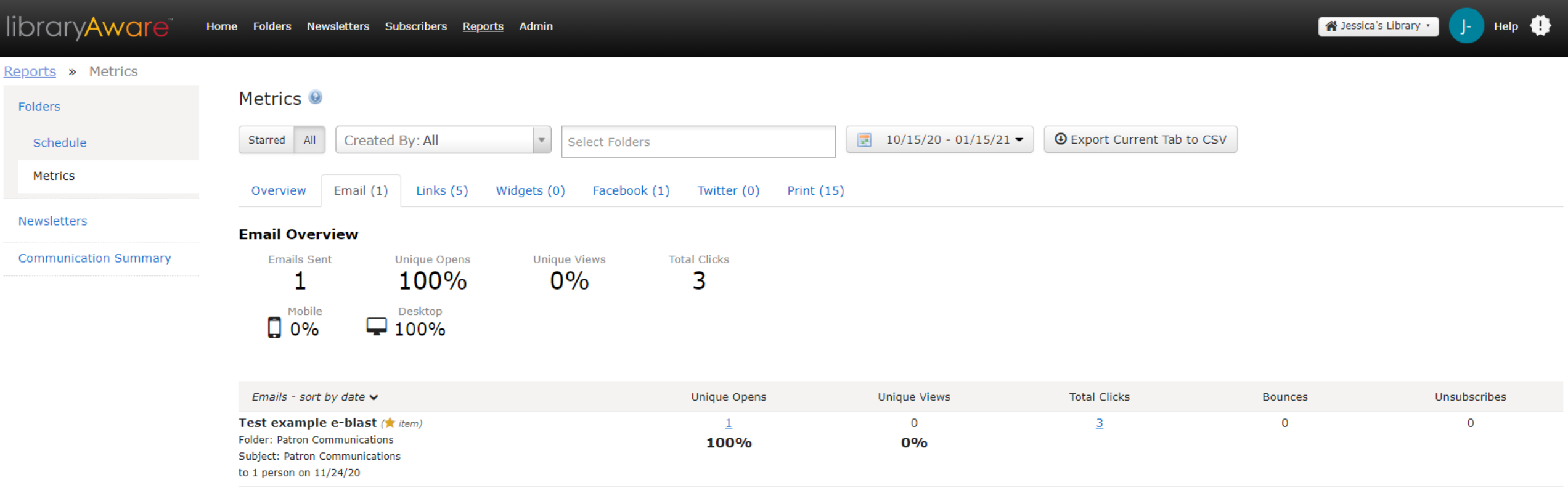

To check e-blast metrics, click **Reports** and then **Metrics** under Folders.

## Checking metrics

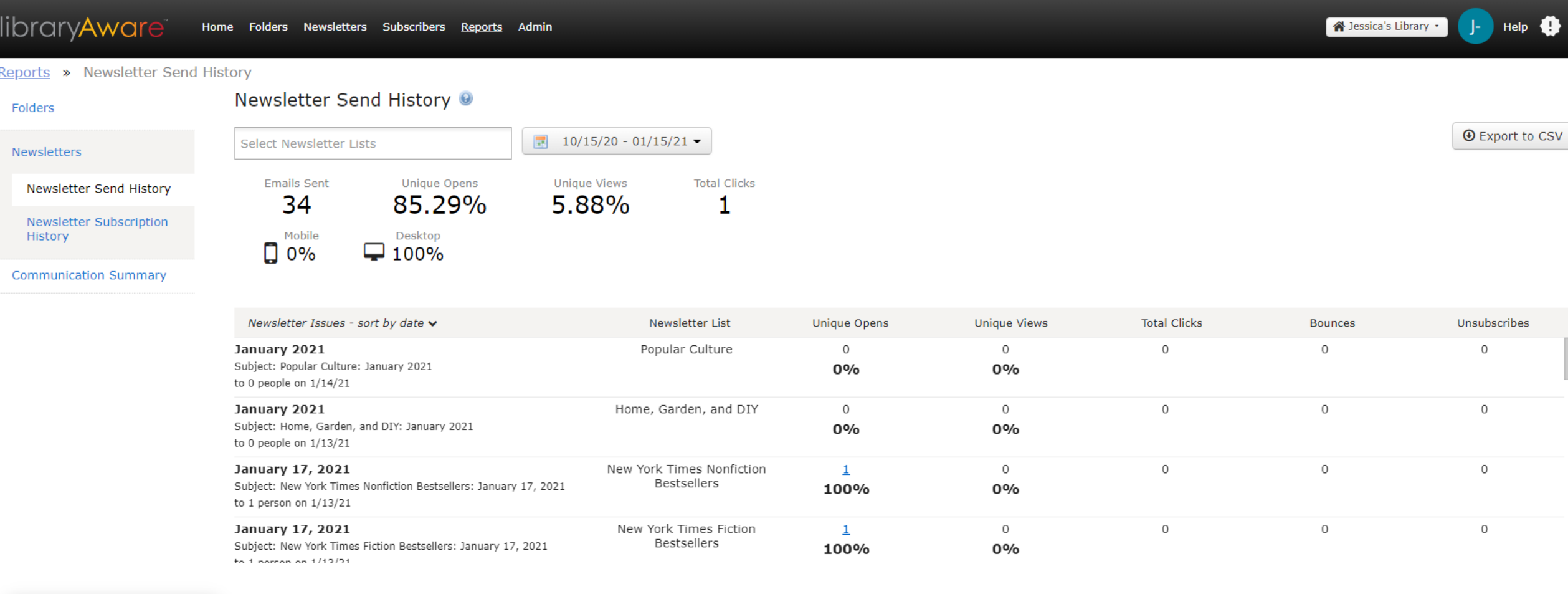

To check newsletter metrics, click **Reports** and then **Newsletter Send History**.

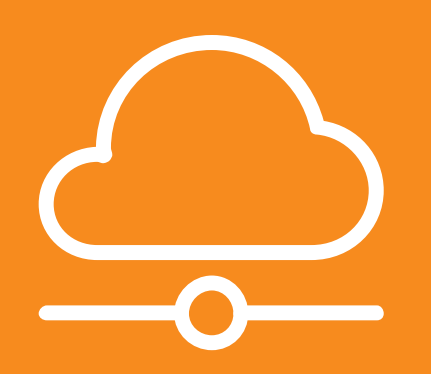

#### **Personalize that CTA**

Use our button template to create personalized call to actions.

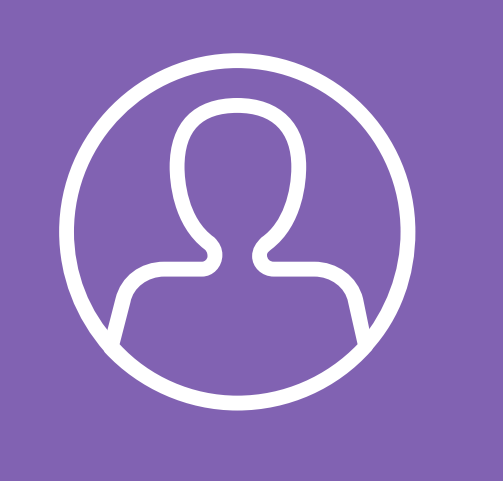

#### **Easy tie-ins**

Add in a Rich Text area at the top of your NextReads Newsletters to promote virtual events.

### **More header options**

Create your own custom headers using 3:1 widget.

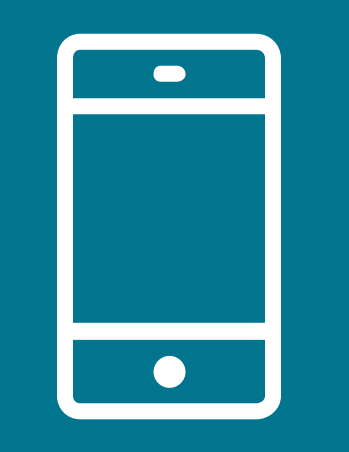

#### **Show the love**

Show patrons the individual attention with personalized reading recommendation emails.

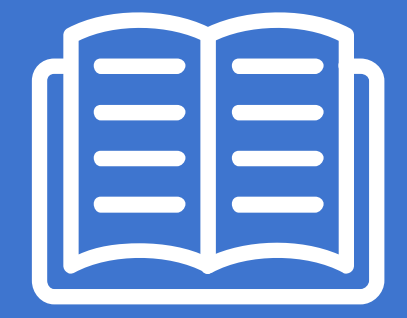

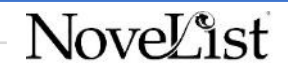

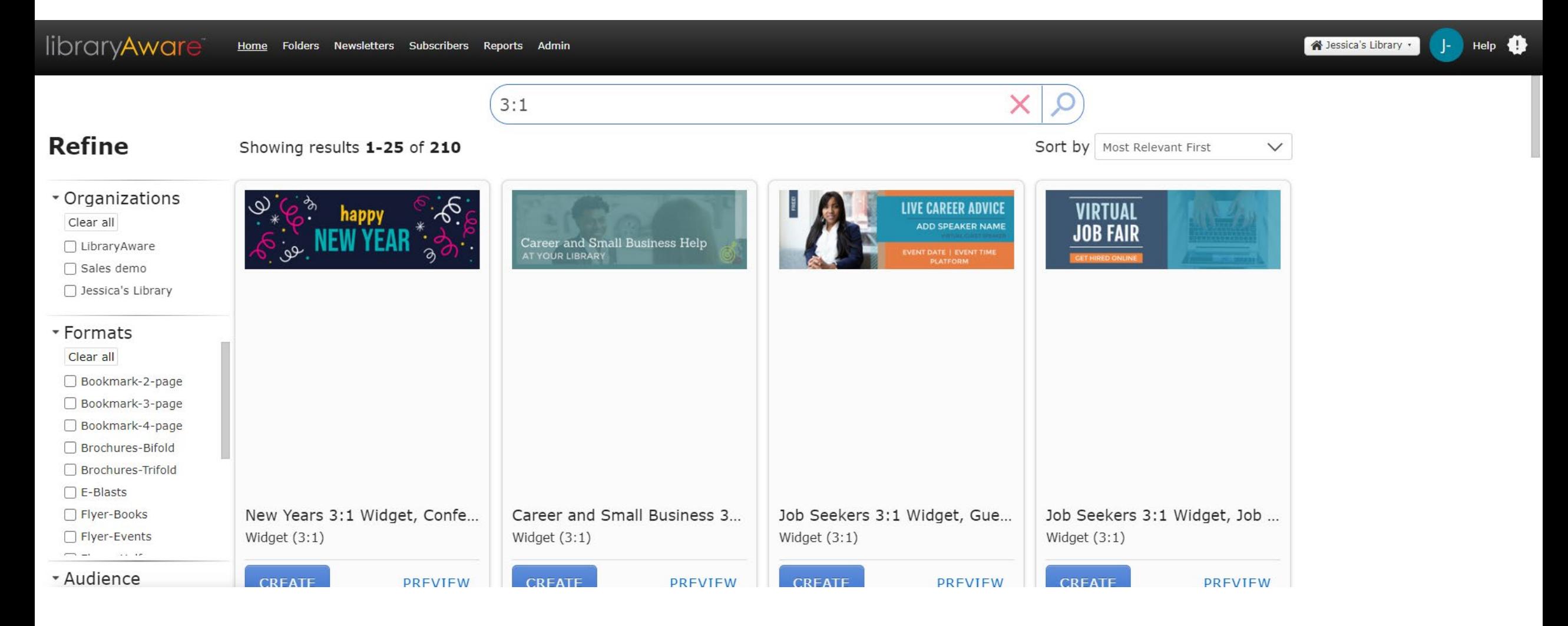

Type "**3:1**" in the search bar to find the templates you can use as custom headers.

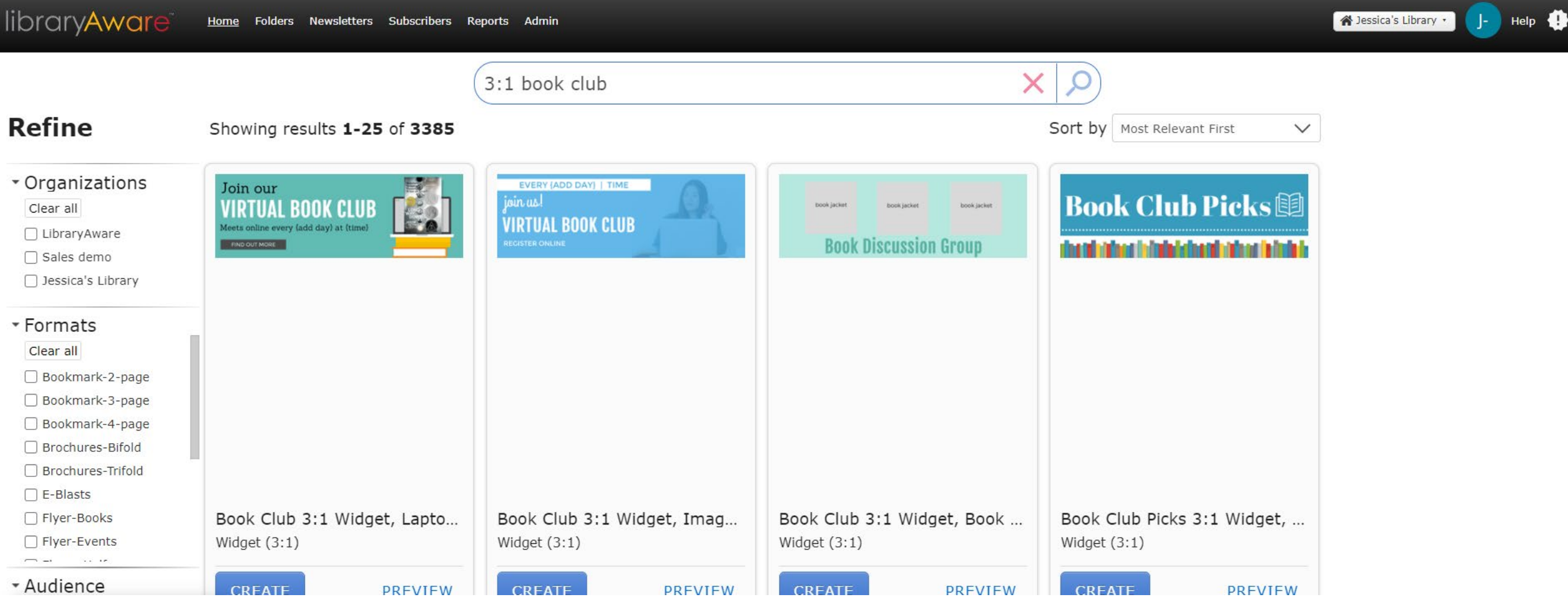

#### Add additional keywords to help narrow your results.

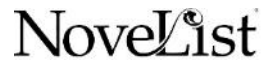

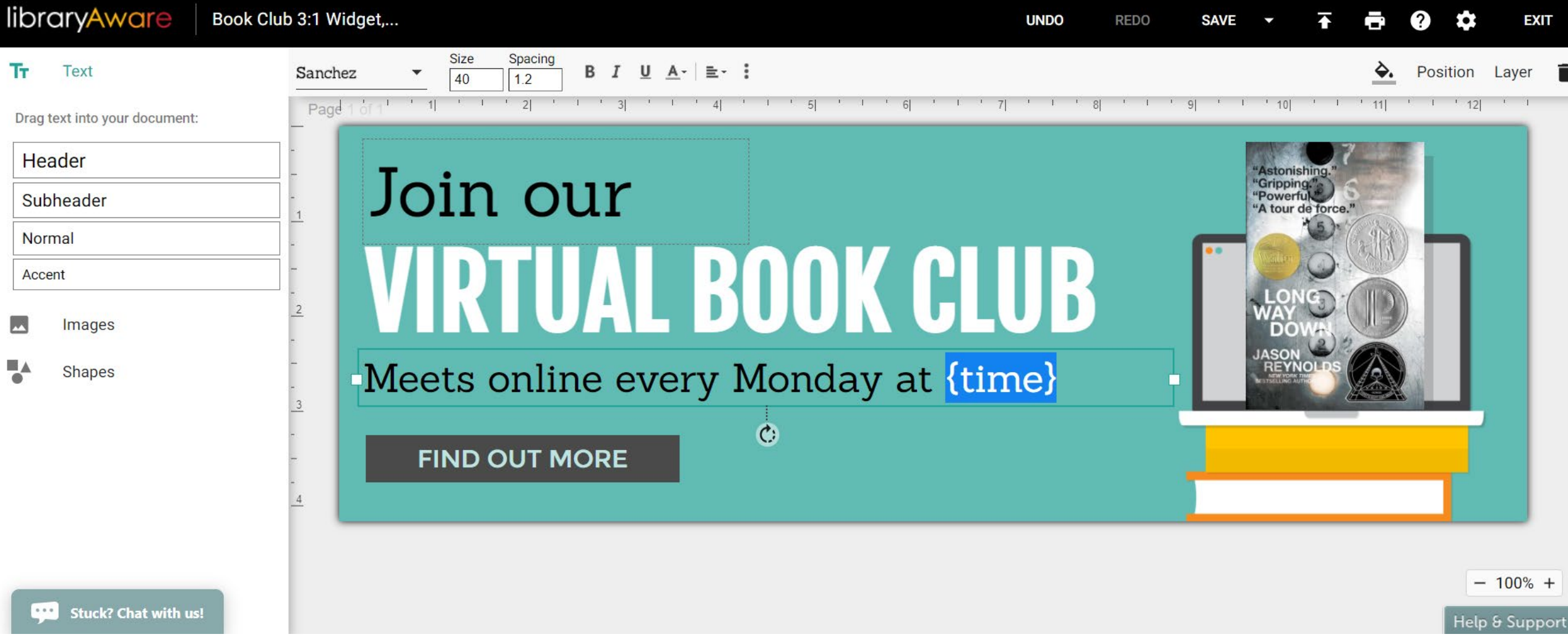

Open the widget template and make any changes to text or images.

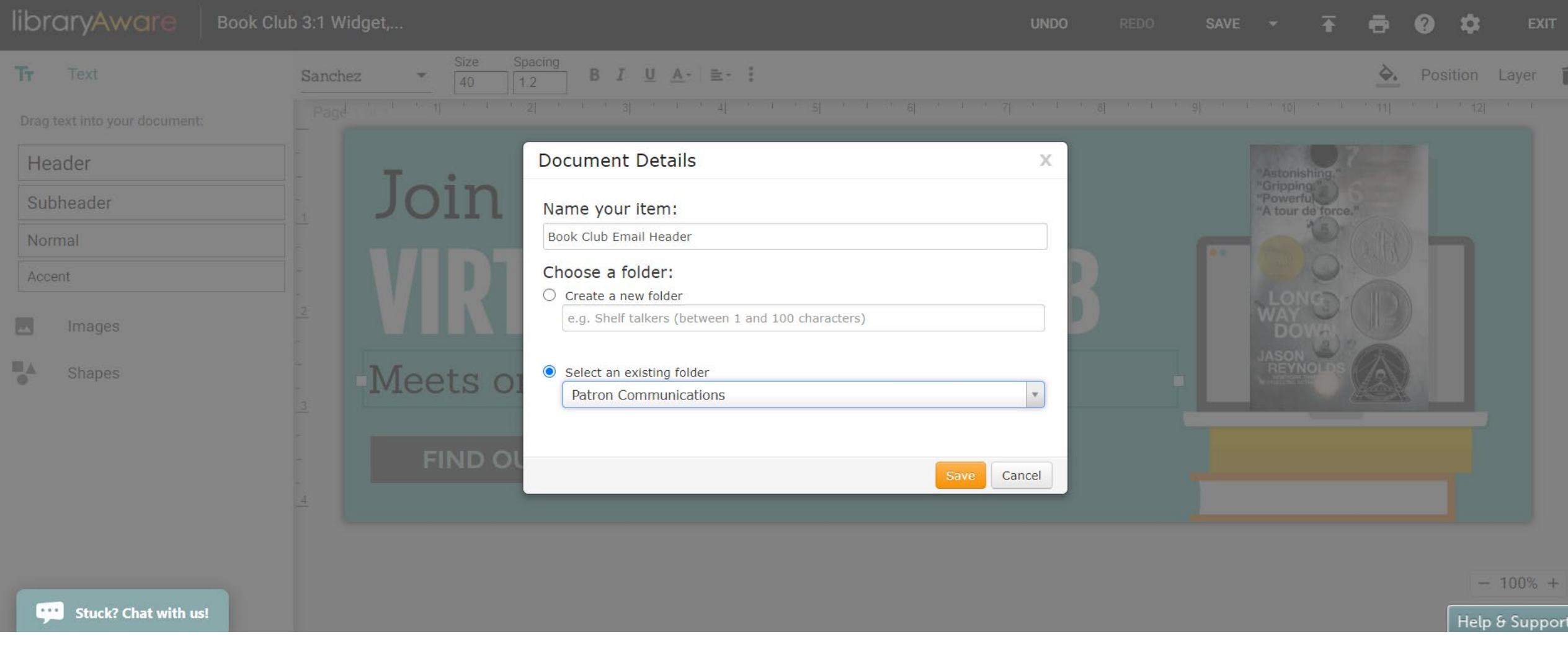

#### **Save** your template.

#### libraryAware<sup>®</sup> 省 Jessica's Library · Help Folders » Patron Communications » Editing 'Winter Reads' (E-Blasts) File Edit View Publish Name: Winter Reads O Color Swatch | A Font Swatch **A** Save Print Publish to... **O** Help **←** Exit % Si Alt Text | ■ / Q Fit Fill Width: 600 Height: 209  $\odot$  $\approx$ Text Wrap  $\overline{u}$ Page 1 of 1 No branding selected. This will not appear in the final document. ← Rich Text III + Add New • WINTER MUST-READS • Warm up with these page-turners! **Stuck? Chat with us!**  $\cdots$ Check out or download one of these books that our staff have Help & Support

Open your newsletter or e-blast. Click the header and the **Swap Image** button.

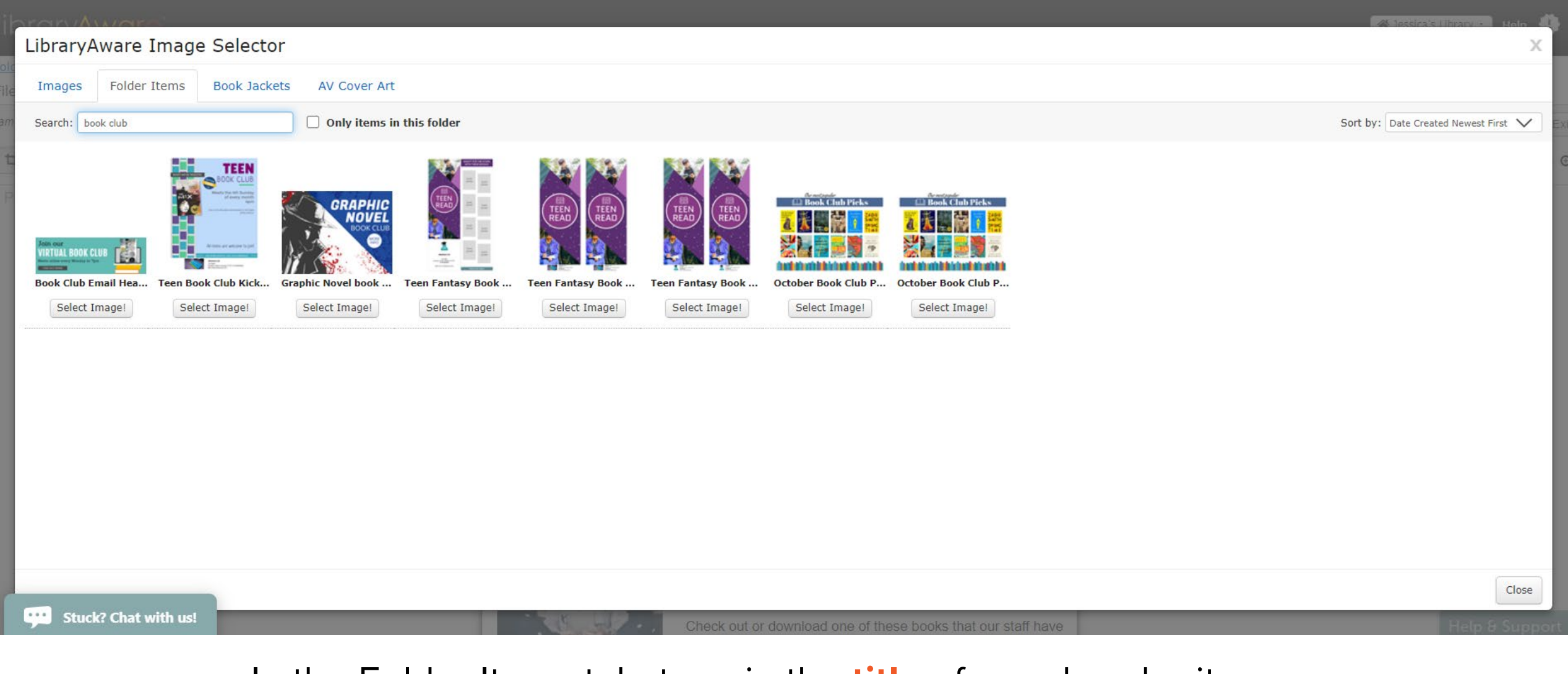

In the Folder Items tab, type in the **title** of your header item.

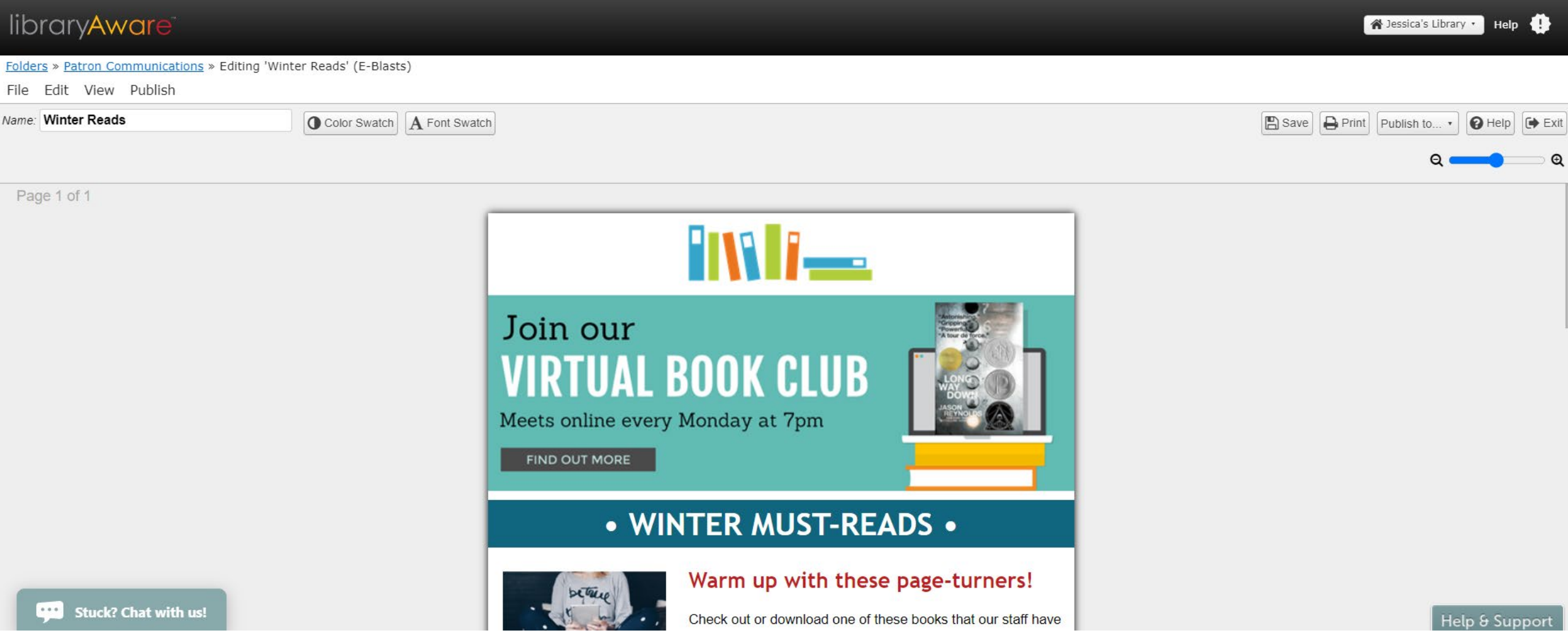

Select the image, and it will be placed in your email. **Add a link** to the image.

## Custom buttons

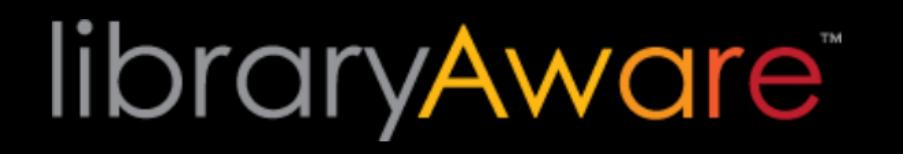

#### How do I create a clickable button and add it to my item?

 $\leftarrow$  Creating & Using E-Blasts

1. Download the button template here. Use any of the buttons as is, or customize the text, colors, or shape to suit your needs.

2. Once you have the button how you would like to use it, right click on the button, and then choose Save as a Picture option. The picture will save as a PNG item type by default. Give it a title that you can easily find again.

3. In LibraryAware, open up your e-blast where you would like to add your button. Click on the Insert Image icon. Click on the Select an image from your computer button. Open the button you have previously saved.

4. Once the button is now in the text box, you can resize the button.

5. Click on the button and then click on the Add/ Edit link icon to add in a link when the button is clicked.

Admin  $\rightarrow$ 

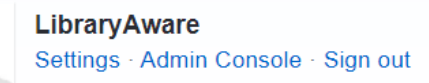

#### **Creating & Using E-Blasts**

How do I create and edit an e-blast?

**Accessibility in LibraryAware Emails** 

How do I create a clickable button and add it to my item?

Can a link embedded in an email link to anything?

How can I get the permanent link to an e-blast?

How do I schedule e-blasts to a group of subscribers?

If I make changes to a scheduled email, will I need to reschedule it?

I want to send out an email. Where should I create it?

Novel ist

#### Search "**button**" on our help pages.

## Custom buttons

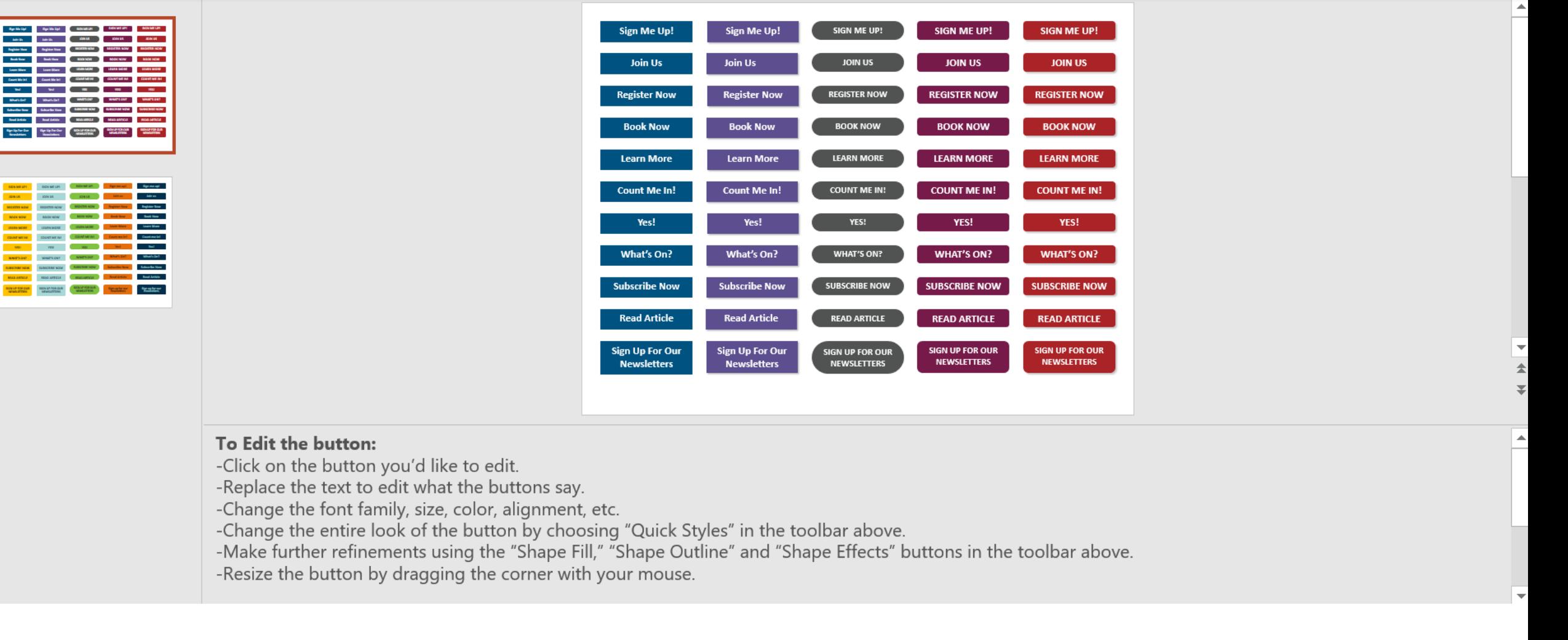

#### **Download** the button template. Follow the **editing** instructions.

NoveList

 $\overline{2}$ 

## Personalized reading recommendations

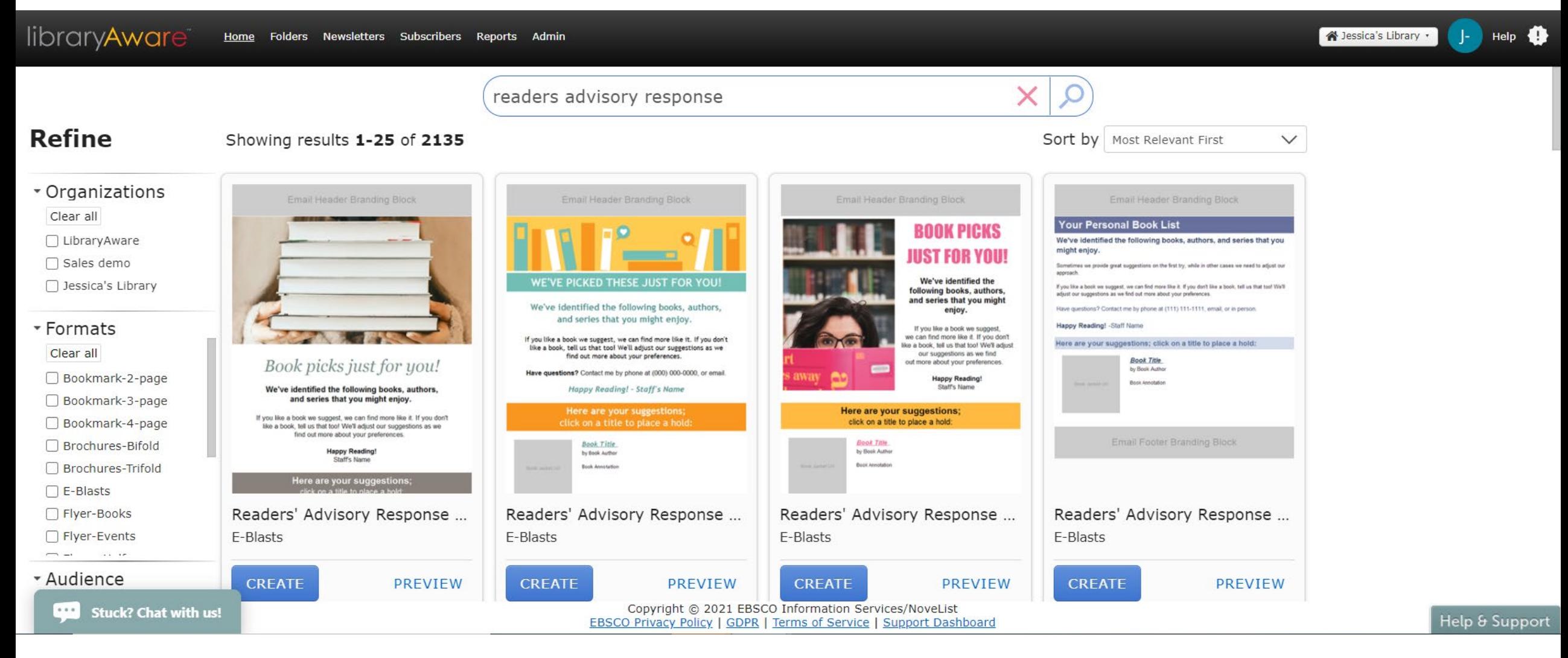

#### Search "**readers advisory response**."

Nove<sup>r</sup> ist

## Use NextReads to promote events

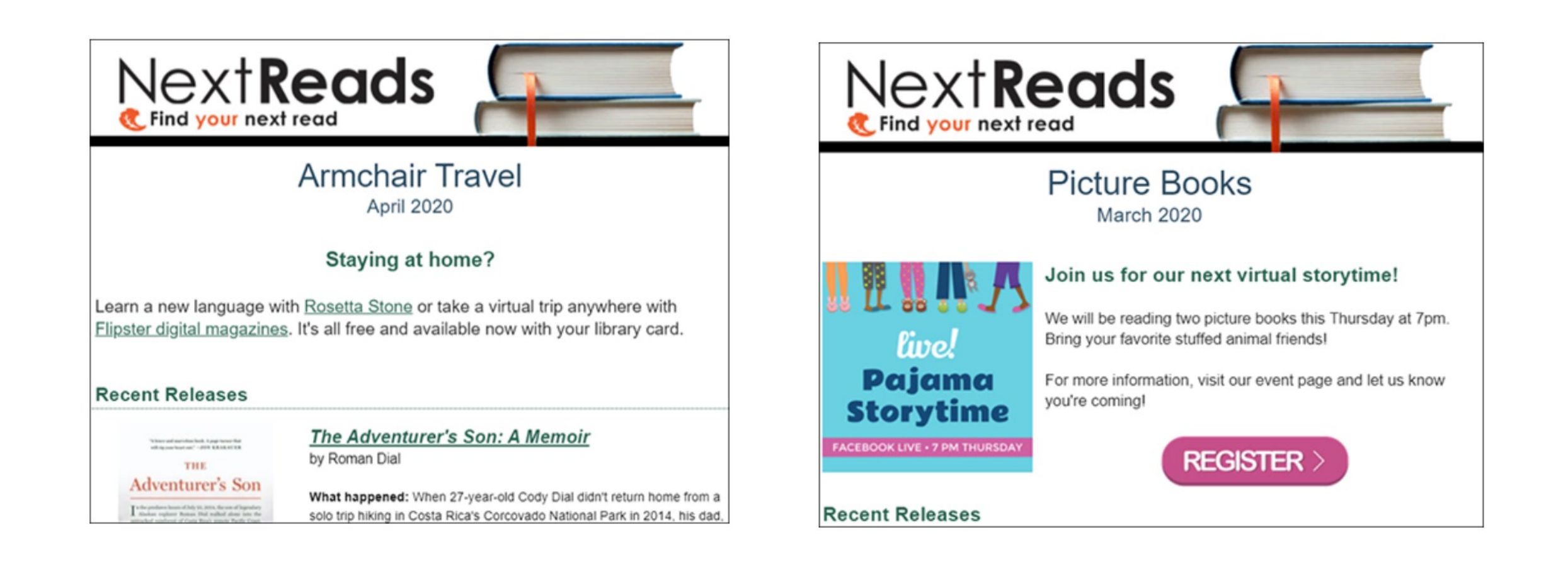

**Add Rich Text areas** at the top of relevant newsletters.

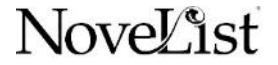

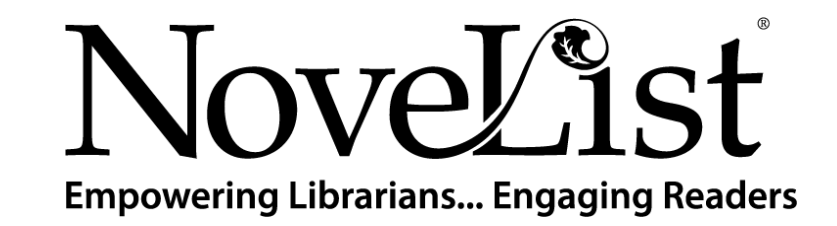

## Thank You

Jessica Lin | *Engagement Specialist*

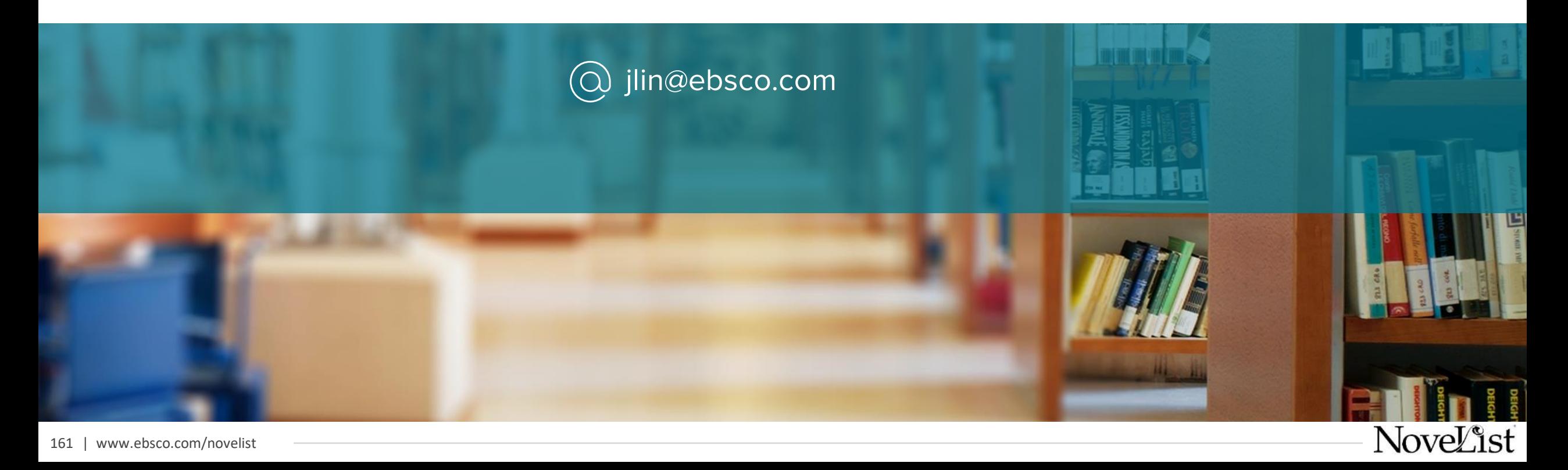

# #LIBRARY

Digital Readers' Advisory

By Yaika Sabat and Monique Christian-Long

## **Objectives**

- Learn how to effectively use social media to perform and promote readers' advisory initiatives.
- Learn to design post to reach specific audiences.
- Learn to find recommendations using NoveList tools.
- Other digital avenues for readers' advisory.

### Social Media Strategy

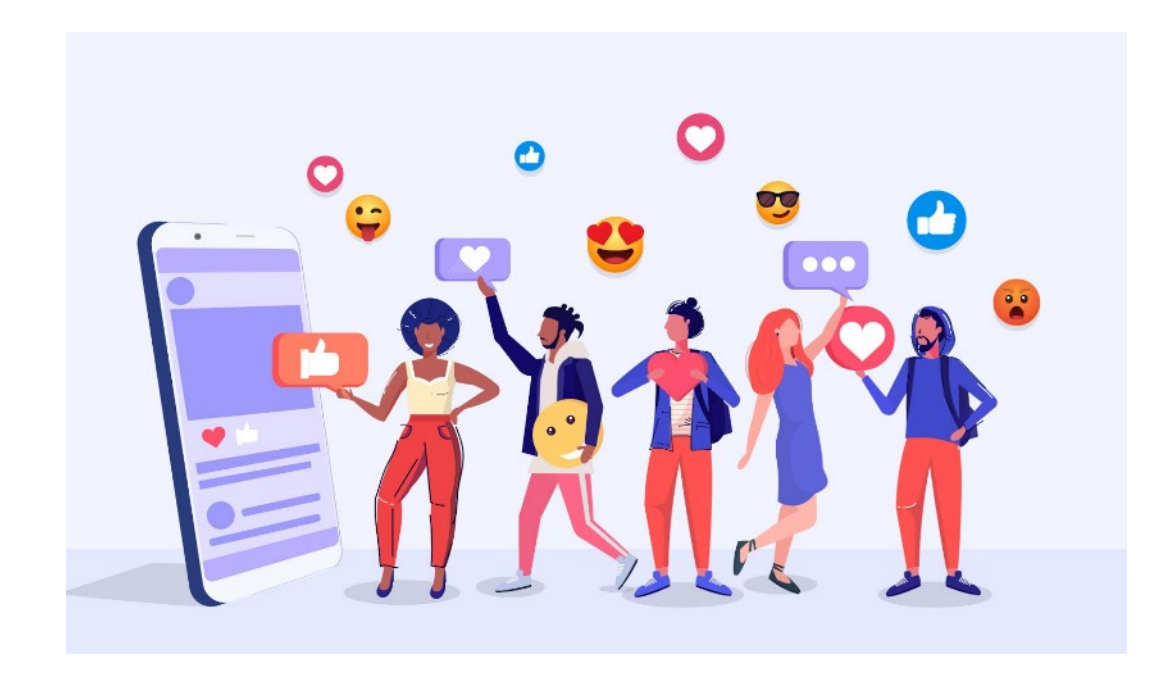

- Social media is not just for marketing, but also for engaging library users.
- Get to know your audiences and what types of posts attract them.
- Take advantage of trends, hashtags and social media challenges when they apply.
- Use social media as a gateway to your other reader's advisory services.
- Use diverse content in your posts.
- Consistency is key.

## Readers' Advisory Online

Social Media can lead people to other online readers' advisory initiatives:

- Form-based
- Library Chat
- **•** Newsletters
- Blog Posts

Use hashtags to highlight certain initiatives.

Having a link to the a reader's advisory profile (i.e. blogs, newsletters, book-lists) can help readers connect with certain librarians and encourage them to use the services.

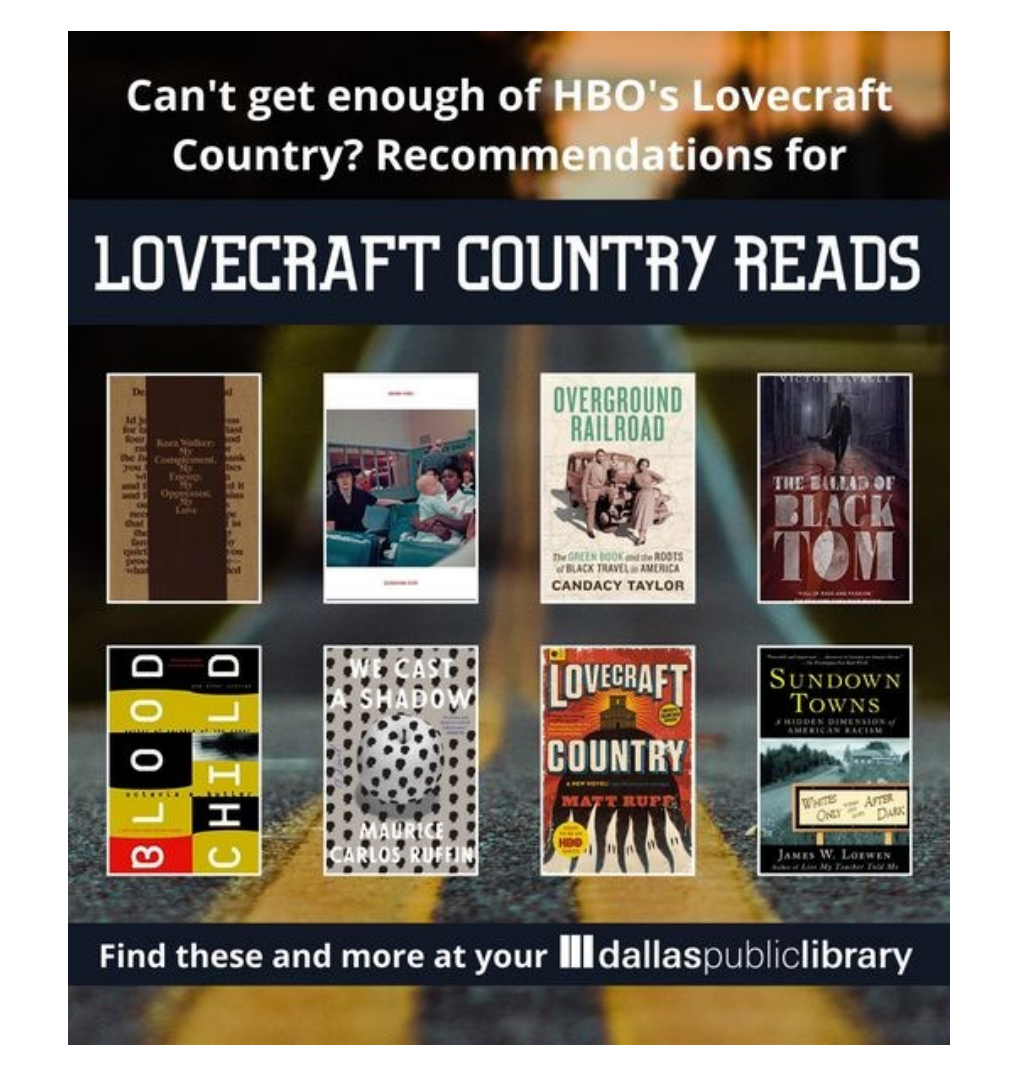

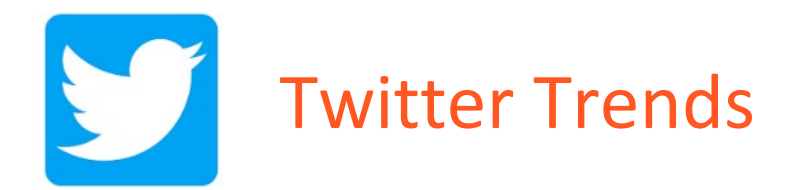

- More and more authors and readers are on Twitter. There's a fairly vibrant book community.
- $\#$ AskALibrarian
	- Every Thursday from 12:00-1:00 pm (EST), libraries and librarians answer questions on Twitter.
	- Great way to practice readers' advisory with a wider audience
- Hashtags to follow:
	- #diversebooks
	- #letmelibrarianthatforyou
- Tag the author in your posts about their books when possible.

#### Keep Track of your own hashtags: #DPLWhatsNext

This is so very cool! My Personal Librarian from @DallasLibrary picked these out for me based on some of my favorite reads (chick lit, comedy memoir & young adult) and they are mine to keep. What an awesome program! You can request yours at dallaslibrary2.org/dplwhatsnext. #DPLWhatsNext

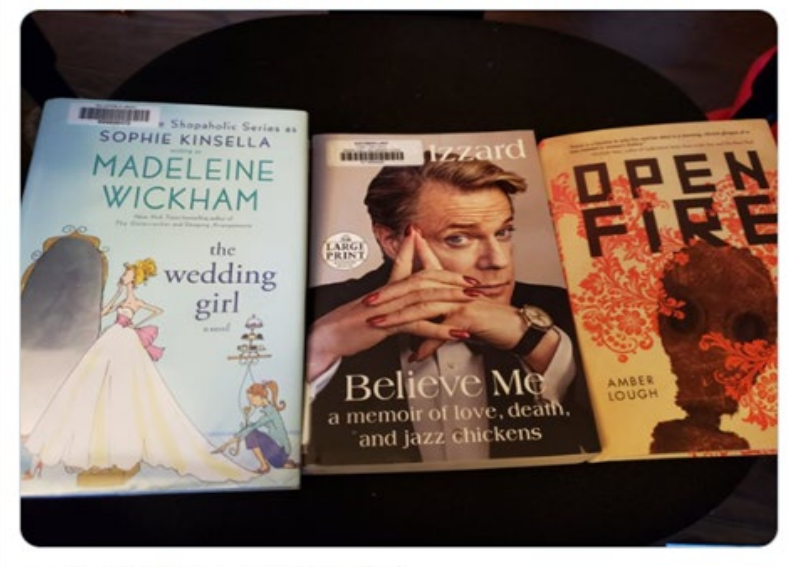

5:09 PM · Dec 17, 2020 · Twitter for Android

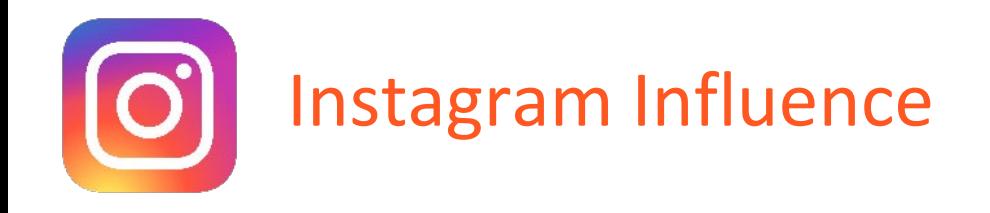

- Grabbing user's attention with visuals is key.
- Instagram stories (and now Reels) are another way to reach your audience.
- You can post that you are recommending books during a certain time in your story. For each book you recommend, make a story.
	- Ex: Need to find your next read? We'll be on Instagram Live from 3-4 to help you pick a book.
- Hashtags:
	- #bookstagram
	- #blackbookstagram
	- #weneeddiversebooks

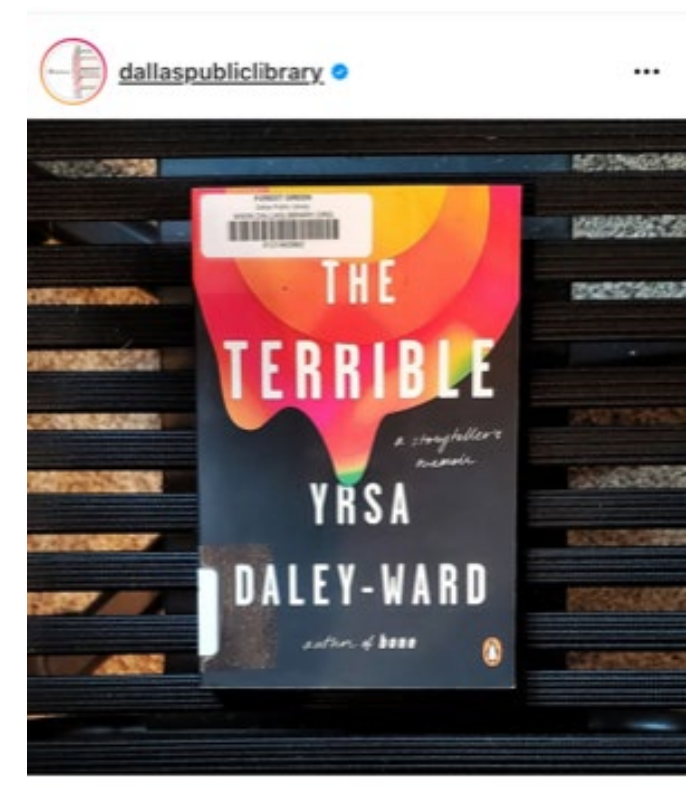

#### က ▽ W

23 likes

dallaspubliclibrary The Terrible: A Storyteller's Memoir by Yrsa Daley-Ward

This is the story of Yrsa Daley-Ward, and all the things that happened - 'even the Terrible Things (and God, there were Terrible Things)'. It's about her childhood in the north-west of England with her beautiful, careworn mother Marcia, Linford (the man formerly known as Dad, 'half-fun, half-frightening') and her little brother Roo,

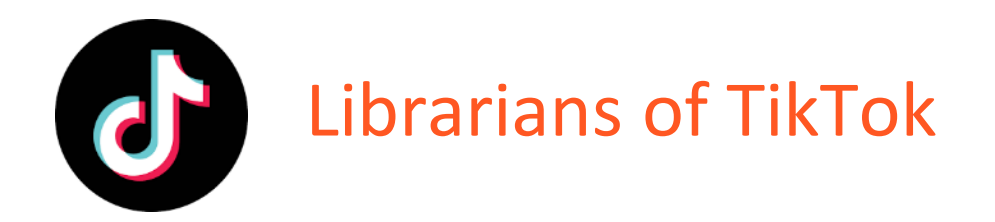

- TikTok allows you to share up to 1 minute video and do voice overs, use music samples and perform duets with other TikTok users.
- This is a good platform for reaching teens.
- These post share outside of your followers, based on an algorithm.
	- Using popular sounds and music that are trending will increase viewers.
- #librariansoftiktok
	- Mostly shares funny videos about library life.
- $\bullet$  #booktok
	- Quick book reviews and book talks. Sale and the Seneva Public Library

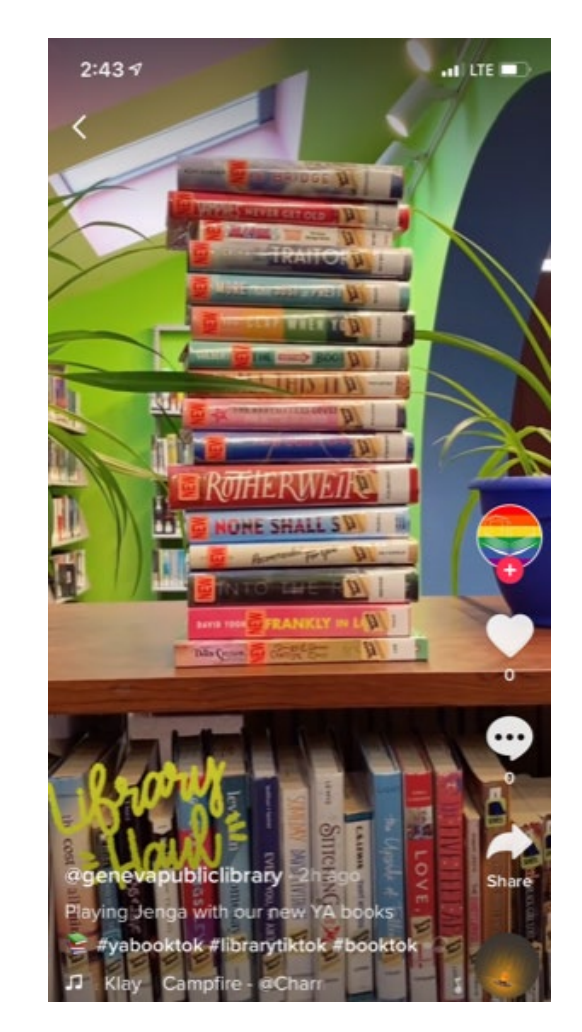

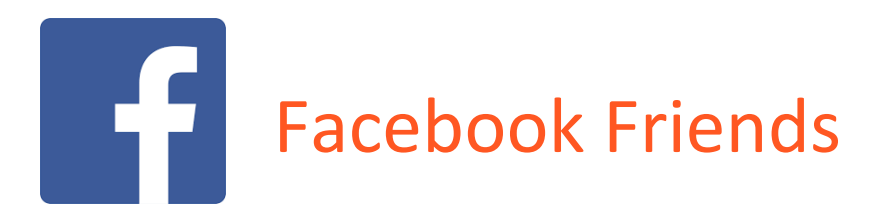

- Out of all the social media platforms, Facebook tends to be the most popular for libraries.
- A wide range of ages is represented, allowing you to reach a broad audience.
- **Facebook Live** 
	- Librarians can use Facebook Live to answer RA questions live online.
	- To gain momentum start with previously answered RA questions and have books ready to discuss.
- Pre-recorded video
- Include links captions

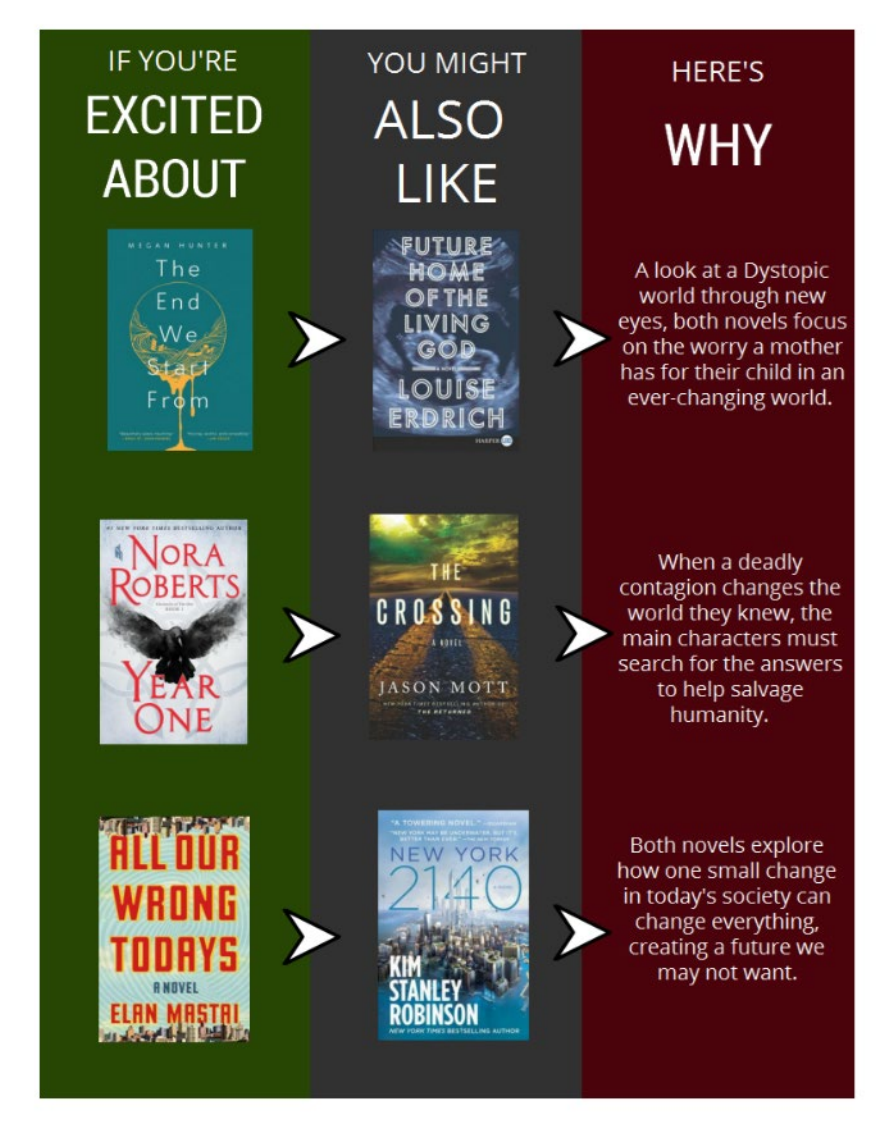

Cobourg Public Library Facebook

### Personal Librarian Project: Form-Based Readers' Advisory

- #DPLWhatsNext
	- Personalized Reading Recommendations using LibraryAware to send eblasts with information linked to our library catalog.
- Personal Librarians
	- Newsletters
	- Monthly Book-Lists
- PLP Fiction (But Not Just Fiction) Podcast
	- Available on all podcast platforms
	- Since the pandemic it has been recorded on zoom and streaming live to facebook.
	- Recording online allowed access to authors and other guests who weren't previously available for in person recordings.

## #DPLWhatslext

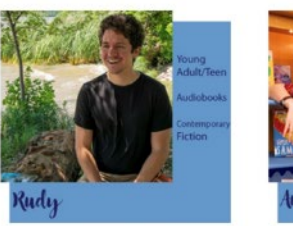

**Ask Rudy #DPLWhatsNex** 

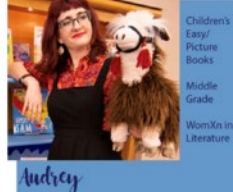

sk Audrey #DPLWhatNe

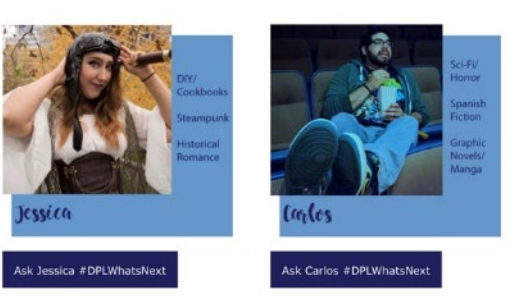

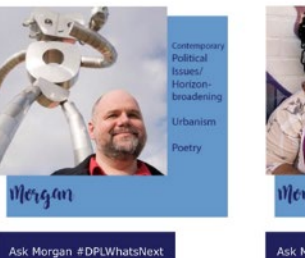

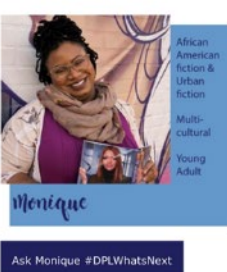

#### #Culture: Use Social Media to raise cultural awareness and inclusion

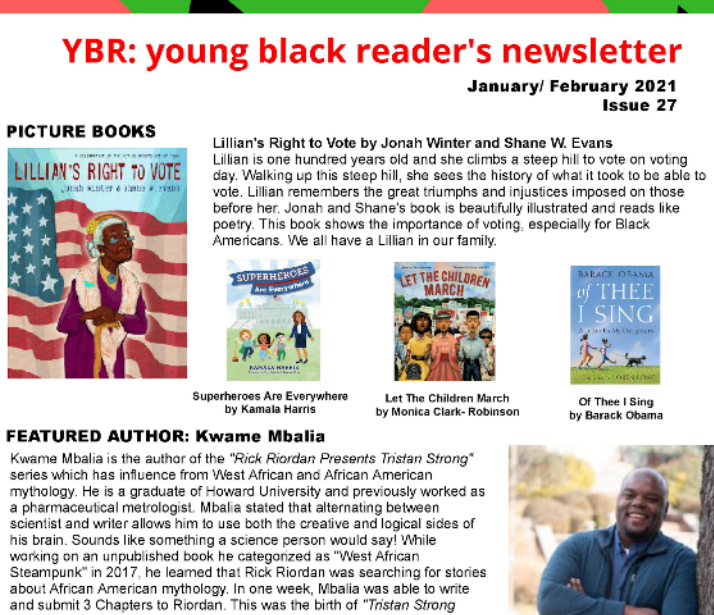

Punches a Hole in the Sky," which landed him on the New York Times Bestsellers list. The sequel "Tristan Strong Destroys the World" was released October 2020.

#### **CHAPTER BOOKS**

#### Something to Say by Lisa Moore Ramee

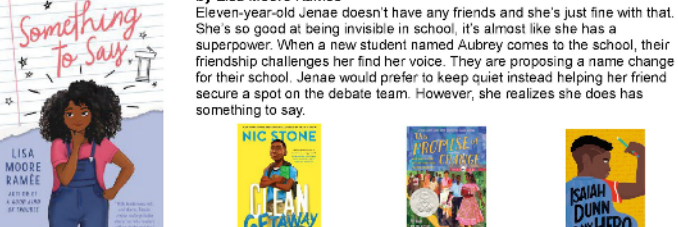

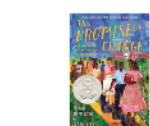

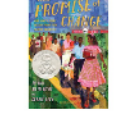

Clean Getaway by Nic Stone

This Promise of Change by Jo Ann Allen Boyce

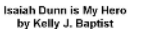

● Use a mixture of authors for your recommendations. Not just around cultural holidays.

● Promote cultural resources available at your library.

● If you need help finding sources some of the following sites can help:

○ [We Need Diverse Books](https://diversebooks.org/)

○ [American Indian Children's Lit](https://americanindiansinchildrensliterature.blogspot.com/)

○ [Social Justice Books](https://socialjusticebooks.org/)

○ [The Black Book Review](https://www.qbrbookreview.com/)

○ [The Brown Bookshelf](https://thebrownbookshelf.com/)

○ [Latinx In Publishing](https://latinxinpublishing.com/) 

○ [LGBTQ Reads](https://lgbtqreads.com/)

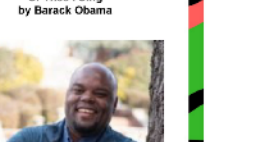

## Using NoveList for RA

- The Secret Language of Books
	- Especially For -- Readers' Advisory -- Becoming a Better Readers' Advisor
- **Field Codes**
- Appeal mixer
	- On the front page, search for titles by combining different appeal terms. It is divided by age.
- Recommended Reads
- **Genre Outlines** 
	- Under the "Quick Links" tab at the top of the page
- Youtube channel
	- Crash course series
	- Training videos
- LibraryAware

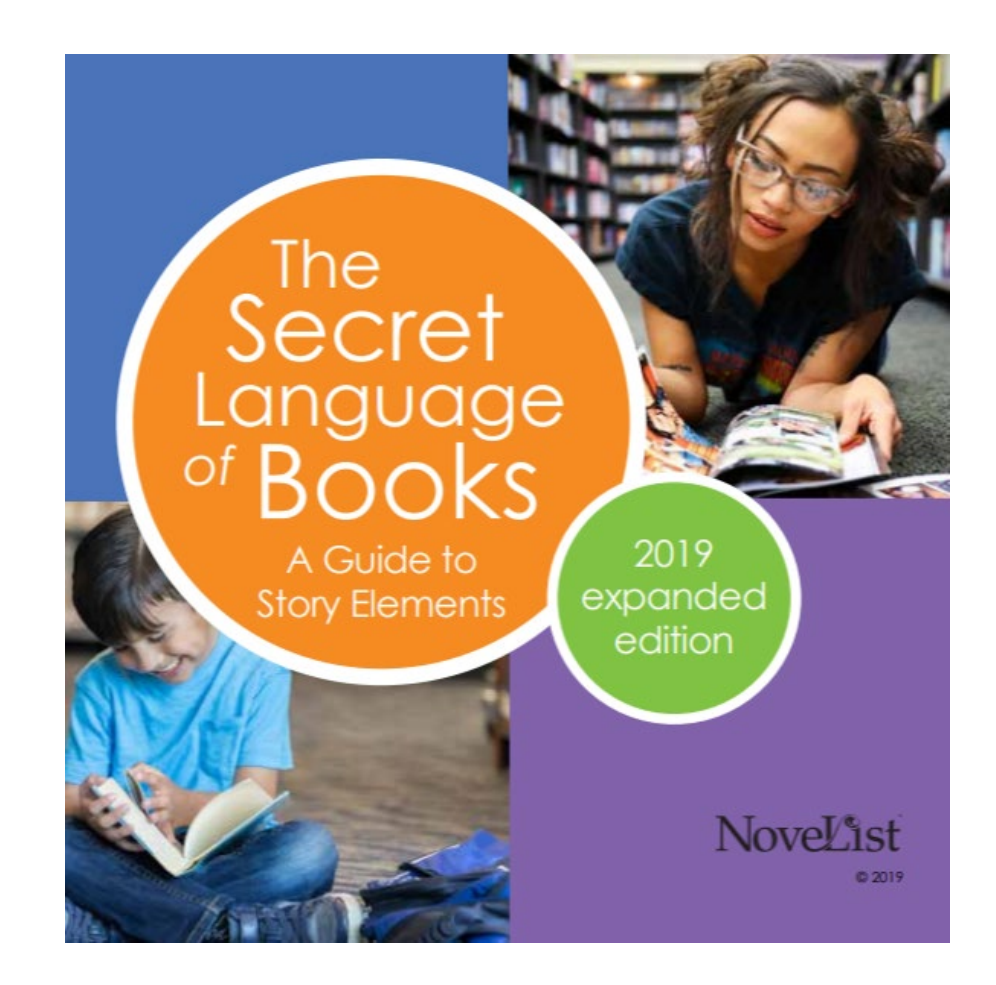

# Questions

How to contact us? [m.christianlong@dallascityhall.com](mailto:m.christianlong@dallascityhall.com) [ysabat@ebsco.com](mailto:ysabat@ebsco.com)

# **Thank you for coming!** We loved seeing you all

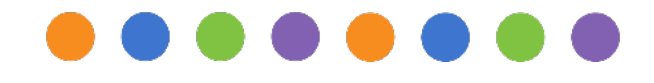

Thank you to all the NoveList people who worked on this project behind the scenes

- 
- 
- 
- 
- 
- Molly Wyand Halle Eisenman Toni Wiley Leah White
- Brad Cox Sam Stover Jessica Lin Brianna Itz
- Steven Cooper Kaitlin Conner Jen Heuer Scott Laura Gaiser
- Lori Reed Angela Hursh Jennifer Lohmann Denise Turner
	-
	-
	-
- 
- 
- 
-